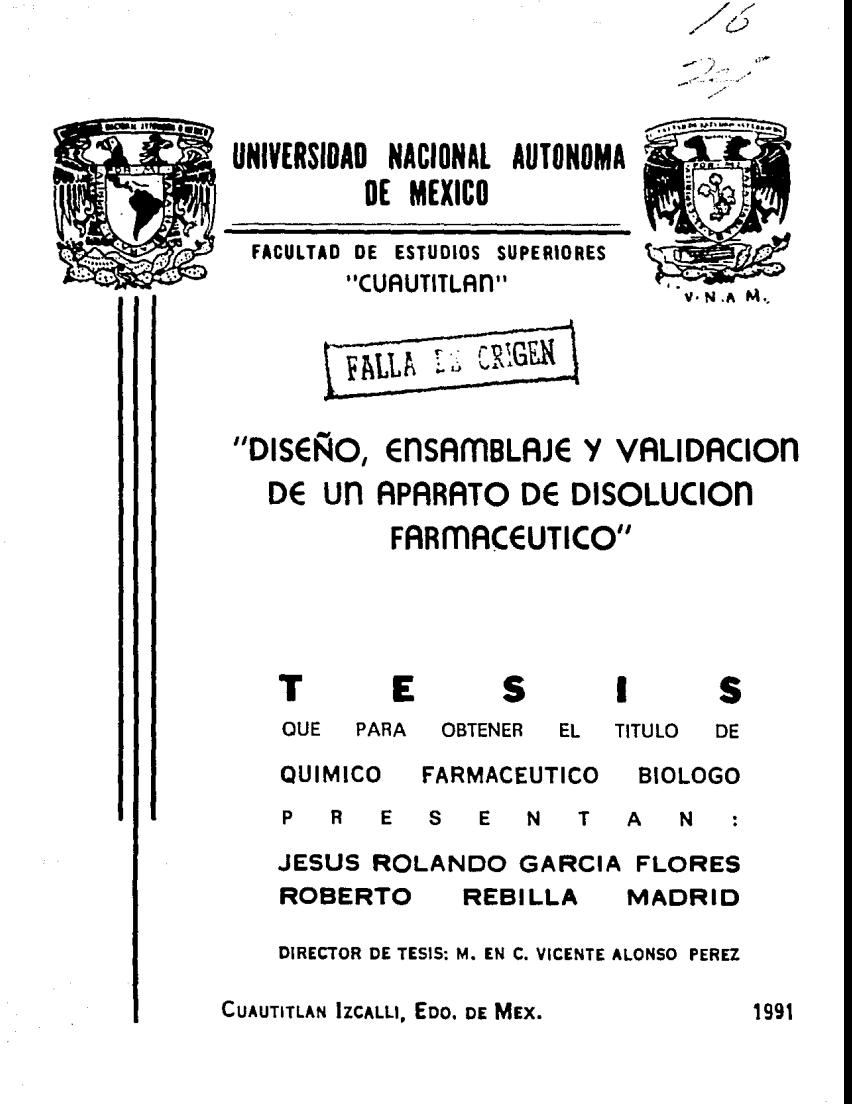

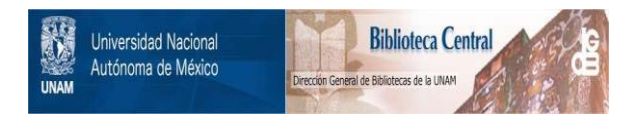

# **UNAM – Dirección General de Bibliotecas Tesis Digitales Restricciones de uso**

# **DERECHOS RESERVADOS © PROHIBIDA SU REPRODUCCIÓN TOTAL O PARCIAL**

Todo el material contenido en esta tesis está protegido por la Ley Federal del Derecho de Autor (LFDA) de los Estados Unidos Mexicanos (México).

El uso de imágenes, fragmentos de videos, y demás material que sea objeto de protección de los derechos de autor, será exclusivamente para fines educativos e informativos y deberá citar la fuente donde la obtuvo mencionando el autor o autores. Cualquier uso distinto como el lucro, reproducción, edición o modificación, será perseguido y sancionado por el respectivo titular de los Derechos de Autor.

# INDICE

CAPITULO I

swith Coupon state

I) Peferencia de aperatos de disolución seden U.S.F. II.

D) Teoria de displudion.

D: Peoria de validación.

4) Nitodes estimaticas de validación.

CAPITULO II

DIGEND Y ENSAMBLACE:

. Sescripcion del aparato.

.<br>2) Fanovama inicial para el diseño.

S) inserio.

4) Forma de uso.

5) Luidados del aparato.

a) Mantenimiento.

# CAPITURO ILI

VALDIDACION:

-1) Forma v procedimiento de validación

2) Valisacion de Issolución.

D) Evaluación de precisium,

4) Resultados.

CAPITULO IV

ANALISIS DE RESULTADOS:

1) Discusion.

2) Conclusiones.

5) Appendice. ( Figuras ).

4) Bibliografia.

#### CAPITULO  $\mathbf{r}$

# EXTRODUCCIÓN

# **INTRODUCCION GENERAL**

 $\label{eq:1} \left\{ \left\langle \mathbf{e}_{\mathbf{w}}\right\rangle ^{2}\left\langle \mathbf{e}_{\mathbf{w}}\right\rangle _{1}\right\} =\left\langle \mathbf{e}_{\mathbf{w}}\right\rangle _{1}\left\langle \mathbf{e}_{\mathbf{w}}\right\rangle _{2}\left\langle \mathbf{e}_{\mathbf{w}}\right\rangle _{2}\left\langle \mathbf{e}_{\mathbf{w}}\right\rangle _{2}$ 

and and company

Con la presente introducción se trata de dar un panorama, ceneral del trabaso realizado en esta tesis. Los problemas y aspectos detallados se inán planteando en el transcurso de este trabajo.

Para la industria farmacéutica, el conocimiento  $de<sub>1</sub>$ compactamiento de displución de los preparados farmacéuticos. tales como tabletas, comprimidos y capsulas, es indispensable, ya que estos deben cumplir con los requerimientos de calidad que necesita el usuario: de aqui la importancia de contar con un aparato - disolutor. Abora bien, por causa de estos mismos requerimientos, se necesita que el aparato a construir cumpla en definitiva con las normas y especificaciones establecidas que para este caso particular, se hallan en la U.S.F. XX. El discho del aparato se realizó tomando en cuenta estas normas.

Por otra parte, una vaz diseñado y ensamblado, se hacía necesario un criterio matemático de aceptación, esto les, se debla validar y evaluar el abarato. Fara ello se utilizaron las herramientas estadisticas de validación (como se verá en el capítulo adecuado) (las quales nos darán un criterio de aceptación o rechazo y. en caso de aceptación, tener la seguridad de que el aparato disolutor no se aparte de las especificaciones farmacopéicas convencionales. Todo esto on base a resultados experimentales al someter el aparato a prueba, de

 $\Rightarrow$ 

displución y procesarias estadísticamente.

En caso de la falta de conformidad con alguna de  $1a5$ diferentes variables, se hico necesario asustar dicho aparato hasta loorar  $\mathbf{t}$ mencionada conformidad.

# REFERENCIA DE APARATOS DE DISOLUCION SEGUN USP XX

Para la evaluación estadística, de un aparato empleado en  $1a$ industria farmacéutica. Se requiere que éste se conforme a las especificaciones establecidas de manera convencional.

Estas normas so encuentran en la USP XX. la cual se indica a continuación:

"La prueba de disolución esta prevista para determinar  $1a$ conformidad con los requerimientos como esté manifestado en Ìa. monografia individual para una tableta o capsula. Tres tipos de aparatos se describen aqui y su uso de cualquiera de ellos se indica en la monografia individual. A menos que se indique otra cosa en dicha monografia, el aparato -l- se usara de preferencia." (13).

Aparato  $-1-$ 

El ensamblaje consiste de lo siguiente: una cubierta, un vaso de un litro hecho de vidrio lu otro material inerte y transparente; un control de velocidad variable y una canastilla cilindrica. Los vasos están inmersos en un baño de aqua que permita conservar la temperatura a 37 +/- 0.5<sup>0</sup> durante la prueba y mantener el baño en flujo suave y constante. Ninguna parte del ensamble, incluyendo el medio ambiente en el qual se coloca, contribuye con movimiento sionificativo, anitación o vibrazión, más allá del debido al dispositivos agita, girando suavemente.

Aquel aparato que permite la observación del espécimen y el elemento agitador durante la prueba, es preferible.

El vaso es cilíndrico, con un fondo esférico, tiene de lo a 17.5 cm. de altura, su diametro interior es de 10 a 10.5 cm, y su capacidad nominal es de 1000 ml. Sus lados superiores están rebordeados. Una cubienta apropiada se puede usani para instandari la levaponación. El fuste está colocado para que su eje no sea más de v.2 cm. desde gualquier punto del eje ventical del vaso. Un dispositivo requlador de velocidad se usa para que permita que la velocidad de instabión del fuste sea seleccionada y mantenida a la velocidad especificada en la monografia individual dentro de +/- 4%.

El fuste metálico es a mm. del diametro y loira suavemente sin bamboleo significativo. La canasta consiste de dos partes, una de  $185$ cuales, la parte superior, está atada al fuste; les del metal (sólido, excepto per una abentura de 2 mm. y está fija con tres sujetadores que permiten la remoción de la parte inferior que contiene el espécimen de prueba, y que firmemente sujeta la parte más baja de la canastilla a el ese del vaso mientras dura la rotación, La parte, separable, de la canastilla està fabricada de molouras soldadas de acero (inoxidable) y forman, así, un cilindro de D.os cm.de alto y 2.5 cm. de diametro con una anoosta montuna de metal laminada alrededor de la cima.

Los componentes de la canastilla y el fuste son fabricados de acard industable, usualmente del tipo 316. A menos que se especifique

otra cosa en la monocrafía individual, se usará malla 40.

Una canasta que tiene un recubrimiento de oro de 0.0001 pulgadas de aroson (2.5 mm.) se puede usar para pruebas que se llevan al cabo en medios acidos. La unidad de orueba sel colocal en luna canastilla seca al comienzo de cada prueba. La canastilla se baja hasta su posición antes de que comienze la rotación.

La distancia entre el fondo interior del vaso y la canastilla se mantiene a 2.5 +/- 0.2 cm, durante la prueba.

Abarato -11-

Use el gosamble del acarto -1-, excepto que una paleta formada de un fuste y una hoja se usa como elemento agitador.

El fuste de 10 +/- 0.5 mm. de diametro se coloca de tal forma que no este más de 0.2 cm. desde cualquier punto del eje vertical del vaso y oira suavemente sin bamboleo sionificativo. La hoja de la paleta es de 3.0 a 5.0 mm. de grosor y forma una sección de círculo que tiene un diámetro de 83 mm. y está subtendida por cuerdas paralelas de 42 +/- 1 mm, y 75 +/- I mm. La noja pasa a través del diametro del fuste para que el fondo de la hoja esté inundada con el fondo del fuste, esta hoja se coloca horizontalmente al final del fuste rotante para que el filo de 42 mm. esté más cerca de la más baja superfície interior del vaso, La distancia de 2.5 +/- 0.2 cm. entre la hoja y el fondo interior del vaso se mantiene durante la prueba.

 $1\overline{5}$ 

La hoja metalica y el fuste comprenden, una, cantidad, gnica.  $1a$ cual puede ser recubierta con polímero de fluorocarbono, apropiado.  $\Delta$ la unidad de prueba se le permite alcanzar el fondo del vaso antes de que comienza la rotación del mismo. Una hequeña pieza **IShee**  $\ddot{ }$ de. material no reactivo, tal como alambre o una hélice de vidrio. puede ser atada a las unidades de dosificación que de otra forma flotarian.

Anarato  $II$ 

Se usa el aparato descrito bajo desintepración con las sibuientes excepciones:

- a) No se usan discos.
- b) El aparato se ajusta para que el fondo de la canastilla ensamblada descienda 1.0 +/- 0.1 cm, desde la superficie interior del fondo del vaso en un recorrido hacia abajo
- c) El paño de acero inoxidable de malla 40 se fija en  $1$ parte superior de la canastilla ensamblada si es necesario, para evitar que cualquier unidad de dosificación flote fuera de los tubos del ensamble.
- d) El paño de acero inoxidable de malla 10 en la canastilla ensamblada es reemplazada por un paño de acero inoxidable de malla 40.

**1.4** 

Pruebas de disponibilidad del aparato.

Indudablemente se prucha una tableta de la USP XX "Calibrador do disolución" en el caso desintencante y una tableta de la USP XX caiibrador de la solución para el caso que no desinteoran, de acuerdo a las condiciones especificadas de operación. El aparato está disponible si los resultados obtenidos con cada tableta, están, dentro del intervalo de aceptación del calibrador en el aparato de prueba.

# Medios de disglución.

Use el disolvente especificado en la monografía individual. Sí el medio de disolución es una solución buffer, ajuste, la solución, para pue el pH esté dentro de 0.05 unidades especificadas en la monoprafía. (Nota: los pases disueltos pueden cambiar los resultados de la prueba. en tales casos, estos pases deben ser removidos antes de realizarla).

# Procedimiento.

Coloque el volumen manifestado del medio de disolución en el vaso dei aparato especificado en la monografía, monte el aparato, caliente el medio de disolución a  $37.0 +/- 0.5^{\circ}$  y remueva el termómetro. Coloque una tableta o una cápsula en el aparato, teniendo, cuidado, de

excluir burbuias de aire desde la superficie de la unidad de dosificación e inmediatamente opere el aparato a la velocidad especificada en la moncarafía individual. A los tiempos astablecidos. saque las munstras a la mitad entre la superficie del medio de discludión y la parte superior de la capastilla u boja de la paleta. no menos de 1 cm. desde la pared del vaso.

A menos que so especifique útra cosa en la mondonafía individual. añada un volumen del medio de disolución joual al volumen, de muestra earado.

Filtre la muestra y proceda como lo indica la monocrafía individual. Repita la prueba con unidades de dosificación adicionales

Interpretación.

A menos que se especifique otra cosa en la monoorafia individual. les requisitos son conocer si la cantidad de ingrediente activo disueltos desde las unidades de prueba conforman con el criterio de aceptación que lo acompañan.

Continúa probando siguiendo los tres pasos. hasta que  $105$ resultados conformen bien sea con S o S . La cantidad "Q" es  $1a$ cantidad de ingrediente activo disuelto especificado en la monografía y expresado como un porcentaje del contenido etiquetado.

Janto los valores del 5 y 15% en el criterio de aceptación son portentajes del contenido del marbete, por lo que estos valores y

"Q" significan lo mismo.

#### TEORIA DE DISOLUCION

fara realizar la validación del aparato, se usarán, tabletas, de furbsealds y, sometidas al proceso de disolución, se estudiarán estadisticamente las diferencias sionificativas que nuedan existir en los diferentes vasos. Por lo tanto, es conveniente tener conocimiento acerca del proceso de displución.

El proceso de disolución es complejo y la velocidad de disolución depende pe muchos factores. La energía libre de superficie y la forma de las nanticulas afectan la velocidad de disolución. La temperatura. tipo de agitación, cantidad de material ya existente en solución.  $\mathbf{A}$ viscosidad v volumen del solvente influven en la velocidad de disolución, La exposición de la nueva superficie y las condiciones de la superficio modifican la velocidad; si una pelicula insoluble se forma en la superficie, disminuirà la velocidad. Se notarà que la superficie especifica es de la mayor importancia va que es el factor que relaciona el efecto de la mayoría de las variables.

Se conocen tres teorias de disolución:

a) Tearia de la pelicula.

b) Teoria de la penetración o de renovación de la superficie  $\mathbf{a}$ 

combinación de ésta con la teoría de la película. c) Teoría de la velocidad de solvatación limitada.

# a) Teoría de la celicula.(1)

Suponda que un sólido se sumeroe en un líquido con abitación y se deja disclven. El lícuido casará al sólido a una cienta velocidad, pero se supone que una capa de llouido de oroson "h" la rodea y permanece fina: se considera que la concentración es iqual a la concentración de saturación "S" en la superficiede del cristal, la concentración es Cb en el resto de la solución.

Suponiendo estado estacionario se puede emplear la lev de Fick:  $(1, 7)$ 

$$
J = -DS \frac{\partial z}{\partial x} \quad \ldots \quad (1)
$$

oradiente de concentración  $\mathbf{a}$  $\ddot{ }$ 

 $D = Coefficient$  de difusion.

 $1 \times$  Conniente de difusión.

Si "m" es la masa disuleta. V es el volumen del medio de disolución y "A" es el área de la superficie del sólido, se lleba a: (1)

$$
\frac{dm}{m} = R A(S - Ch)S \cdots (3)
$$

$$
J \xrightarrow{mg} = \xrightarrow{V dc} \dots (4)
$$

 $Vdc =$ **College College College College College**  $. . (5)$ 

Sustituyendo (2)  $y$  (4) en (1) se tiene:

 $-\frac{-D(Cb - 6)S}{h}$   $\frac{Vdc}{dt} = -\frac{DA(S - Cb)S}{h}$  ... (6) Vdc Adt

Sustituyendo (5) en (6) y si =  $K_1$  entonces:

$$
\frac{dm}{dt} = KA(S - CD)S \dots (7)
$$

Integrando tenemos:

$$
ln (1 - \frac{Cb}{s}) = \frac{-DA}{hV}t = \frac{KA}{V}t
$$
 ... (8)

Se considera "A" = constante La situación donde (D < S se le denomina condiciones sink (21). Se puede usar la aproximación  $ln(1 - x) \ge -x$ , quedando:

$$
Cb = \frac{DAS}{hV} \quad t \quad \ldots \quad (9)
$$

El anterior tratamiento considera a "A" constante puede ser útil para polvos pero no para tabletas. Cuando hay, durante la disolución cambio de area, se puede usar el tratamiento de Hizson y Crowel. (21).

La situación se simplifica utilizando la aproximación dada por Noves-Whitney para condiciones sink. Si la sustancia se considera monodispersa y estérica, si se tiene "n" partículas de densidad "p" y radio "r\_" al inicio "r" al tiempo "t", si la superficie es:

$$
4n\pi r^2 = 4
$$

Entonces se llepa a (ref.21):

 $1.1.1.1.1.1.0$  $-$  s  $\cdots$   $(11)$  $\frac{1}{2}$   $\frac{1}{2}$  $(12)$ 

- El tratamiento de Hixson-Crowell fue extendido para condiciones no sink por Pothisiri y Cartensen (1).

En el proceso de disolución la solubilidad no  $e_{\mathbf{z}}$ indecendiente del tamaño de particula, sino que se expresa en la ecuación de

Ostwald-Freundlich (ref.21).

$$
lnS = \frac{2h}{pRT} \quad \text{or} \quad \frac{d}{dr} = \frac{2\pi k}{r} \quad \text{as} \quad S = S_0 \quad \text{exp}(\alpha/r) \dots (13)
$$

La dependencia de la temperatura sobre las constantes de velocidad de displución intrinseca es complicada: sin embarno. ςp puede emplear en muchos casos la ecuación de Stockes-Einstein:  $(ref, 21, 18)$ 

 $logp: \Rightarrow D = \frac{1}{2}$   $\Rightarrow log1 - log7 + log(\frac{1}{2}) \dots (14)$  $armn$ 

Como la viscosidad depende de la temperatura: (ref.14)

\n
$$
\begin{pmatrix}\n\overline{C} \\
\overline{C} \\
\overline{C}\n\end{pmatrix} + \log_{0} \ldots \ldots (15)
$$

Si se grafica logK - logT vs  $T^4$  se obtiene una linea recta. Por lo que se considera que la viscosidad afectaria a las constantes de velocidad de disolución por un factor  $n<sup>-1</sup>$ .

Se ha encontrado que espiricamente las constantes de velocidad de disolución parecen ser una función de  $\eta^{-1}$ , donde -0.25 > y > 0.8,

Se ha sugerido que como "h"  $\approx$  50 X 10<sup>-4</sup> cm. y como se cree que los coeficientes de difusión son del orden de 10<sup>73</sup> se pueden estimar las constantes de oisolución sin hacer experimentos empleando:

$$
{}^{21}
$$

$$
Q = \frac{dm}{dt} = \frac{ASD}{h} \dots (16)
$$

las propiedades de los medios de disolución la afectan, por ejemplo, la existencia de colorantes , debido à que estos recubren de película la particula. Si la constante de velocidad del disolución de la particula sin recubrir es  $K_{\mu}$  y ya recubierta es  $K_{\mu}$ , y si la adsonción se lleva a cabo de acuerdo a una isoterma de Lagmuir. entonces la constante de velocidad de disolución será: (ref.1)

 $K = xK_f - (1 - x)K_g ... (17)$ 

Donde:

 $x = fraction$  cubienta.

Otro factor que afecta la disolución es la agitación expresada por:

 $K = a(N)^b$  =====> logK = blogN + loga ... (18)

 $N =$  velocidad de agitación (rpm).

5i la reacción es controlada por disolución, entonces "p" tiende a la unidad.

#### b). Teoria de la repovación superficial

En esta teoría se contempla que la turbulencia se extiende  $\overline{\phantom{a}}$  $1$ superficie y que no existe una capa limitante alrededor. en  $A<sub>0</sub>$  $10-12$ esto se considera que la superfície está **eigndn** noonalazada continuamente por nuevo liguido.

El modeio de Dao Kwerts da como nesultador

 $\frac{d\mathbf{a}}{dt} = A(\mathbf{S} - \mathbf{C}_b) (\mathbf{D} \mathbf{y})^{1/2}$  $\longrightarrow$  h .... (19)

Donder-

å. seas cunomficial

 $\ddot{\mathbf{c}}$ solubilidad.

 $\mathbf{c}$ . concentración al tiempo determinado en la vecindad de la cartícula.

coeficiente de difusión. D:

 $\mathbf{r}$ tensión superficial.

h. orosor de la película.

radio de la tableta. er.

(dm/dt): cambio de masa de la tableta con respeceto al tiempo.

Para una particula pequeña se tiene:

$$
\frac{dm}{dt} = \frac{D}{r} + (S - C_0) (DY)^{-1/2} \dots (20)
$$

c) Teoria de velocidad de solvatación limitada: Al notar que la ecuación:

$$
\frac{v}{A} = \frac{dv}{dt} = \frac{f(x) - 5i}{h} \quad \dots \quad (21)
$$

Asume un gradiente de concentración lineal rana estacionaria. Esta hipótesis implica que:  $a)$ existe estado estacionario estable, b) "D" es independiente de la concentración. El primer punto es una consecuencia de la lev de Fick. Se tiene:

 $\frac{\partial z}{\partial t} = \frac{\partial}{\partial s} (AD - \frac{c}{s}) = 0$  y c = -  $\frac{ADdc/dx}{AD}$  x + 5 .... (22)

 $AD$  $\partial C$ Considerando que: y sustituyendo en ì a anterior  $\delta x$ 

ecuación, se llega ar

$$
c = -\frac{a}{AD}x + 5 \dots (23)
$$

Donde la condición limitante es que la concentración sea ioual a la saturación de la interfase sólida:

> $C = S$  $\mathbf{r} = \mathbf{r}$

Integrando la ecuación (23) cuando no se. suppne estado estacionario, y como para las condiciones limitantes e Iniciales e or tienei

> $C = S_1$  para  $x = 0$  y  $t > 0$  $C = 0$ : para  $x > 0$   $y + 0$

Por lo tanto:

$$
E = S(1 - \frac{erf(x)}{2(Dt)^{1/2}}) \dots (24)
$$

Donde "enf" denota el enror de la función gaussiana: la cual expresa como sique:

Alcunas veces se llama al valor "c" de la variable tipiticada, el valor tipificado. La función f(z) se encuentra relacionada con la función de error, erf(z), la cual, expresada de acuerdo a la función paussiana, resulta seri (ref. 19)

$$
\text{erf}(z) = \frac{2}{n^{1/2}} \int_0^z \exp(-u^2) \ du \quad y \quad f(z) = \frac{1}{2} \left(1 + \text{erf}\left(\frac{z}{2^{1/2}}\right)\right)
$$

# TEORIA DE VALIDACION

Validación y validar un proceso, una máquina o un método, se ha convertido hay en una expresión comúm de nuestro lenguaje, técnico, y. en este caso particular, como palabra perfectamente adaptada a su contenido ideológico: pues validar sienifica "dan fuerza o firmeza" a una cosa". Afirmación que en términos cenerales coincide con lo que pretendemos precisar con su uso en el vecabulario científico.

Hasta hace poco tiempo, cuando se deseaba mejorar la exigencia de calidad de un producto farmacéutico, aumentábamos el número de controles al final de una fabricación modificando y adapatando el sistema y volumen de muestras a las Cuevas indiesidades. Actualmente, nuestas en evidencia las limitaciones de control, se impone la tendencia de validación global de todo el proceso de fabricación que comprehderá la comprobación sistemática del todos. los procedimientos aplicados, la maquinaria y las condiciones ambientales. El control final, impressindible a todos los efectos y que sera también validado, senvirá para afirmar la idoneidad de las medidas adoptadas y aportanà datos precisos para la misma validación del proceso. (20)

Los motivos de este cambio de visión de la garantía de calidad se pueden anoumentar en dos hechos significativos: (20)

1) El compleio equipo industrial de una moderna planta de fabricación de medicamentos no permite al farmacéutico responsable

tener una visión global del funcionamiento de la misma en todos **SUS** detalles. De una manera especial, en operaciones críticas cuyos posibles errores no serio detectados en los controles realizados en el curso de la fabricación y en el control final.

2) La aglicación de métodos estadísticos en algunos tipos de producción, a puesto en evidencia la dificultad de detectar un inúmero reducido de unidades contaminadas.

 $\mathbf{D}$ PRINCIPIOS GENERALES DE LOS PROCESOS DE VALIDACION DEFINICION DE VALIDACION (10)

El proceso de validación es un programa documentado el cual suministra un alto prado de sepuridad del que lun proceso específico producirá consistentemente un producto conociendo sus especificaciones predeterminadas y atributos de calidad.

#### VALIDACION EVENTUAL (10)

Los lineamientos para la validación eventual está basada en  $10<sub>5</sub>$ siquientes factores:

1.- Caracteristicas del producto.

 $2 -$  Especificaciones de aceptación del producto.

7.- Equipo, instalación, cualificación y cuantificación representativa del proceso.

4.- Un sistema para asegurar la poprtuna revalidación.

#### 5) Documentación.

# i.- Canacteristicas del producto. (5)

Este primer elemento, significa establecer los atributos deseados o especificaciones del producto. El ejemplo representativo puede ser. los atributos para una tableta comprimida, que incluiría tamaño, peso, dureca,libre de efectos tales como grietas o hendiduras  $\mathbf{v}$ características representativas como pueden ser la disclución y la sesintagrafion.

#### 2.- Especificaciones de aceptación del producto.

Este factor es especificaciones de aceptación del producto  $e<sub>1</sub>$ cual debe de ser establecido para lochar uniformemente, los atributos del producto deseado. Las especificaciones, de aceptadión, deben, ser derivados de pruebas y desafícs del producto y sistema sobre una -base estadistica durante el desarrollo inicial y fase de producción.

# 3. -Equipp y pocesos.

Los lineamientos señalan que el proceso y equipo deben de ser disefados cara que las especificaciones del producto se lobren consistentemente. Esta se refiere al aseguramiento de la calidad del producto: incluyendo inceniería, diseño, producción y operaciones.

"Cualificación e instalación del enuico": se "define" como aquel que se estudia para establecer la confianca, que lel equipo, para  $\approx 1$ proceso es capaz de operar consistentemente dentro de los límites, de

tolerancia establecida.

Aunque en teoría es un orimer paso el valorar, apropiadamente  $\sim$  1 equipo aplicado al producto especifico en cuestión, usualmente no ee. suficiente confiar en las representaciones por el fabricante de equipos.

En lo que respecta a la cualificación e instalación, se considera la importancia de estableter la reproducibilidad de algún proceso. Puesto que la meta señalada del proceso de validación es asegurar que hay un alto prado de probabilidades de que todas las unidades de lotes sucesivos senán acentables. Los estuprans, de validación, tienen, que establecer la reproducibilidad de el proceso (5)

 $4. -$  Revalidation

Este factor es un sistema para aseguran la revalidación. Esta debe tener lucar siempre que hava cambios en los atributos del producto, formulación del equipo o proceso y cuando se hacen cambios en el abastecedor de materia prima: debe haber revalidación periódica. aunque ninqua cambio significativo del proceso se haga deliberadamente para monitorear variaciones imprevistas.

 $5 - 5$ 

La documentación, por principio, tiene que ser verdadera. Es. importante que los estudios de validación sean ejecutados de acuerdo con un protocolo escrito. Un programa para validación tiene que ser documentado y la documentación tiene que ordenarse debidamente.

# NETODOS ESTADISTICOS DE VALIDACION

Cuando se construye un aparato es necesario llevar cabo determinaciones para conocer exactamente la confiabilidad que quede proporcionar. Para tal tio se realiza la validación que incluve  $1a5$ determinaciones de evactitud y precisión.

#### EXACTITUD

Se entignde por exactitud la concordancia entre **COL** valor determinado experimentalmente y su valor real. Para **PVALISH**  $\lambda$ exactitud en función de datos experimentales. SC hacen inferencias estadisticas empleando pruebas de hipótesis.  $(2)$ 

## a) Prueba de hipótesis

Un estadistico de pruepa permite determinar lo anterior a partir de los datos experimentales muestrales: este es el estadionafo "t". expresado port

> Valor promedio de los datos - Valor real Eccon experimental

Dato que contempla en los datos experimentales el uso, del porcentaje de recobro: la prueba aueda:

$$
t_{\text{caloulado}} = \frac{x + \mu}{g_{\text{cm}}^{3/2}}
$$

 $\mathbb{Z}$ ti

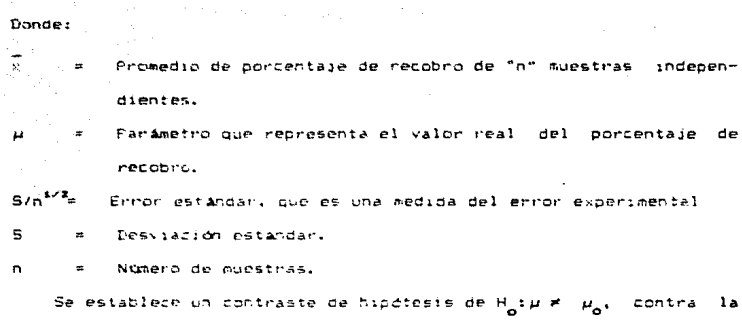

alternativa de Hi  $\mu = \mu_a$ , para determinar que el aparato sea exacto o no, considerando quei

- El valor real del porcentaje de recobro es 100%.

 $\alpha$  takes a subset of  $\alpha$ 

- Dado que el criterio de probabilidad para determinar la exactitud del aparato es del 95%, se establece una región tanto de aceptación como de rechazo para evaluar la hipótesis con un ennor de tomar, una decisión equivocada de o = 0.05%.

#### **FRECTSION**

Se refiere a una medida de la concordancia de un conjunto de valores experimentales respecto a un valor central, la precisión se classfice en reproducibilidad y repetibilidad, donde la primera es la concordantia respecto a un valor real en un método, pero bajo condiciones diferentes y la segunda es la concordancia respecto al

valor central entre resultados sucesivos, obtenidos en un método sobre iquales condiciones experimentales.

La repetibilidad se puede cypluse mediante el cálculo de la desviación estándar del consunto de datos, mientras que la reproducibilidad, sera el cuadrado medio del error de varianza.

a) Evaluación de la repetibilidad (2).

Para inferir la variabilidad a partir de los datos nuestrales, se emplea un estadístico de prucca llamado chi-cuadrado: "X", el cual se espresa port

$$
x^{2}
$$
 (calculates) = 
$$
\frac{(n-1)(S^{2})}{\sigma_{0}^{2}}
$$

Donder

= Nümero de observaciones de muestras independientes.

 $5^2$  = Vanianza muestral.

 $\sigma_x^2$  = Es el párametro que nos representa la variabilidad del método, se le denomina varianza prolacional.

Debiud a que la variación debe ser menor al 3%, se establece (una hipotesist H<sub>A</sub>:  $\sigma_2^2$  < 0.05 y una alternativa: H<sub>1</sub> :  $\sigma_2^2$  = 0.03.

En función de estas hipótesis sa establece una zona de aceptación y úna de rechazo con un riesgo do tomar, una, decisión, equivocada (de a=0.05%.

b) Evaluación de neproducibilidad (2),

Este civaño contempla diferentes eventos en diferentes tiemposi pana conocer su variabilidad. Se contempla la prueba estadística de análisis de varianza, que consiste en desplosar. las civersas fuantes que contribuyan a la variabilidad del fenómeno, probando la sichificación se sana tubate contra el error experimental y valorando su importancia relativa, culo criterio de orgeba es lel cociente, del estadistico - de prueba "A" de dos variantas, donde el modelo estadistico lineal del diseño experimental ed:

 $Y_{y,0} = \mu + A_1 + B_1 + AD_2 + E_{g,0}$ 

**Bonde** 

- y<br>Y<sub>lik</sub> = Porcienta cuantificado com el i-ésimo evento, j-ésimo -tiempo ne la E-ésias escatición.
- = Efecto del evento en el porcentade cuantificado.  $\Delta$  .
- .D. a Efecto del primo niempo en el porcentaje cuantificado.

AD jim (Interriction a a traficempol

- .<br>E<sub>nim</sub>e Error experimental, el cual es una medida de  $\mathbf{a}$ **Crespondants** the association
	- # Parámetro pue reinesenta el valor real del porcentaje de recabro danas illaviefecto con tiempa (dia) 6 evento.

# DISERD CONFIEIAMENTE AL ATAR

Describción  $(2,3)$ 

El diseño completamente aleatoricado del squel len lel qual los tratamientos son asignados en terra aleatoria a las unidades experimentales, siendo la generalización para más de dos medias de lla orueba "t" para la comparación de dediss de sucatrar independientes.

Como la asignación de los tratamientos a las Unicades de Em forma aleatoria, este diseño presupare unidades experimentales hodoceneas.

Analisis estadistico:

Fara realizar el analisis estadístico da un diseño, concletamente al azar, es decir, para probar las hipótesis Hirpyania, poetra Hir no todas las medias son iquales: so tendrá que realizar un análisis de la varianza (ANDVA) con el fin de descomponer la varianza total en una parte debida a los distintos tratamientos y, en otra parte, debido al error experimental. (7, 3).

A continuación se prefentan las formas de obtener dicho análisis. Con los datos obtenidos en un eldonimento se licostruya luna tabla ANOVA (ver referencia I).

Para la claboración de esta tubli se procede a paren tablas ( ven referencia 3) en la quales 4, as clivaler del carámetro de l'apaigión v "A.B.C....J" son los tratamientos.

Be desannolla la tatla ANOVA con los datos de las tables anteniores outeniendeen las susatorias de los tratasiontes y las respectivas medias.com la cual se construye una tabla de euratorias.

na.

President of the Congress

Realise de decisioni

Si F\_ > F, Pesh Reprisan H\_ Donae:

F : Estadistico de Fisher calculado.

Fir Estadistico de Fishen obtenico en tablas. Se plantean las hiedtesis conreseondientes:

He tadas las medias son iquales, por lo tanto no existe diferencia significativa.

B : no todas las medias son iquales. por lo tanto  $\sim$ existe diferencia significativa,

#### biskRo Factorial.

Description: (25, 3)

El diseño factorial AlE es un diseño de los tratamientos que se caracteriza por utilizar como tratamientos a todas. las combinaciones posibles de las diferentes modalidades conocidas como niveles de cada una de dos a ras variables conocidas como factores, que posiblemente afectan a la variable ca respuesta "Y" en un experimento, en lel cual se interesa estudiar cos factores "A" - "B" con "a" - "b" níveles respectivaments, se ansavanan todos los alb posibles combinaciones de nivelse comp tratamientos.

El diseñs contenial de los tratamientos se buede usan  $-$ mm cuaiduion diseña groenimuntal de jas unidades experimentales. nnn esemplo, con el diseño carrietamento al azar, lo con el diseño en bloques aleatorias.

 $\overline{z}$ 

En general, se puede utilizar cualquier número de factores; aunque para el caso particular que nos afecta, se utilitarán dos factores "A" v "B" con a = 7 y b = 10 niveles de factor.

# ANALISIS ESTABISTICO (DS. 3)

Se tienen withir) abservaciones de la variable de resoudsta que se pueden anneolar en una tabla de A y B factores.

Seadu el diseño euperimental utilizado, se calcula la tabla ANOVA como de costumbre. Sin emba*rg*o, la suma de cuadrados de  $105$ tratamientos se acostumbra desglosar entre sumas de cuadrados: SCA asociada con el efecto principal del factor A. SCB que se asocia con el efecto printipal del factor B, y SCANB que se asocia con el mefecto de interacción A v B.

Se calculan las sumas de cuadrados (SC) correspondientes a los tratamientos, al total y al enron (y a los bloques si es que se utiliró un diseño en bloques aleatorios de la manera acostumbrada) (3).

Se resumen las sumas de cuadrados en una tabla ANOVA (ref. 3) En el caso del diseño completamente aleatorizado, se suprime el renglén de bloques y se aumentan los grados de libertad del error a:

# $(a+b)(r-1)$

La notación " $\lambda_{ij}$ " sigue denotando las sumas sobre el indice  $\overline{A}$ indices ) que estan con el punto "(.)", por ejemplo

$$
Y_{\substack{i,j,k}} = \frac{r}{2\pi} - x_{\substack{i,j,k,k}} \qquad Y_{\substack{j,j,k}} = \frac{a}{\sum_{k=1}^{n} -x_{\substack{j,k,k,k}}}
$$

Y con el simbolo "X \_ " ( por ejemplo ) se denota la media de la. suma  $X_{i+1}$  es decir:

 $\overrightarrow{x}$  =  $\overrightarrow{z}$   $\overrightarrow{z}$   $\overrightarrow{x}$   $x_{nk}$  (and

INTERFERTACION DE LOS EFECTOS PRINCIPALES Y DE LA INTERACION (2.3) El efecto simple de "A" cuando "B" toma nivel b\_=(A),, es igual "X" cuando se cambia del al cambio en la variable de respuesta tratamiento ajo, al tratamiento ajo,

El efecto simple de "A" cuando "B" toma nivel b,"  $(A)$ <sub>b</sub>, iqual al cambio en "2" cuando se cambia de tratamiento ajb  $a<sup>2</sup>$ tratamiento a b.

El efecto principal de A es el promedio de los dos efectos simples de A y el efecto principal de B se define de manera similar.

La interacción de  $A \vee B$  es joual a la diferencia del efecto simple de A cuando 8 toma nivel bi menos el efecto simple de A cuando b toma nivel bi o sea es igual a  $(A)$  -  $(A)$ , Es decir, si  $e<sub>l</sub>$ efecto sobre "X" debe cambiar de nivel a al nivel a, el factor A es tqual para los des niveles de B. la interacción es cero ("no hay interacción" los factores coeran independientemente ). Si el efecto simple de A decendo del nivel de B. entonces hay interacción. Dependiendo del signo de la interacción, esta se conoce como efecto sinergizante" ó "potoncialización" ( signo positivo ), y como "efecto antagonico" ó interferencia": signo nobativo (). También se pueda detectar o interpretar la interacción de manera oráfica.

Ins resultance on oppeartan de la manera elecciante: (2) (1) Forman la tabla ANCCA, indicando cualds reaultados son estadioticamente cionificativos y a que civel.

2) Fresentar una tabla de medias y errores estandari

La tubla de medias y enrones estandar se tiene, que modificar si a : 2 b b = 2, ya que los efectos principales son más complicados (tienen mås de un orado de libertad) y su interpretación no es tan clara, sin embarco es posible simplificar. la situación utilizando la subdivision de los crados de libertad como se verá más adelante.

En el caso particular de un diseño 2:2 los efectos simples. principal e interacción son los sinuientes:

Efecto simple de A =  $\widetilde{\chi}$  =  $\widetilde{\chi}$   $\widetilde{\chi}$  =  $\widetilde{\chi}$  =  $\widetilde{\chi}$ Efecto principal de A = C A<sub>b</sub> + A<sub>b</sub> 2/2 = S/r<sup>1/2</sup> Efecto simple de B =  $\tilde{X}_{12}$  =  $\tilde{X}_{12}\tilde{X}_{22}$  =  $\tilde{X}_{21}$ Efects principal de P = C B + B 3/2 ± S/r<sup>1/2</sup> Intenacción AKE  $O_{\mathbf{b}_2} = \mathbf{A}_{\mathbf{b}_2} \times 2 = 3 \times 4^{4/2}$ Donder S = (CMER)<sup>47</sup>  $5 \times \left(\frac{\text{CMEB}}{1+\epsilon}\right)^{1/2}$ 

El cual es al error estador fo los tratamientos. El error estándan del efecto principal del facton "A" De basa len

ηń,

That con Tineal:

$$
L = \frac{\overline{x}_{xx}}{2} + \frac{\overline{x}_{xx}}{2} + \frac{\overline{x}_{xx}}{2} + \frac{\overline{x}_{xx}}{2} - \frac{\overline{x}_{xx}}{2}
$$

-3) Dibujan las gráficas connespondientes del valor promedio de la variable de respuesta con respecto al factor empleado. (3)

# SUBDIVISION OF LOS GRADOS DE LIBERTAD

Cuando se tienen tormuladas hipótesis sobre comparaciones  $(A)$ plantear un experimentol lineales de los tratamientos, estas pruebas de hipótesis dan mucha información adicional sobre cómo oberan  $10<sup>o</sup>$ diferentes tratamientos. Este es el caso siempre y cuando  $e<sub>1</sub>$ estadistico "F" está asociado con más de un grado de libertad y, por lo tanto, se puede partir la suma de cuadrados en varios contrastes lineales. Esto se puede efectuar en el diseño factorial cuando la suma de cuadrados de "A" ó "B" tienen más de un grado de libertad. (22).

Las reglas de como partir. la suma de cuadrados en contrastes lineales para los diferentes efectos factoriales se darán más adelante.

La selección de cuáles contrastes son de interés queda al juicio del investigador y un uso dotino requiere de experiencia.

Alcunas indicaciones generales, sin embargo, pueden servir de nuis, tales comp: (3)

 $\ddot{\phantom{a}}$ De preferencia se utilizan contrastes ortoponales. (22. 2).
$\sim$ ist in los niveles de un factor son numéricos, es conveniente subdividir los grados de libertad asociados con el efecto. principal de este factor en sus componentes lineales, cuadratico, cumico.

Si los niveles de un factor son nominales, es recomendable 3) subdividir los arados de libertad asociados con el efecto principal en componentes de tipo control val los lotros lentre marcas. entre diferentes formulaciones de un mismo principio activo.

4) Se ougden determinar los coeficientes lineales de los contrastes para subdividir la "SC" asociada a la interacción de AXB, multiplicando los coeficientes de un contraste para "A" con los conficientes de un contraste cara "B".

The elemblat

El efecto lineal de "A" por control ys el resto de "B". representan una comparación entre el efecto lineal de "A" para el control "B" y el efecto lineal de "A" promediado sobre el resto de los tratamientos de "B":

Se mencionarán a continuación de manera sencilla las reglas para partir la suma de cuadrados en contrastes lineales para la subdivisión a un solo orado:

Ti in desea que la suma de cuadrados de dos contrastes [1] y [1]  $1.1$ sean independientes, entonces se requiere que los contrastes sean

АĜ,

ortogonales.

La suma de cuadrados debida a la comparación lineal tiene Ωï. de libertad y está dada por:

 $SC_L = \frac{L^2}{(r \Sigma L_c^2)}$ 

3). Finalmente se prueban las hipótesis:

 $H: \mu = 0$  vs  $H: \mu \neq 0$ 

 $n$ escripcion  $(3)$ 

Existen métodos para probar hipótesis, sobre, diferencias, de las medias de los tratemientos. Tos cuales se utilizan para hipótesis formuladas después de obtervar los resultados experimentales (pruebas "a posteriori"). También hay métodos de orueba más potentes que se usan para orobar contrastes lineales de las medias de los tratamientos. .<br>siempre v cuando: las filoòtesis sean: formuladas antes de ver los resultados experimentales (pruebas "a priori").

En general se requiers probar la hipótesis de la forma: (3)

 $H_1: \mu_1 = 0$ 

Donde  $\mu$  es la media (lineal para el contraste, contra alquna alternativa (4), #), donde:

$$
\mu_{L} = \frac{1}{k} \sum_{k=1}^{L} \frac{1}{k} \mu_{L} + \frac{1}{k} \mu_{L} + \cdots + \frac{1}{k} \mu_{L}
$$

Para pfectuar la prueba se utiliza va sea "t" de student o el es tadistico "F" de Fisher; las dos pruebas dan decisiones similares (25).

$$
\sum_{k=1}^{m} \frac{1-k}{k} \frac{H}{k} \quad \Rightarrow \quad \frac{1}{2} \frac{H}{k} \quad \Rightarrow \quad \frac{1}{2}
$$

CONTRASTES LINUALES ENTRE NEDIAS CON F OL FISHER

Se exprica "F" de fisher porque és el mitado empleado. Se seftre una comparación lineal o contraste lineal (de los totales muestrales) comp sique:

$$
L = 1_{k}x_{k} + 1_{2}x_{k} + x_{k+1}x_{k} + x_{k}x_{k} = 0 \quad 1_{k}x_{k} \tag{3}
$$

Donde / es la suma de las abservaciones del kmesimo tratamiento.

$$
\text{con}=\sum_{k\neq k}\mathbb{E}[1]\cdot\pi\in\mathcal{O}.
$$

Se cuenta con las siguientes reglas (para el caso balanceado) **DUB** son utiles para las pruebas sobre contrastes inmeales. (3)

Aeola 1

La suma de cuadrados debida a la comparación lineal (L. tiene oredo de libertad y está dada por v2Dv:

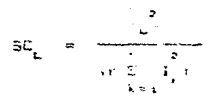

Donde r es el numero de observadiones para el tratamiento (en el case del diseño en ploques aleatorios es el numero de ploques i.

Renla<sup>11</sup>2  $+31$ 

Se prueba la hinótesis: Has  $\mu = 0$  vs  $H_a \mu_a = \pi / 0$ Con la razóni

$$
F_{\mathbb{Q}} = \frac{\mathbb{SC}_{\mathbb{Q}}}{\mathbb{C}\text{MER}}
$$

Que tiene i gl y los del error en la tabla de ANDVA.

Regla  $3 \times 3$ 

Si se desea que las sumas de cuadrados de dos contrastes L, y L\_:

$$
L_{\frac{1}{2}} = \sum_{k=1}^{k} 1_k X_k, \qquad L_{\frac{1}{2}} = \sum_{k=1}^{k} m_k X_k
$$

sean independientes, entances es necesario que los contrastes sean ortogonales, es decir que (3,22):

$$
\sum_{k=1}^{k} a_{k} m_{k} = a_{k} m_{k} + a_{k} m_{k} + a_{k} m_{k} + a_{k} m_{k}
$$

**Fegla** 

tratamientos o Si. poblaciones se tiener contrastes mutuamente ortononales:

وأوراد فتحفظ فرطا

entonces la suma de cuadrados de los tratamientos es iqual a:

$$
\text{SCTR} = \text{SC}_{\mathbf{L}_{\mathbf{S}}} + \text{EC}_{\mathbf{L}_{\mathbf{Z}}} + \dots + \text{SC}_{\mathbf{L}_{(k-1)}}
$$

la ventaja principal en contar con contrastes ortogonales es que parte la suma de cuadrados debida a los tratamientos, en varias sumas con un orado de libertad cada una: así se entrae toda. La información que hay en la suma de quadrados entre tratamientos y permite, concluir cuales contrastes lineales son estadisticamente significativos. (22)

Se compana F con F ( con los grados de libertad de la tabla ANOVA ) con el mismo criterio de aceptación y/o rechazo de dicha tabla v las hipótesis propuestas:

 $H_{11}$ :  $L = 0$  y  $H_{12}$   $L \neq 0$ 

Para poder realizar las comparaciones lineales de cada contraste. es pecesario combinar los contrastes de interes ( esto es a micío del investigador. cuales contrastes sean de japortancia ).

Para rada combinación se plantean las hipótesis nula y alterna:

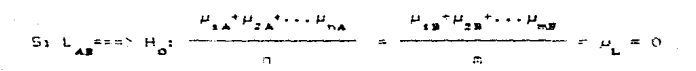

4ă

 $\overline{\text{S1}}$   $\lambda$   $\overline{\text{L}}$  and  $\overline{\text{N}}$   $\overline{\text{H}}$   $\overline{\text{I}}$   $\overline{\text{L}}$   $\overline{\text{M}}$   $\overline{\text{O}}$  $\sim 30\%$ 

Nota: Las hipótesis nula para cada contraste lineal nos dice:  $\lambda$ gran media de todas las medias ( pueden ser medias ponderadas ) en  $\mathbf{e}$ sistema 1, 2, 3, ... n, se igual a la gran media de las medias de sistema  $1_{11}$ ,  $2_{11}$ ,  $3_{11}$ , ...m.

El valor "n" o "n" nos da el nultiplicador para el cálculo de tada contraste, donde la subatoria del los multiplicadores debe sen cero en el caso de subdivisión de las grados de libertad a un sólo grado, puesto que es requisito indispensable que exista ortogonalidad.

La H<sub>a</sub> puede escribirse también: (3)

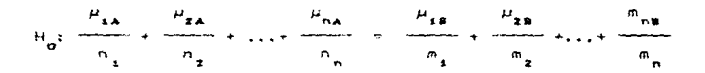

Donde queda claro el significado del multiplicador "n" 6 "m" cual sionifica el número de niveles del factor en cuestioni(1.2.3..n).

## VALEDACEON DEL APARATO

#### "FORMA Y PROCEDIMIENTO"

Una vez terminado el aparato, se continuará con la validación, de  $1me$ parimetros que pueden influir en los resultados para el uso al que en destina.

Dichos narásetros son:

a) Revoluciones por minuto.

b) Displución.

c) Temperatura.

Se validará la exactitud y precisión del aparato. Para  $\mathbf{1}$ evaluarion de la evactitud, se tomará como referencia el anarato disolutor del Instituto Politecnico Nacional, el cual tiene  $1a5$ stauientes caracteristicas:

Aparato de Lab. Modelo ID-6 Serie 50022 UCA 127

BG Pat. Pend. Hecho en México

Se evaluara también la precision dentro del concepto de. repetibilidad. (2)

# DESBLOSE DE ACTIVIDADES DE VALIDACION

VALIDACION DE RPM.

Para su realización se usará un tacómetro con las siguientes

caracteristicas:

Tacometro Modelo 8211 Dioital "Phototach" Cole Parmer Instrument Co. Equipar, S.A.

Lip que se trata de validar en esto caso es que las rom para licada propels sean estadisticamente semplantes.

**CONCENTRATO** 

- $\sim$  Se trabajará de noche para evitar interferencias luminosas.
- Encender el aparato y colocar un fondo neoro detrás del abarato. - Dirinir el haz lumiroso del tacometro en la orilla de la propela

of elements of element

- 
- Tomar la lectura del tacometro cuando sea constante.
- Repetir la operación para cada propela.
- Una ver que se hava obtenido la lectura de las dier propalas.repetirlo de igual manera, mínimo siete veces."Para representatividad estadistica.

- Processor los resultados obtenidos mediante una tabla de ANOVA.

#### HIPOTESIS QUE SE PRUEBAN (3)

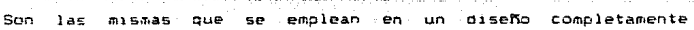

#### *caracteristicas:*

Tacometro Modelo 8211 Dioital "Enotatach" Cole Parmer Instrument Co. Equipar, S.A.

Lo que se trata de validar en este caso es que las rom para cada propela sean estadisticamente semejantes.

#### **ESDCEDIMIENTO**

- Se trabajará de noche para evitar interferencias luminosas.
- Encender el aparato y colocar un fondo neoro detras del aparato.
- Dirigin el haz luminoso del tacometro en la prilla de la propela
- Toman la lectura del tacómetro cuando sea constante.
- Repetir la operación para cada propela.
- Una vez que se hava obtenido la lectura de las diez propelas.repeticlo de iudal manera, minimo siete veces. "Para representatividad estadística.
- Procesar los resultados obtenidos mediante una tabla de ANDVA.

#### HIPDIESIS DUE SE FRUEBAN (3)

Son las mismas que se emplean en un diseño completamente

aleatorizado o un diseño en bloques o cuatouinor otro diseño semplante.

H\_: todas las medias de rom son iguales. por lo tanto no existe diferencia signi  $rticative$ 

H : no todas las medias de rom con iguales, por lo que si existe diferencia.

# VALIDACION DE DISOLUCION

En este caso se trata de ver que la displución en cada uno de los vasos sea iqual bajo las mismas condiciones experimentales y  $= 105$ mismos tiempos. Para ello se hará una parte experimental y una parte estadistica.

Se usaran tabletas de furosemida de las siguientes características: - Funosemid Britter ( Lab. Britter ) tabletas de 40 mg, de funosemida. Inte BOIRIS.

- Soluble en soluciones 0.1 N de NaOH. Tiene un máxico de absorbancia a 271 na. en solución 0.1 N de NaOH.

- En forma farmacéutica se usa como diurético (13.6)

Se trabajarà bajo las siguientes condiciones: a) Tablates de funceemida de las características dadas.

- b) Temperatura de 25
- c) 45 com.
- di 4000 destilada a nH 12 "nH de maxima solubilidad para la furnsemida".
- e) La cantidad por cada vaso será de 1 1t. sepón U.S.P. XX (13)
- f) La propela en cada vaso quedará al centro del vaso de acuerdo a la **HIGLEL YY.**
- o) Se usara prefiltro.
- h) Cada muestra se tomará con portafiltros, porque al desintegrarse la tableta libera muchas particulas que pueden alterar los resultados.
- t) Se tomario las muestras en los sinutentes tiempos:

01:00:12 11:00:12 01:00:12 31:00:12 71:00:12  $11.100...$ 151:0011.

La razón por la cual se tomarán las muestras a dichos intervalos de tiempo es porque entre estos intervalos se libera el 10%  $\mathbf{a}$  $105$  $0.12011$ , el 25% al 110011, el 50% a los 213011, el 75% a  $105$  $3'$ :30'' v el 100% a los 7'00''; los restantes 11':00'' y 15':00'' minutos. se emplean para tener mayor representación en el tratamiento estadistico.

Para conocer los porcentajes de liberación con respecto al tiempo. se hará previamente un perfil de disolución empleando intervalos de tiemon de un minuto hasta quince minutos. Se encuentra el proen de liberación (len. 2do. o Jen. orden), finalmente se encuentra la

constante de liberación y se interpolan los porcentajes teóricos.

- il Se leerá en UV a 270 nm. en espectrofotómetro: "Espectrofotometro de ultravioleta y visible: Spectronis 21, serie número 0602371, cat. número 33.22.43. Bausch M Lomb, Made in USA.
- #) En curva patrón, previamente hecha, se encuentran los valores de mo. de principio activo liberado y se determinan los porcentajes. 1) Se harán los tratamientos con un 95% de confianza.

#### PROCEDIMIENTO.

- 1) Conectar el aparato y fijarlo a las condiciones preestablecidas de temperatura (25 grados) y revoluciones por minuto.
- 2) Llenar los vasos con aqua destilada a pH = 12. (un litro).
- 3) Agregar la tableta de furosemida e inmediatamente tomar el tiempo cero.
- 4) Tomar muestras (un mililitro) a los tiempos establecidos.
- 5) Una vet hecho lo anterior para cada vaso, repetir el procedimiento cuatro veces.
- 6) Leer en espectro ultravioleta a 276 nm. "máxima absorbancia para la furnsemida.
- 7) Procesar los datos estadísticamente.
- 8) Bajo las condiciones fijadas para el aparato disolutor prototipo.

repetir el procedimiento con el aparato de referencia.

# FROCEDIMIENTOS ESTADISTICOS.

El procedimiento estadístico que se realizará es el siquiente:  $\mathbf{a}$ Diseño factorial 10X7 y tratamiento ANDVA, (3),

Para el aparato de referencia efectuar un diseño factorial 10X7. donde el factor "b" tiene 10 niveles de factor y se refiere a cada vaso: el factor "a" son los tiempos establecidos.

Con los datos obtenidos se construyen tablas y se aplica el tratamiento estadístico.

Se fijan los criterios de aceptación y de rechato, así como las hipótesis:

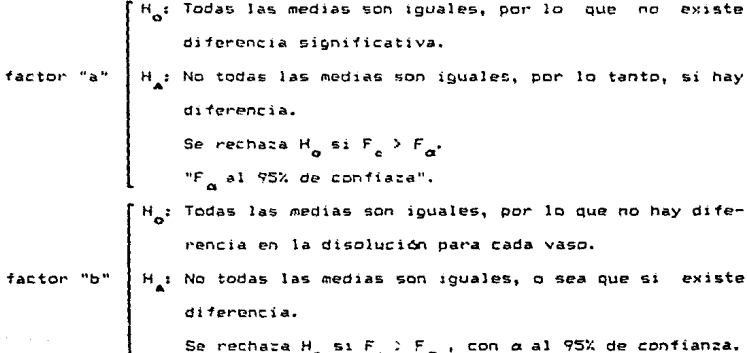

.<br>H : No hay interacción. factor  $H_A$ : Si hay interacción.<br>"axb" Se rechara H<sub>o</sub> si F<sub>c</sub> > F<sub>o</sub>, con o al 95% de confianza.

**h** V For medio de una práfica de medias  $(2)$ 

Para ello, se harà una tabla de medias (como parámetro  $\mathbf{a}$ sedición) del factor "b" con el factor "a" y con estos resultados se construirà una oràfica de porciente de disolución promedio ys sistema "vaso". Secún el tipo de prática obtenido se concluirá la aceptación o reshazo de la joualdad de disolución en los distintos sistemas.

 $\sim$ El tercor procedimiento es por medio de la subdivisión de los orados de libertad (C).

Este procedimiento estadístico nos dará un panorama más amplio respecto al comportamiento de cada vaso en relación con los demás.

Para ello, se harán combinaciones de cada vaso tomados de dos en dos  $(7)$ 

Por lo que se tiene:

AB, AC, AD, AE, AF, AG, AH, AI, AJ, BC, BD, BE, BF, BG, BH. BI. BJ, CD, CE, CF, CG, CH, CI, CJ, DE, DF, DG, DH, DI, DJ, EF. EG. EH. EI. EJ. FG. FH. FI. FJ. GH. GI. GJ. HI. HJ. IJ.

Son lo que tomados de dos en dos implica diez vasos.

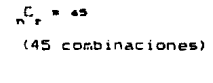

Con 10

cada combinación anteará cu. alterna:

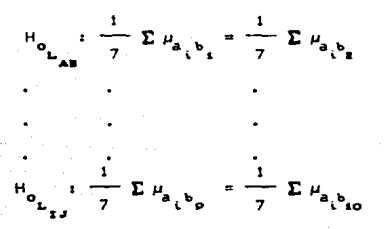

Fiernin-

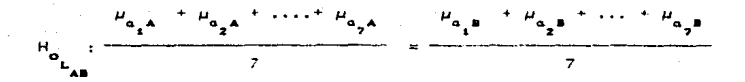

 $(3, 22)$ For lo que:

> $L_{1,2}$ : 7+7+7+7+7+7+7 = 7-7-7-7-7-7-7-7 L<sub>am</sub>: 7+7+7+7+7+7+7-7-7-7-7-7-7-7-7 = 0

De iqual manera se procederá para los fenás contrastes lineales. La hipótesis alterna tiene la misma estructura, excepto porque, opseé el siono de desioualdad en vez del de ioualdad. El valor "7" se repite en cada media lineal porque en todos los sistemas se trabajarà con siete niveles de factor "a" y representa el multiplicador con su signo # para construir la tabla ANDVA. El valor numérico del cadal parámetro de medición en la tabla ANOVA deberá ser multiplicado por su respectivo multiplicador senún su posición en la tabla de subdivisión de los prados de libertad.

La siquiente tabla nos da una perspectiva más amplia, acerca  $d<sub>P</sub>1$ planteamiento de las hipótesis nula y alterna, estas hipótesis se proponen (seoun el criterio, del investigador, dependiendo las que considere de interés) para cada combinación lineal de importancia en la subdivisión de los grados de libertad.

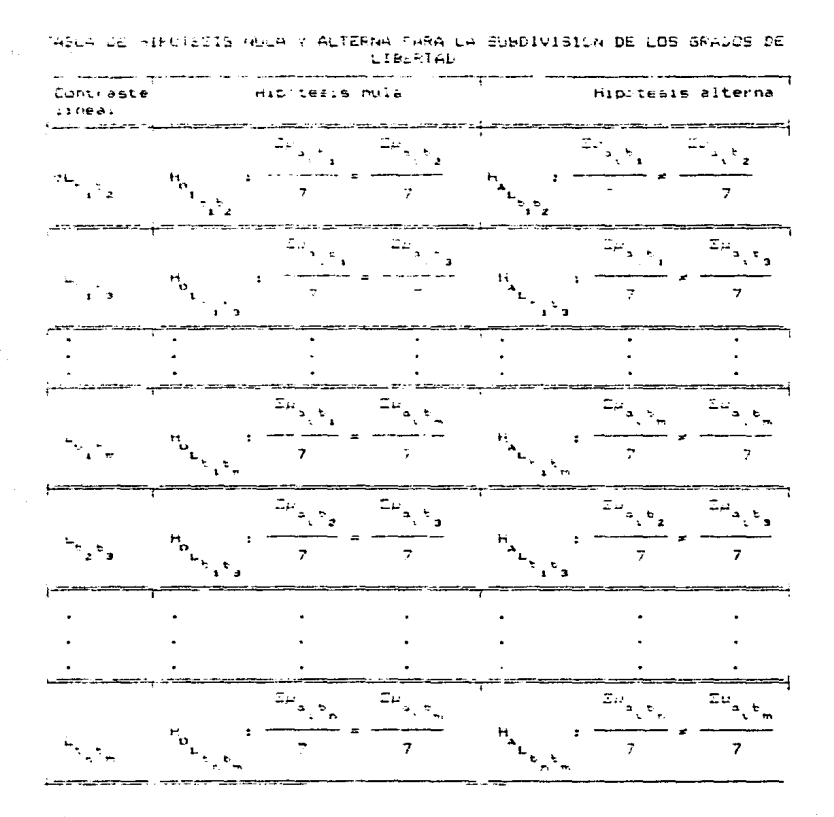

.<br>Con los totales de John aste, obtenida, les CMER y F ( al. 95% Mile Diver de l'apofianza, comme militar a l'elevanaupa del libentad l'oe la capta Audya acterioraente realizada en el piseño Pactorial 1047. se construyen la tabla de contrastes inneales (3).

(c) criterio de aceptación o de rechazó es el mismo, de cland a **ANOUA** 

$$
\text{Se.} \ \text{recrata} \ \eta_1 \ \text{si} \ \xi_2 \ \text{F}_6
$$

Finalmente se comparan las F 's con el f  $\vee$  se establece que combinaciones resultan aceptadas, cuiles dudosas y cuales rechazadas.

EVALUACION DE FRECISION (2)

REPETIBILIDAD (2)

Con los resultados optenidos en "procedimiento de disolución". Se obtienen los parámetros estadísticos (S.  $\sigma_a$ , X. X<sup>2</sup>); ponde  $\sigma_a$  es . la desviación estandar de todas las determinaciones de todos los va vasos realizadas al mismo tiempo, mientras que "S" es la desviación es estandar de las determinaciones realizadas en cada uno de los vasos. Se calcula  $\chi^2$  mediante la expresión: (19)

$$
\chi^2 = \frac{(n-1)S^2}{\sigma_0^2}
$$

Donde  $e<sub>1</sub>$  $\mathbf{m} = \mathbf{m}$  $\mathbf{a}$ ogmero de observaciones de muestras independientes.

Con los resultados anteriores se construyen las tablas para  $x^2$ Asi, con los datos obtenidos anteriormente se construye la tabla  $x^2$  con respecto al eistema-vaso v tiempo..

El criterio a establecer será (19):

 $H: \sigma^2 \to 0.03$  ===>  $X_1^2 > X_2$ H<sub>1</sub>:  $\sigma^2$  \$ 0.03 = =  $x^2$  \$  $x^2$ 

Con  $x^2$  al 95% deconfianta y n-1 (4-3=1) grados de libertad  $t$ 

$$
x^2 = 7.81
$$

Se compara  $x_1^2$  con  $x_2^2$  de la tabla anterior y se adopta  $e<sub>1</sub>$ criterio establecido.

Si  $x_1^2 \in x_2^2$  entonces diremos que existe repetibilidad, o sea que hay concordancia con respecto al valor central entre resultados.

Si  $x_1^2 \ge x_2^2$  implica que no hay repetibilidad.

#### EVALUACION DE EXACTITUD

La evaluación de la evactitud se hará tomando como referencia n l aparato disolutor del Instituto Poltitecnico Nacional.

Las condiciones de trabajo y el procedimiento técnico debe ser el mismo que en la validadión del aparato prototipo para evitar (introducin nuevos faciones de variabilidad.

tha ver obtenidos los resultados, del aparato en diseño, confrontarán estadisticamente con los resultados obtenidos en el apara to prototitoo de referencia. Para ello se calcula el estadístico siquiente para cada tiempo (19):

$$
t_c = \frac{x - \mu}{S/n}
$$

Se calcula a los mismos tiempos que en el aparato a diseñar para oue en el cálculo del estadígrafo, los tiempos sean los mismos para ambos displutores.

Con los datos obtenidos en el disolutor de referencia 5P construye la tabla similar a la tabla de medias de porciento de disolución del aparato prototipo, pero tomando los resultados del aparato de referencia como los valores del porciento, de disolución.  $(3)$ .

Y con los resultados de ésta se construye la tabla de párametros estadisticos, así como t. (3)

Se confrontan estadisticamente los resultados obtenidos  $\sim$ aparato displutor de referencia y los obtenidos con el aparato de prueba; para ello, se construven las tablas y se procesan.

El criterio que se establece es: (19)

$$
-t_{\mathbf{a}} \rightarrow -t_{\mathbf{a}} \land -t_{\mathbf{a}}
$$

O sea, el t<sub>a</sub> "student calculado" debe de encontrarse dentro  $de<sub>1</sub>$ intervals  $-t_a \leftarrow \longrightarrow t_a$ 

Y las hipótesis que se prueban son:

$$
H_a: \mu = \mu_a
$$
  

$$
H_{a}: \mu \neq \mu_a
$$

De acuerdo a los resultados obtenidos. si t\_ cae dentro de la zona de aceptación, inferiros que el aparato prototipo pasa la prueba de exactitud. Por lo que podremos esperar resultados similares trabajando con cualquiera de los dos bajo las mismas condiciones.

# CAPITULO II

 $\label{eq:1} \begin{array}{ll} \mathbb{E}[\mathbb{E}[x_{1},\ldots,x_{n}]^{T}] & \mathbb{E}^{T} \end{array}$ 

#### DISERU Y ENSAMBLAJE

# DESCRIPCION DEL APARATO

diseño elaborado es el de un disolución ΕĖ abarato cte. falmaceutico de lo propelas.

En jorma general e, aparato cuenta con tres principales partes las cuales son:

a) Cubates y contenences de medios de disolución.

b) Compartimiento de tracción o cabezal de propelas.

c) Flataforma elevadiza.

Las tres partes en conjunto y va conformando el aparato, se buede ver en la figura 1 ( apendice de figueras ).

Todo esto va ensanolado y contenido en un armazon cúbico rectangular con 100 cm de largo. Se cm de ancho y 150 cm de alto dado en acero (fig. 2).

El armazón general (fig. 2 ) está formado por tres tipos de acero estructural diferente: el esqueleto, por soleras, anouladas de 1.5" y los soportes o patas del aparato por tubulares de 1.3" x 3"  $\sim$ solera olana de 1.5".

En. cuanto al esqueleto, podemos decir que está formado por 3 niveles; el primero de dos cuadros superiores que conforman el techo o cabezal donde se situan o fijan las propelas, el segundo ( el marco ) encuadra a la plataforma elevadiza y el tercero, que es la base del abarato.

**Company and** esupiero lai specific validringga de ismica de  $\omega_{\rm{c}}$  and  $\omega_{\rm{c}}$  are the  $\omega_{\rm{c}}$  $\rightarrow$ moner of Live

## 1.4 CUBETAS \* CONTINEDORES DE MEDIOS DE DISOLUCION:

El siarato consta de des cubetas de païo maria de cristal de -0.5 co. De espasur. Caoa una tieme: 75 cm. de largo. 20 cm. de ancho y  $\mathcal{P}(\cdot)$ cm, pe altura. Como vemby, son capaces de contener un volument de "36 intros cada una.

embas cupetas van dividadas caral·lamente sonre la plataforma elevadiza, tal como se muestra en la fin, i, El unico, cuidado, de su. colocación es el un conentes de tal forma que se martenda el eduli iric en la distaforma. Esto corque dizha pustaforma esta funa to piatro oteraulico. E ver mai adelante men un solo punto en el centrol por lo due dicha precaución es para evitar una tensión notable scole este bunto, el qual, raunque d'afactimente: pudiera llegar vence rap.

Anora bien, estas cubetas contienen o sostienen en su laterior .05 Contenencres de los medios de displución que son vasos ria. precipitado, cuvas digensiones son ió cm. de alto por 10 cm. ne. diametro.

Se tienen cinto vasca para capa cubata, estos vasos están deteni-

doving the safe mas shops (ed la boca) por tapas de  $arec1$ **DATA** .<br>Taras welvo perforagas con el diametro aproximado de los vasos.

2. - LOMPARTIMIENTO DE TRACCION O CABEZAL DE FROPELAS.

Este parte del aparato esta situada en la parte superior de leste a manera de techo.

En la figura I vemos desglosadas todas y cada una de las partes de este compartimiento.

Como vemos, este compartimiento esta formado por un cajón, dentro del cual se situa todo el mecanismo de tracción para las propelas. Este cambo esta formedu por dos quadros, uno superior y otro inferior de egiera a quiada. Sus aristas son de tubular metalico y su revestimiende limina.

En cada uno de los cuadros superior el inferior lestan colocadas las soleras planas barrenadas (4 soleras) en la forma y distancia que se indica en la figura ".

De estas cuatro soleras, solamente las dos de arriba son móviles, pues van fijadas por medio de tornillos, las dos inferiores estan soldadas al cuadro inferior.

A través de los bar enos pasan las varillas de las propelas. estas tienen Jálom. de largo, ta propeia (fig. 5) tiene 3 cm. de largo por i cm. de ancho.

Su fores es como se indica en U.S.P. XX. (13)

Exactamente a la mitad de distancia entre los puntos de la solera inferior y superior. las varillas tieneo colocadas cada una, una polea (fia, 3). Fetas opleas son de aluminio.

El movimiento de las poleas o tracción de las propelas se lleva a cabo mediante una banda especial llamada POLYCORD. La cual locare las sicuientes propiedades: es de pran flexibilidad, alta resistencia, posee las canactenisticas de termosellado, esto quiere decir que con mede calon se pueden unir los entremos de la banda y hacen una banda cerrada perfectamente, sin bordes pues el punto de fundición se llija y mantiene la misma tersura de toda su longitud, al iqual que su resistencia.

El cajón, finalmente, queda cerrado por una tapa, de lámina, la cual lo cubre exactamento, queda fija por medio de tornillos.

Sorre la tapa se pueden observar los 10 morros o coletas de las propelas que sobresalen.

En la parte exterior y superior de este compartimiento. **SP** adanta un motor a una coleta o morro de una de las propelas de esquina, exactamente la posterior izquíerda.

El motor tiene que tijarse o adaptarse exactamente a esta propela y no a la de cualquier esquina o interiores, pues les sólamente lesta propela la que tiene un dispositivo de presión variable para la banda. (ver adelante). Si el motor se colocara en cualquier otra, existiría derrapamiento de la banda.

 $AA$ 

Las varillas de cada propela están fijadas o adaptadas (aunque *con* JUr-90 de unos 1.5 mm.) a la solera ln1erior 1 y esto por med10 de baleros que están sujetos a la varilla, los cuales se soporta<mark>n sob</mark>re dicha solera.

Este compartimiento se ve en conjunto (a exepcido del techo y el motor) en la figura 3.

3. - PLATAFORMA ELEVADIZA

La plataforma elevadiza es el soporte o superficie: en la cual suben *y* ba;an las cubetas.

Está formada por una superficie de madera la cual está forrada de vinilo. Estas maderas van fijadas por medio de tornillos a un recuadro de solera angulada <f1g. 4l.

Este r"ecuadr-o tiene. adem4s, un cruce *de* soleras planas c.uyo centro va fijo por soldadura (24).

El centro del recuadro de la plataforma se tomó como el centro de masas para mantener aún más el equilibrio de toda la superficie mas las cubetas (15).

Como esta plataforma elevadiza queda paralelamente libre, tiende a 91rar, por Jo que se toco con el marco ~xter1or; para evitar *este*  ~cabeceo'' se colo=aron cuatro resortes de alta resistencia. al estiramiento: fueron colocados en las esquinas del cuadro inferior

fiin del anarato. (ver fin. 4).

El sato hidráulico está adaptado por su base a una centes. soleras colocadas en el cuadro inferior del anarato.

El aste es accionado por una palanca cuya longitud le permite que ésia saloa intalmente del aparato para poder ser manipulada. Por Jo tanto, la pared de lamina en esta cara del cajón, inferior, tiene, una ranura de abertura para permitir el paso de dicha palanca: esta ranura tione un ancho tal que deja en entera libertad a la estanca para moverse: es decir. se diseñó en base al diametro, de la palanca.  $S_{11}$ altura meta en hase al movimiento total ancular (de suba v. haia) au a tiene que realizar la palança para poder accionar el gato.

Finalmente, por debaio del cuadro donde se localiza la plataforma elevadica, se hicieros prologoaciones del tubular de spatés que conforman las arietas del aparato, esto para i dejarlas ia manera  $\sigma$  as natas o Conontes: atí eo tichon cuatro batas, una eo, cada psouina v una central eltuada por debajo, evactamente en el cruce de las soleras donde está illado el cato bidráulico: esto para evitar que con el peso del mismo dato. la plataforma, las cupetas, los vasos, el abua v soiuciones que contendan éstos, vencan las soleras que, aunque, sería un doblamiento pequeño, provocaría que las propelas va no llegaran la la altura requerida al subir la blataforma.

#### **PANOPAMA TNTCTAT PARA ET DESERO**

El diseño del aparato elaborado, está basado, principalmente. eo las características descritas por la U.S.P. XX para un aparato de displudion por paletas (17).

Los tactores que más en cuenta se tomaron para sul diseñal fueron los siguientes:

a) Enmarcar todo centro de los parametros de la U.S.R. XX.

- b) Funcionalidad.
- c) Facil manelo.

d) Eacil mantenimiento.

a) Costa aconómico

a) Ennancar todo dentro de los parámetros de la U.S.P. XX.

Se cefiere a que todo lo que va in conformando el aparato, es decir, todo la que se fue diseñando sobre él. no se aparte de las características básicas que la U.S.F. AX dicta para este tipo de equipos: como son: el larco y ancho de las propelas. profundidad de éstas en el medio de disolución, material con el cual están hechas.

b) Euncinnalidad.

Se refiere, principalmente, al aspecto mecánico del aparato, es decir, que éste realmente sirva, que funcione y de qué modo va a hacerlo.

#### 1) Facil manejo.

'Es claro que el diseña de este tipo, de 'anarato' se tione  $n \times n$ Bensa, principalmente, en su potetivo funcional y nun esta And de tacil use.

For escapic: se puede pensar que los pretarativos que se  $1$ tengan que hacer al aparato para cada sesión que so reduiera utilizanto, sea lo menos complicado posible y nápido de hacen y que no causes retardes durante la sesión experimental que alteren el proceso y este no sea realizable.

d) Earl canteniningto

Este cunto se refiere, principalmente, a las posibles fallas que el aparato pudiera tener con el uso y el tiempo.

Sia embarco, su aspecto medánico no contempla ningún punto critico que lo pueda desar inválido o inservible como tal, pues "todas las partes necánicas que en el intervienen son bastantes simples. V ademas, en caso de dualquier falla, todas son desmontables para un posible ajuste o recambio de estas.

e) Factor economico.

Este es, ein lugar a dudas, el factor que más delimita el diseño y más cambios provoca sobre el prototipo priginal, pero es el que, en un momento dado. determina el tiempo de duración de lette provecto.

Tante la forma, el tamaño y accesorios mecanicos que conforman el acarato de displución, parten desde un punto del vista central que viene a der el objetivo funcional de éste. (12)

Can la primera que hay que cumplir con los contenedores de los medios de difolución es precisamente con las características que dicta la U.S.P. XX, pero estos.

. Así, tiengo que ser unos vasos de diámetro y altura, definida para poder contener el volumen requerido y llevar la disolución a cabo, según las replas de dicha farmaconea.

Se climic que los contenedores de los medios de disolución serían los vasos de precipitado de cristal de 1 lt., aunque estos tienen un inconveniente con respecto a las características que la farmacopea nos indica, pues su fondo es plano, cuando en realidad debería de ser $r$ óncavo  $(13)$ .

Se opto por los vasos de fondo blano porque estos 500 accesarios facilmente reemplazables por vasos de cristal que cumplan con las características farmacopéicas.

El mativo de no utilizar vasos de fando cóncavo al principio es únicamente económico. Una vez elebidos los vasos de precipitado, como contenedores del soluto. la siguiente que se vio fue de cuántos vasos deberia estar conformado el aparato: y se optó que fuera de 10 yasos. El hecho de haber escogido y diseñado para die: vasos fue pensando en

lo sindigenter cuando el aparato sea utilizado, para, trabajos, en  $1 - 5$ cuales se manejen, en primer lugar diferentes tipos de comprimidos en semundu lugar, si so reguiere en dicto trabajo un tratamiento estadisting, esta multiplicaria el número de displuciones que se realizen viasi, se contaria con dier contenedores de los medios, del disolución para poder llevar a cabo dichas progbas, con lo cual se reduciría el tiempo.

NO giisto gran diferencia en el estuerzo que realizaria la fuerza mothic pana boden mover diez o cinco propelas. El hecho, del no haben puesto als de diez vasca, se debió principalmente la lque. en reizer lugar, el aparato unha perdiendo notablemente su funcionalidad y fácil sanejo conforme se fueran aumentando al número de vasos o contenedores v. en spaunda lugar, representaria un mayor esfuerzo, para, el motor.

Tada la anterior es debido a sue si se vo la disposición, de  $2a<sub>5</sub>$ propelas. se nota claramente cóno, para poder aumentar su número, tendria que hacerse de cuatro en cuatro, pues si se aumenta sólo, una, de cada lado. la banda de tracción quedaria con una vuelta incompleta. para reanesar por la otra fila de propelas (fia 6-A).

For atro lago: es facil pensar en aumentar, una, sola cropela v completer la vuglta de la banda con una polea fijada en una polea falsa (fig 5-2), pero aumentaria indtilmente el esfuerzo del motor al hacen airar dichas poless.

Ahora bien: al censamos en un aumento de cuatro en cuatro

propolas, aparte del incremento marcado en el esfuerzo del motor. tendria que haber modificado radicalmente todo el aparato. **OURS** 5H tamaño, en lo que se refiere a lo largo, aumentaría: aunque lo más dificil era el incrementar el área de la plataforma elevadiza, para, que ésta nueda manteñer con un buen equilibrio, a 14, 18 o más vasos: además de que las cubetas de vidrio, tendrían que ser casi del doble de su tamaño, por lo tanto, el peso al controlar en leste equilibrio tendria que ser mucho mavor.

Hasta aqui se ha visto todo lo considerado para que el aparato displutor fuera de 10 poleas, veamos ahora lo que se consideró para ponerlas en la posición y forma de tracción que tienen. Primeramente. la discosición de las poleas o paletas: El hecho, del poner, filas, de cinco, una frente a la otra, se debe a que, en primer lugar, si se colocaran en fila, el largo del aparato sería el doble, por lo que su manejo, para cualquier traslado, resultaria bastante difícil: por otra parte, pensando en que cuando se hacen ensavos de displución farmacéutica, estos se realizan a diferentes temperaturas, entonces, si se separan de Cinco en Cinco, y cada fila está contenida en cubetas independientes, se podrán manejar dos temperaturas a la vez por cada ensayo. Además, el ponerse las diez propelas en línea, se necesitaría que utilizar poleas de propela falsa (fig. 7) para completar el giro de la handa.

 $7.5$ 

#### FORMAS DE TRACCION

Una forma bastante simple, inicialmente pensada para la tracción de las propelas, fue en base a engranes tal como se muestra en  $\mathbf{1}$ ficura B. con esto nos olvidantamos de los derrapes de la banda, sobre las poleas (oue ocasionan diferencias en las revoluciones), pero enistia un gran inconveniente: el costo del aparato (si se contemplan los 24 enoranes). Esto es porque, tenían que ser enoranes especiales: cónicos. ligeros y pedueños: todo esto para evitar un mayor esfuerzo al motor.

Así se considuió una banda de elasticidad pula, oran flexibilidad y alta resistencia, pero lo más importante, fue, (para pol tener que recurrir a nudos) su capacidad de termosellado, es decir, se elige el tamaño que tendria la banda, se corta y se une en su otro extremo por calor (semejante a una vulcanización) quedando una banda del tamaño ideal que se requiere.

Ya con la disposición de la banda, se mandaron hacer sus poleas en medida milimétrica: para no perder ninguna superficie en el área de contacts y disminuir con esta los derranes, esto lo exolicaremos más detalladamente a continuación.

Una vez teniendo la banda y las poleas indicadas, el siguiente e importante problema sería, disminuir, al mínimo, o de ser posible pulliticar los derrapes de la banda sobre la polea, para esto es necesario considerar aspectos no contemplados inicialmente: en primer

lugar, se debe tener la mayor superficie de contacto entre banda y polea, esto podría modificarse incluso desde la forma en que la banda tha a ser colocada: así, se pensó ponenta intrialmente de la forma que se indica en la figura 9, pero esto ocasionaba dos grandes problemas; el primero, con este tendido de la banda - resultaba - bastante - difícil mover las diez propelas a la vez y, por otro lado, se reguería casi dos veces más banda que la que actualmente tiene el aparato.

Como esto implica una menor superficie de contacto, entonces 5e tenía que ver primero cómo aumentar esta área, pero manteniendo dicho tendido de la banda: secundo, se tenía que aumentar también  $1a$ fricción en esta área para evitar derrapes.

La forma que se optó para aumentar el área de contacto, fue la de sumergir totalmente la banda en la polea, pues como es lógico que también esto quede variar (es decir, qué tan sumeroida, esté la banda) es natural que también variará la superficie de contacto, esto se aprecia oráficamente en la figura 11.

Con esta disposición de la polea sobre la banda (técnicamente denominada como de "caña profunda") se logró eliminar bastante  $105$ derrapes de banda-polea, pero al medir las rpm de cada polea (mediante un tacómetro dioital: esto se detalla sobre la validación del aparato) se seculan observando variaciones; esto indicaba que sequian existiendo derrapes banda-polea. Para eliminarlos casí al máximo se hicieron dos cosas: tensar más la banda, pero hasta un límite donde siguiera

permitiendo un airo fácil de las propelas (a mayor tensión, mayor esfuerzo del motor, ques las ordeelas se "amarran"): la sequinda fue (como consecuencia de no poder tensar más la banda suficientemente) el poner brea sobre la superficie de la banda y poleas. Con esto se solucionó casi totalmente el problema de que todas las poleas tuvieran las rom. al menos estadísticamente aceptables. Así,  $6510$ faltaba un problema con resolver. lo que respecta a la tracción de las proselas, y ena que la propela impulsora, es decir, la que se acopla al motor, seguia patinando, pero de tal forma que incluso sólo esta cirata y las demás permanecían, estáticas, Para esto, se pensó en aumentar la tuerza de adherencia entre banda y polea. pero finicamente de la propela impulsora, pues si se le aumentaba a todas (como  $\rightarrow$  1 estirar o tensionar más la banda) volviamos al problema de que todas las propelas se "amarraban", (7)

For lo que solo se le hizo un dispositivo únicamente a dicha polea que consistió en un balero que presionara a la banda sobre lesta polea, como se muestra en la figura 11.

El hecho de tener un tornillo con tuerca de presión, es debido a que la presión que el balero ejerce sobre la banda pueda ser variada p nara poder poper un balero de repuesto en caso de avería.
#### **FT TACTON DE PROPELAS**

tha vet determinado el propero y posición que ocuparían  $1a<sub>5</sub>$ propelas, se vio la forma de cómo fijarlas al aparato.

Para colocarlas, se quardó una distancia entre ellas, determinada nor los diámetros de los vasos.

De la misma manera se determinó la altura de las varillas. ahora esto en base a la altura de los vasos y en combinación con la altura necesaria para poder sacarios o desmontarios de las cubetas de vidrio. El ancho de las paletas está basado en las dimensiones que la U.S.P. XX dicta para éstas. (13)

Asi, las varillas de las propelas van fijadas entre soleras de acero, las cuales fueron perforadas a 5 milésimas más de pulcada, que el diámetro de la varilla, para permitir una buena movilidad de piro dentro de dichas perforaciones.

Fara detener las varillas en las soleras. lo que se pensó fue eo ponerles baleros fijados a presión a la varilla, mediante **LIM** engrosamiento del diámetro de éstas con hule y pegadas a la varilla con resinas coóxicas: así, el oiro de la varilla se estaría dando por el giro del balero.

Para evitar al máximo las fricciones entre el balero v  $1a$ solera, a esta última se le hicieron concavidades a un diametro tal que sólo la ceja externa del balero tocara a la solera. mientras que

la parte interna o móvil y la ceja que toca la varilla duedan suspendidas sobre la concavidad, la cual va rellena de grasa para basar aim más la fricción. (fig. 13 (7).

#### TANARO Y FORMA DEL APARATO

# FORMA!

Como anteriormente se dijo, al elecir la posición en que tenían que estar las propelas (5 frente a 5), entonces es lógico suponer que la torma del aparato será aquella la qual nos encienne, todos los dispositivos mecánicos que lo conforman, por lo que desde el principio se vio una forma cúbica rectangular.

#### **TAMARO**

Al inicio también se mencionó que el tamaño o longitudes de cada parte estaria en base al los vasos empleados, es decir, senún su diámetro y altura. Así vemos que, como los vasos de precipitado tienen un diametro de 10 cm., entonces, para poder disponer cinco vasos en linea. la primera longitud requerida fue de 90 cm.. esto nor considerar una separación entre vaso y vaso de 15 cm. Este sería el larso de cada cubeta.

Ahora bien, los vasos deben de ir montados sobre cubetas  $d_{\rm P}$ vidrio (para el control de temperatura por baño maría)  $\mathbf{v}$ estas sentadas sobre una plataforma elevadiza. Entonces, para poder permitir una buena estabilidad, se tuvieron que considerar 2 cm. más de cada lado para la plataforma y como ésta debe subir y "bajar," entonces "se consideraron también 0.50 cm. por lado para permitir la libertad de la plataforma dentro del marco del aparato, asi, todo esto sumado a los

2.50 cm. que mide la solera angulada del marco 'exterior. ons da  $^{\circ}$ 1 total de 100.00 cm. para el largo del aparato.

Exactamente, de la misma forma se consideró el marco del aparato: sóla que aqui se tomó en cuenta el diámetro de dos vasos (uno para cada cubeta). Cada qubeta mide 20.00 cm. de ancho, pues cada vaso tiene 10 cm. de diametro, por lo que se consideró dejarles 5.00 cm. de cada lado (para obtener una mayor resistencia en la tapa acrilica).

Además, existen 2.00 cm. de tolerancia entre el borde de Tag. cubetas y el borde de la plataforma elevadica, más los 0.50 cm. Ho separación (por cada lado) entre pletaforma y el marco, exterior  $de<sub>1</sub>$ aparato, más los 2.50 cm. de ancho de la solera, más los 6.00 cm.  $0 \cup P$ existe de sebaración entre cubeta, tenemos un total para el ancho  $A<sub>0</sub>$ abarato de S6 cm.

La altura está determinada, precisamente, por la altura de  $105$ vasos. Así, los vasos tienen 15.00 cm. de altura, pero la propela **Hobe** sumerqirse Unicamente hasta la mitad. Entonces, si consideramos  $3.08$ 2.00 cm, que mida el ancho de la paleta, nos restarán 10.00 cm, para que, al bajar el vaso. este quede libre por debajo de la propela.

Los vasos serán liberados al deslicar la tapa de acrilico y tomarlo por enmedio de cada par de propelas. Entonces.con lo anterior. vemos que la altura entre el techo del aparato y el marco inferior que encierra a la plataforma elevadiza es de 40.00 cm.

Además del vasc; tenemos que considerar la altura del Gato hidráulilco a utilizar, mas la altura del pistón elevador del gato, lo cual nos da 27.00 cm. para esta parte.

דל

 $-$  Se tienen nue sumar también 17.00 cm. para considerar las patas p soportes de todo el aparato. Ahora bien, por la parte de arriba se consideró la distancia necesaria entre solera y solera para suletar las varillas de las propelas que fue de 15.00 cm. más el largo de las varillas de las propelas de 14.00 cm., vemos que el total es de 100.00 cm, que es la altura total del sparato. Sólo falta considerar las colas de las varillas que es de 3.00 cm.

Toda la forma y tamaño del aparato, parte de los vasos, es decir. de las partes contrales internas hacia afuera. Un diagrama sistemático para la forma y tamaño se muestra en la figura 14.

#### PLATAFORMA ELEVADIZA

Al introducir una varilla en un vaso hasta una profundidad tal oue la longitud sea mayor que el radio del vaso. se nota la imposibilidad de saçanlo sin tenen que extraen totalmente. la varilla sin voltear casi totalmente el vaso (lo que provocaría, si contiene alcuna sustancia, que ésta se derrame) y se complicaria más el problema: si pensamos que ol vaso este sujetado fijamente por su parte superior, o sumergido en un contenedor. Se pueden contemplar varias soluciones: una es elevar la varilla, otra bajar el vaso. Si se eleva la varilla y el vaso está suletado en su parte superior, se verá que para poder saçar el vaso (pues está sumergido en un soporte) sería mecconnic alevar la varilla, no solamente hasta lel borde del vasn. pues de hada sinve. Si el vaso se tiene que elevar para poder

licerarion estimates la varilla, tendità, moe elevarse a i asale - 189 1961 : Sa roca SNS que le alture pota del Vasalt esta cor o na  $+$   $-$ .<br>Ja dtre serie scient d'évek-: la variila masta es conde del vaso cael sando a vete do sado de tal forma que laí leigvario. La varilla quede fuera y a un lado.

Otra menera es que, en lucar de elevar la varilla bajamos el vaso nasta el borde y procedanos, el imperario, tambien, por medio, de un desition.ento toara no patanto totalmente a su altura equivalente).

late as el momivo por lo cual se dische una plata-orma lelevadiza para pode. Tiberar los vasca, al colocarlos o retirarlos del abarato.

lin estard (halla dos mareristica primer) consiste en elevar una a una cada probeia is manterenia annicul va sea con ia misma mano, del oberador o un diepositivo de broche o seguro que la mantuviera arriba. mientras se retiraba el vago (+1d. 15), pero eristen varios inconvenientes, en primer lugar no se tenta espacio entre la polea la solera superior (el cual es el tode) para elevar la propela lo suficiente y poder libera, el vaso: en sadundo ludar, aunque se diera este espacio, la distancia necesaria para elevar la propela estiraria la banda demasiado, aunque esta llegara a soportar la tensión: con el tiempo tender, a a ir aflojandose v provodaria ios problemas de derrape entre la banda y polea variando las rom.

La otra forma era le de elevar todes las propelas a la vez.  $\sim$  1 alevar codo el compartimiento suparior del aparato, o sea elevar  $P<sub>1</sub>$ techo nonde estad filadas las propelas.

fero este orasionaría otros problemas, como lo es el dispositiva para elovar las propelas. Fara esto se pensó en que los soportes GUP soutienen al Guano pstucieran unidos a los soportes inferiones por medio de fuercas y termillos y una tucrca y un termillo para cada spoorte (, de tal torma que al introducir o sacar los tornillos mediante los atros normales en las tuercas, subirla o bajaría - 61 somente al que está filo.

rero tenian que movense todos a la vez, esto por la siguiente racon: primero para mayor facilidad, del manejo, y en. sepundo. para. evitar que un tornillo entrara más que otro con lo que el techo quedania desnivelado y, por lo tanto, unas propelas estanian la lmavor protundidad que otras. Esto es facil de solucionar el se colora un engrano a cada tornillo y una cadena uniendo a los cuatro: así, con a una manivela que jalara los engranes maviendo los cuatro tornillos a la vez para subirlos y bajarlos (fig. 16 ).

Pues bien, dentro de la sencilla que se ve todo esto, existieron grandes problemas para llevarlo a cabo: el primero fue que el peso del techo con todas las propelas es tanto, que el piro, de los tornillos mediante la manivela sería bastante difícil, tomando en cuenta. ademas, que los tornillos no enbonarían exactamente y a la perfección en su propia tuerca debido esto a que, al sumar todas las milesimas de pulaada de ecroni que habia en todos los contes de los metales empleados.además de otro "descuadre" provocado por la temperatura al spldar todas astas partes. El segundo factor fue el económico pues se requerrian grandes tornilles, una gran cadena y el dispositivo de giro

CO.

para la manivela, todo con su respectivo engrane.

AS1, cara poder liberar los diez vasos al la lvez. se ontó par baserlos sunto con todo y las cubetas que los contienen, mediante, una plataforma elevadiza accionada, por un oato de acción sumamente sencilla por medio de un palanca.

 $E1$  discMa de la plataforma fue de la siquiente manera:  $(12)$ 

El tamaño se hizo en base a los vasos como ya se ha descrito. La plataforma es de madera ( forrada con vinilo imitación madera ). Este cuadra tiene una aruz de soleras planas en cuyo centro ( centro  $H<sub>2</sub>$ masas ) va soldado el extremo del pistón de empuje, el cual es el del gato. Este gato va sujeto por medio de cuñas a presión y fíjo sobre otra cruz. la qual va fisa al marco inferior del aparato y está en el centra de esta cruz ( en el centro aeométrico ).

La cruz donde va colocado el gato tiene exactamente abajo de este otro soporte o pata para evitar que el peso de toda la plataforma con las cubetas y vasos provoque un angueado en dicha cruz. lo cual Causaria nuevamente una diferencia en la profundidad de las paletas. Todo esto se ve claramente en la figura 17.

El gato se acciona desde la parte exterior del aparato por medio de una palanca.

# FUERZA DE TRACCION

Desde el inicio del diseño del aparato, se pensó en que la fuerza motriz sería un motor, que pudiera adaptarse a la parte superior saliente de las propelas; así, el motor empleado es un lighting de

velocidad variable: el cual se adapta a la coleta de una de las propelas, La propela de tracción pudo haber sido cualquiera, pero, en primer ludar, se elició preferentemente las esquinas debido a que como es en estas donde existe una mayor superficie de contacto. Son  $1<sub>m</sub>$ tanto, mayon fricción, lo que significa menor derrape (menor varición  $den from  $1.77$ .$ 

this ver montadas las propelas con sul polea y haber colocado  $\mathbf{A}$ baoda, se vió cuál propela de esquina tenía menor derrace: 1a diferencia entre unas con mayor derrape se debió principalmente, a  $\mathbf{H}$ torma de barrenado de las soleras y a la posición final del balero de suseción la cual provadanta más tricciones entre una y otra propela, y sabre esta propeia se coiocó el dispositivo para, presionar, la panda sobre la colea.

### **CUBETAS**

El diseña de las cubetas no tiene mayon complicación , pues sólo se tomo en cuenta el número de vasos que iba a contener. Einco vasos cada una: así, tomando en cuenta, sus, diámetros y las separaciones entre si, obtenemos el largo de las cubetas <sup>10</sup>0 cm.) y en "bese" a "su mismo diametro, aunque solo de uno, mas la tolerancia a las orillas de la cuteta, se obtuvo su anchura. Los vasos están soportados sobre tabas de acrilico. las cuales tienen perforaciones o espacios para contener exactamente el vaso, es decir, su diametro es **TURTO**  $\pm 1$  $CP1$ vasa, pero como los vasos, están, ensenchados, en sus bordes. éstos mismos bordes sinven como base para el asiento. (fig.18).

El mativa de tener dos cubetas se debe a que por esta **Socon** 

s2

tendriamos cinco vasas para trabajar a una temperatura dota-minado cinco para otra temperatura a la vec.

# USO DEL APARATO Y CUTDADOS

Le forme de uso del aparato disolutor es bastante simple of an llevar a cabo.

Fara esto, basta seguir los pasos en el orden que se enumeran:

#### $1 -$  COLOCACION DEL MOTOR.

El motor será colocado de tal forma que la boquilla prensil de este, aprisione al morro o coleta sobresaliente de la propela situada en la parte posterior (coulards del aparato, tomando, como, frente, la palanza del gato hidráulico. Para esto, se quitarán los dos ditimos tornillos de esa esquina (este tornillo suieta la tapa del cajón

superior), En este mismo lugar se coloca la base de un soporte universal, de tal forma que los barrenos (previamente hechos, por eso se usa osta base ya barrenada) coincidan con la cuerda de las tuercas sujetas al dajón, se atornilla y aprieta de tal forma que quede firme. Se coloca la varilla de una nuez al soporte, para que el vástago del motor quede aprisionado por la nuez. (fig. f)

Ahora Lien, si el aparato va a ser usado en repetidas ocasiones. a si el mater no va a ser usado en otra cosa, éste puede quedarse en esta posición, por la que todo el trabajo se realizara una sola vez.

Para retirar el motor, basta soltar todo lo indicado.

 $R3$ 

#### $2.4 - 11.6$ HADO DE LAS CURETAS.

Para esto, se colocan las cubetas sobre la plataforma elevadiza de tal forma our éstas alcanzen un buen eruilibrio (notado esto mediante la comparación del filo de la plataforma). Posteriormente, se procede a llenarlas con aqua cuidando de no dejar caer el aqua a cubetadas, ques como la plataforma puede "cabecear", la agitación puede lletar a derramar el aqua.

#### $Z_i$  = COLOCACION DE LOS VASOS

La colocación de los vasos dentro de las cubetas es bastante sencilla: solamente se desliza la tapa de acrilico sobre las cubetas de tal forma que nos permite meter los vasos entre las propelas, una vez colorados, se desliza la tapa a su posición pormal. (fin. 1).

 $A_{\perp} = -$  FLEVACION OF LA PLATAFORMA.

Para esto, accionamos la palanca del pato, hidráulico, hasta, que alas propelas lleguen a la mitad de profundidad en los vasos. Con esto

no hay problema. pues el gato se colocó de tal manera que la máxima altura por el pistón , llegue precisamente a esta profundidad requerida.

#### 5.- ENCENDIDO DEL MOTOR.

Asi, como último paso para poner en funcionamiento el aparato, es el encendido del motor: el cual se recomienda hacerlo el mismo instante en que la muestra es colocada.

Para cuando el trabajo hava terminado. la forma para apagar el aparato y retirar los accesorios, es exactamente al contrario de como se mencionó anteriormente.

Lamentablemente, para el vaciado de las cubetas no existe salida inferior que permita hacerlo, pues requeriríamos de un aquiero en el cristal y, debido al anceon de éste, es bastante arriespado hacerlo: así que la única forma de Sacerlo es, ya sea por bombeo con manguera oor pravedad. O simplemente oor vasos,

6. - CHIBADOS PARA SU IIRO

Para poder teher un buen uso del aparato sin que éste ocasione complicaciones, basta tener alounos cuidados, que la continuación, se **AVAPRSADE** 

 $\overline{a}$ Si el anarato tiene a consideración bastante tiempo sin usarse, o el tiempo en que se usa es bastante frio. se recomienda que se encienda minimo 15 minutos antes. Esto es para que la banda de tracción recupere su flexibilidad, ya que, aunque ésta es bastante flexible, con el tiempo y el frío llega a acomodarse tomando la forma serpenteada al pasar por cada polea. Si no se hace esto, lo que se

provocaría seria una variación en las rom.. pues se tendrian unas  $\rightarrow$  1 inicio y otras diferentes cuando la banda gire libremente.

b) Para colocar el motor, debemos de tener cuidado que la boquilla no quede encimada sobre la solera, ques la fricción que esto provocaria disminuiria mucho las rom, deseadas.

Otra cosa importante que hay que recordar al colocar el motor. es la de tener cuidado que el morro de la proplea sea aprisionada por  $1a$ boquilla prensora, pues puede darse el caso, de que la varilla sea prensada inicamente por dos de los tres prenspres, cosa que al comenzar a girar el motor provocaría que suelte la varilla a los pocos

as.

.<br>Minutos, así, el motor quedaría girando, pero la probela impulsora no.

Otro detalle importante, es que se conserve la verticalidad (dal motar con respecto a la varilla del propela louel esté supetando. El llecara a quedar un poco anoulada y así se sujeta la varilla, al momento de comenzar a cirar, se provocaría un cabeceo, del, motor, que traería, como consecuencia, bien sea una variación de las rom., o bien que llegara a doblar la varilla en este lugar de la bonuilla.

aparato, es también recomendable que la plataforma sea elevada con cuidado para evitar cabeceos que derramen el acua de la cubeta que contiene el baño maría, o la contenida en los vasos. Por el mismo motivo. se debe tener cuidado para bajar la plataforma.

Al momento en que se vava a hacer la preparación para utilizar el

 $\epsilon$  )

 $-11$ Es recomendable también que, al finalizar el trabajo.  $50.5<sub>h</sub>$ lavadas cada una de las propelas utilizadas para, evitar, val sea una posible corrosión, o interferencias en el sibuiente trabajo.

 $\epsilon$ Si el aparato va no va ha ser empleado, se recomienda taparlo con

su cubierta de hule para evitar que el polyo obstruya el ciro, de bandas, poleas y baleros.

#### NANTENT KEENTO

Los dispositivos mecánicos del aparato en sul totalidad inermiten poder hacer cualquier reparación a cualquier biete o parte que llegara  $=$  faller.

A continuación se presentan albunas reparaciones de las **Dartes** oue más posiblemente llegaran a fallar.

 $A$ 

#### $1. -$  TRACCION.

Dentro de las fallas que pueden existir en la tracción para el oirb de poleas, bueden ser:

 $\mathbf{a}$ Motor:

Una falla en el motor puede implicar que no se puedan variar. las rpm., por lo que se tendría que revisar el botón de variación de rpm. del antor

Otra falla en el motor es que este tenga fallas tecnicas electricas internas, por lo que se tendrá que revisar en su totalidad. h i **Bandar** 

tha talla en la banda puede ser su rotura, por lo que se recomienda un nubvo termoscllado, ya que la banda poseé un exceso, que permitiră su reparación.

Con el tiempo puede llegar a presentarse que exista una variacion en las rom. de todas las propelas debido la derrapes entre banda y poleas. Para esto, el orimer paso será oraduar el tornillo de presión sobre la propela impulsora (para evitar derrapes en ella únicamente) pero, además, será necesario untar brea líquida **A** consideración sobre toda la banda y cada propela para incrementar su feireim.

Se dobe tener cuidado en la oraduación del tornillo de presión. Dues si se ejence demasiada presión, el giro se hará muy pesado para el motor, y si se quita mucha presion, existirá un derrape en la propela impulsora. Dor lo que caerán el número de rom.

 $\mathbf{r}$ **Frobelas:** 

Las fallas en las propelas también podrán variar las rpm., una de

at

ellas es que su balero de soporte no esté girando libremente debido polvo o a falta de lubricación.

Otra falla en las rom. debido a las propelas es pue se hava soltado una de sus poleas, para lo cual basta con apretar el tornillo opresor de cada una de ellas.

Ahora bien, si no fuese posible el mantenimiento de éstas, entonces se tendrá que proceder a sustituirlas, para lo cual se pueden recambiar por la parte superior, pues las soleras superiores de sostén de las propelas son moviles. De esta forma pueden cambiarse las propelas si es necesario.

#### 2.0 SISTEMA DE ELEVACION.

Unicamente dos fallas pueden presentarse aqui: una, que el pato hidráulico no llegara a tener la capacidad de elevación requerida para subir los vasos hasta la altura deseada: para esto, basta con volver a llenar de liquido el pato. Si es necesario quitarlo para repararlo. este puede ser facilmente liberado extrayendolo por la parte superior. pues está fijo a la base del aparato por cuñas prensoras con tornillo de presión.

La otra falla posible es que pueda existir una desnivelación de la plataforma elevadiza con respecto a la horizontal del aparato (cosa que provocaría el derrame del líquido de las cubetas y que la altura de las propelas no sea iqual en todos los vasos); para esto, basta com connegin la posición de los resontes tensores de la plataforma 'hasta

lograr la horizontalidad dotima. La posición de los resortes tensores se puede variar simplemente deslizandolos.

# C A P I T U L O III

# R E S U L T A D O S

#### VALIDACION DE REVOLUCIONES POR NINUTO

La validación de las revoluciones por minuto, se harán por<sup>-</sup>  $\overline{\mathbf{r}}$ diseño completamente al azar.

La tabla I presenta los resultados obtenidos en la validación  $A<sub>0</sub>$ las revoluciones por minuto.

Se esconió este diseña para la validación de las rom. porque presupone unidades experimentales homogéneas y, para nuestro caso particular, existe homogeneidad, va que se consideran todos los vasos ser iquales y el sistema se haila bato las mismas condiciones experimentales: ademas, de que el parámetro de medición es el mismo, (3)

Por otra parte, es posible asignar los tratamientos en forma aleatoria a las unidados experimentales, por lo que se puede adecuar en un diseño completamente aleatorizado. Además de que el análisis estadistico es sencillo.

Es necesario tener las sumatorias y la media de las sumatorias. lo cual se indica en la tabla II.

Con estos datos y, empleando las fórmulas como se indica en  $1a$ técnica estadistica, se construye la tabla III, la cual es la tabla ANDVAL (2)

El número de tratamientos son diez (t = 10) v el número de repeticiones por tratamiento son siete (r = 7). Por lo tanto SP obtiene los grados de libertad:

$$
gl_{\text{irat.}} = t-1 = 10-1 = 9
$$
  
 $gl_{\text{err.}} = t(r-1) = 10(7-1) = 60$ 

Tabla I. Resultados de la validación de las revoluciones por minuto (para cada vaso) de las propelas de agitación.

### DISENO COMPLETAMENTE AL AZAR

# TABLA I

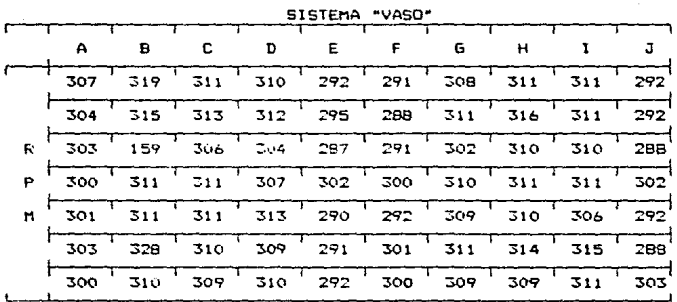

dipotesis:

H i Todas las medias son iquales. H<sub>i</sub>t No todas las medias son iguales. Criterio: Se rechaza H<sub>n</sub> si F<sub>n</sub> > F<sub>n</sub>

TABLA II

TABLA DE SUMATORIAS Y MEDIAS

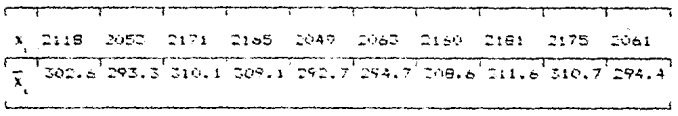

Los parámetro estadisticos obtenidos son:

 $C = 6418148.8$ 

- $6 = 21196$
- $t = 10$
- $r = 7$

### TABLA III

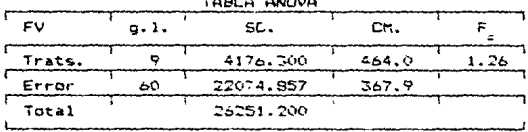

Al 95% de confianza, con 9 y 60 grados de libertad se tiene:

# $F_{1} = 2.04$

Puesto que  $F_c$  <  $F_a$  =======> se acepta  $H_a$ , 0 sea. no existe diferencia significativa en las revoluciones por minuto de las propelas.

#### RESULTADOS DE VALIDACION DE DISOLUCION

1.- PROCEDIMIENTO POR MEDIO DE DISEÑO FACTORIAL 10X7.

Se hará por medio de un diseño factorial 10X7, La razón nara emplear este diseño es porque si se validara con  $\mathbf{u}$ diseño completamente al azar los diez vasos por cada tiempo (uno para cada uno de los siete tiempos), se tendría que hacer siete veces cada diseño, lo cual resultaria engorroso.

For lo tanto, con este diseño se aborrarán recursos sobre experimentos aislados. (3)

Puesto que las unidades experimentales son homogéneas, el diseño resulta facilmente disponible: si no fuera así, esto sería una desventaja y no se podría emplear este diseño factorial.

En este diseño no se trata de ver cómo influye el factor tiempo (a) con respecto al factor (b), c sea los vasos, porque sabemos que la disolución depende del tiempo; por lo que la hipótesis H resultari de antemano rechazada, según se aprecia en F\_ (Fisher calculada) considerando el factor de varianza "a"; pero al considerar el factor de varianza "b", se verá si el Fisher calculado cae dentro de la zona de aceptación de la hipótesis H<sub>o.</sub>. Lo mismo se considera para el factor de varianza AXB (efecto de interacción). (3)

La variable de respuesta es el porciento de disolución.

En el discMo factorial de los tratamientos, para este caso particular, se utilizará el diseño completamente aleatorizado: o sea. en la tabla IV cada combinación de "b" (los vasos) con "a" (un tiempo

determinado) representa un diseño, el cual es completamente aleatorizado. Son siete tiempos (a, a, a, ... a,) por lo tanto. son siete diseños aleatorizados reunidos en un sólo diseño factorial.

La expresión "EX," representa la suma de la variable de respuesta "X," (porcentaje liberado de furosemida a un tiempo determinado), Esto se hace con el objetivo de poder emplear las fórmulas estadisticas nara la construcción de la tabla ANOVA "V".

#### SIMBOLOGIA:

Factor "a": Este factor es el tiempo con siete niveles de factor los ruales sont

> a  $(min.) = 0.150$ ...  $1.100$ ...  $2.130$ ...  $3.130$ ...  $11'100'$ ,  $15'100'$ .

Factor "b": Este factor representa al sistema "vaso" con diez

niveles de factor, esto es:

 $b = A$ ,  $B$ ,  $C$ ,  $D$ ,  $E$ ,  $F$ ,  $G$ ,  $H$ ,  $1$ ,  $J$ ,

El número de replicaciones efectuadas es de cuatro por vaso. El parámetro de medición es el porciento de disolución.

**NIPOTESIS QUE SE PRUEBANI** 

Para el factor "a":

H\_: Todas las medias son iguales: o sea, el tiempo no influye.

H<sub>2</sub>: No todas las medias son iguales: o sea, el tiempo si influye

en la disolución.

oл

Para el factor "b":

- Todas las medias 500 iguales: por  $H_{\mathbf{o}_\bullet}$ : 1o que no iste diferencia significativa con respecto al sistema empleado para la disolución.
- $H_2$  : No todas las medias son iguales: por  $1<sub>0</sub>$ tanto. existen diferencias notables según el sistema "vaso" empleado en la disolución.

INTERACCION AXB:

### No existe interacción entre el tiempo y el sistema.  $H_{\alpha}$ :  $H_{\mathbf{A}}^{-1}$ Si existe interacción entre el tiempo y el sistema.

TABLA IV: 1% LIBERADO CON SESPECTO AL TIEMPO Y AL SIBIEMA HVASO"  $\overline{h}$  , users.

| $\mathbf{p}_i$<br>(tiempo)     | $\mathbf{p}_{\frac{1}{2}}$                      | ¤,         | $\mathbf{c}_i$ | $\mathbb{P}_{\mathbf{S}}$ | ۰,      | ь.,     |
|--------------------------------|-------------------------------------------------|------------|----------------|---------------------------|---------|---------|
| A<br>$(n_1n_1)$                | ы                                               | c          | D              | E                         | F       | G       |
| 15.194                         | 15.047                                          | 13.81e     | 13.990         | $1 + 357$                 | 13.523  | 13.847  |
| 14.845<br>2(1)                 | 14.729                                          | 13.917     | 15.078         | 15,025                    | 14.165  | 10. SZB |
| $0: \mathbb{C} \cup$<br>15.261 | 14.275                                          | 15.054     | 14.119         | 14.341                    | 13.819  | 13.974  |
| 14.321                         | 14.001                                          | 14.032     | 13.998         | 13.898                    | 13.924  | 14.IO2  |
| 39.6231<br>$\Sigma$ King       | 58.052                                          | 50.8191    | 57.1651        | 57.623                    | 55.431  | 55.751  |
| 26.971                         | 28.102                                          | 28.007     | 27.554         | 26.942                    | 20.991  | 27.5.3  |
| 28.149<br>a2                   | 29.077                                          | 27.427     | I6.824         | 28.017                    | 27.291  | 27.637  |
| 27.560<br>1:00                 | 27.518                                          | 26.965     | 2e.707         | 27.453                    | 27.726  | 28.019  |
| 27.312                         | 271136                                          | 26.989     | 27.424         | 27.432                    | 26.812  | 28.124  |
| 110,012<br>ニズット                | 110.527                                         | $10^3.388$ | 108.719        | 109.824                   | 100.822 | 11:343  |
| 67.976                         | 68.975                                          | 68.818     | 58.834         | 58.174                    | 69.024  | 68.832  |
| 57.989<br>e e                  | 58.897                                          | 57.975     | 67.903         | 69.072                    | 68.759  | 68.342  |
| 2:30<br>68.219                 | 67.401                                          | 68. L-B    | 57.553         | 69.022                    | دند. قم | ن⊆ن.≈ہ  |
| 68.302                         | 57.982                                          | 68.412     | 68.201         | 68.322                    | 68.424  | 69.015  |
| 272,486<br>ΣXεs -              | 273.577                                         | 273.533    | 272.301        | 274.590                   | 272.812 | 275.209 |
| 78.444                         | 79.985                                          | 79.102     | 76.415         | 79.052                    | 79.550  | 76.758  |
| 79.018<br>a.                   | 79.014                                          | 79.325     | 78.656         | 79.042                    | 79.141  | 79.523  |
| 3:30<br>79.207                 | 75.559                                          | 78.570     | 79.050         | 79.CZT                    | 79.377  | 78.541  |
| 79.010                         | 79.201                                          | 79.252     | 79.029         | 78.604                    | 76.789  | 78.413  |
| 315.679<br>ΣΧετι               | 315.859                                         | 316.290    | 515.181        | 518.075                   | 7:5.057 | 715.005 |
| 93.438                         | 92.521                                          | 93.191     | 92.517         | 93.227                    | 92.940  | 93.245  |
| 93.240<br>a51                  | 92.686                                          | 93.610     | 92.630         | 93.322                    | 73.286  | 73.068  |
| 7:00<br>93.237                 | 93.020                                          | -2.511     | 92.662         | 93.498                    | 93.212  | 92.649  |
| 92.513                         | 93.113                                          | 93.002     | 93.517         | 93.013                    | 92.517  | 92.913  |
| 372.428<br>Extra               | 371.340                                         | 372.314    | 371.526        | 373.060                   | 371.955 | 371.875 |
|                                | 99.116 100.094                                  | 99.085     | 99.212         | 99.215                    | 99.085  | 99.667  |
| ad                             | 98.851 100.140                                  | 79.100     | 99.181         | 99.223                    | 98.958  | 98.740  |
| 11:00<br>98.986                | 99.213                                          | 99.448     | 99.076         | 99.316                    | 99.087  | 96.976  |
| 99.013                         | 99.920                                          | 99.017     | 99.030         | 99.016                    | 98.918  | 98.940  |
| 395.946<br>エス・エコ               | 399.367                                         | 396.610    | 396.499        | 396.077                   | 396.048 | 398.323 |
|                                | 99.968 100.667 100.667 100.212 100.042 100.212  |            |                |                           |         | 100.667 |
| ar:                            | 100.207 100.595 100.283 100.677 100.324         |            |                |                           | 99.967  | 99.931  |
| 15:00                          | 100.229 100.576 100.547 100.576                 |            |                | 99.998                    | 100.212 | 100.413 |
|                                | 100.012 100.213 100.050 100.001                 |            |                | 99.999                    | 99.917  | 99.912  |
| エステェン                          | 400.415 402.051 401.547 401.466 400.563 400.508 |            |                |                           |         | 400.923 |

# CONTINUACION DE LA TABLA IV<br>b (vasos)

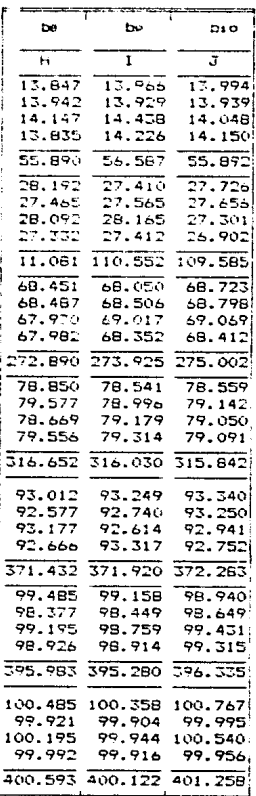

# CRITERIO PARA LAS TRES HIPOTESIS.

Se rechaza H<sub>2</sub> si F<sub>2</sub> > F<sub>3</sub>

Con  $v_x = 5$  y  $v_y = 60$  grados de litertad se obtienen:

 $F_{2} = 2.94$ 

# al 95% de confianza

Con los datos de la tabla IV se construye la siguiente tabia ANOVA.

# TABLA ANDVA

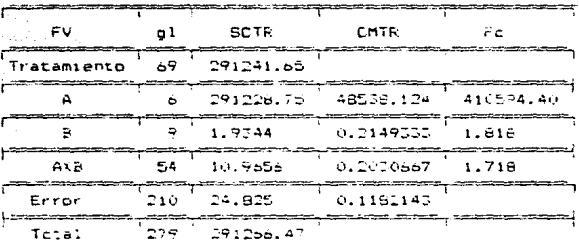

Fuesto que:

 $F_a > F_a$  ======> Existe influencia de la disolución con respecto al tiempo (factor "a"). Es logico obtener este resultado, puesto que la displución depende del tiempo: por le que se rechaza H .

No existe diferencia significativa de la disolutión con respecto al sistema "vaso" empleado, esto significa que la disolución de una tableta en cualquier vaso, es idéntica bajo las mismas condiciones experimentales.

F ======> No existe interacción entre el factor "a" (el cual os el tiempo) y el factor "b" (que representa el vaso utilizado). Por lo que se consideran factores independientes.

# 2.- PROCEDIMIENTO MEDIANTE TABLA DE MEDIAS DE PORCIENTO DE DISOLUCION.

La siouiente tabla (TABLA VI) representa el promedio de porciento de disolución. Su construcción es muy sencilla: cada combinación del factor "a," (tiempo) con el factor "b," (vaso empleado) representa numéricamente el promedio de las cuatro repeticiones que se observan en la tabla lV.

La razón de emplear esta herramienta estadística les porque, al graficar (gráfica 1) el porciento de disolución con respecto al tiempo determinado, se podrá observar la interacción AXB; o sea, según el paralelismo o el no-paralelismo de las rectas obtenidas, veremos si la disolución en cada vaso a un tiempo determinado, procede de manera semejante. En el caso de que la disolución proceda de manera

semejante, se opservaran rectas paralelas entre el con respecto al eje de las "x"; en el caso de que en algin vaso exista mayor o menor velocidad de liberación, se observara un norparalelismo con respecto al eje de las (" y con respecto a las demas rectas graficadas. (3)

# TABLA DE MEDIAS DE PORCIENTO DE DISCLUCION

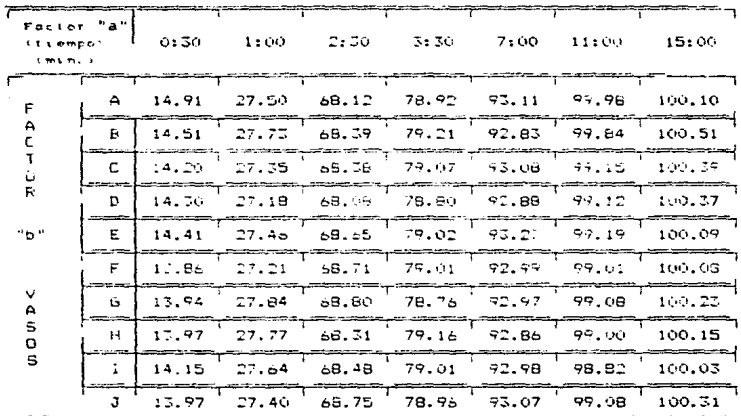

### TABLA VT

DR PORCISION DE DISOLUCIÓN CONTRA M. **PAAP** 42a de **HELSTAN** W w T ĪĪ. **SING TIME EXORGITANTS** m mm 리. Ш Ч Biilin  $\frac{1}{2}$ Ħ 988 ã M FIT w तनेन rho Н ÷ 5.III) **Entroproper** an a 7 T ततीलम تبلينا щd Ţ ï Ħ W M 振动 í, ÷ Ť HH. zd. N E. шŅ, Ŧ नत W Ī 91 ş elli<br>Hii ضع Bb. ŧ Ħ Ī HID T mm Bb W ч ۰. 88 F B ŧ -85 - 13 - 1 T. ∾ āā Ŧ न्त्य तता ₩. H Ţ Ŧ Ă. æ sp ۰. ş Ħ eller mb n. 21. . . áв E m. T नमा साम tie Ŧ F ŦĪ T Tim Ti Ħ H **Maria Barcasa** F 珂 M 頭頭 IMI 35.CI 98 m œ Į. æ Ħ 哪 395 - 11 Taja a 5183 t - 22 ₩₩ H Ŧ 扁 ħΞ ns). 111  $\overline{\phantom{a}}$ Ħ 1 त्रत I --á WH isb.<br>|-88 mu  $\frac{1}{2}$ H. mi T EF T Ŧ. THE ä 4 Ħ EH ш E. E filit E 3 s. 3 <u> ISBN 1</u> 57. J ĦH an Ŧ 999 ÷ ::::: <u> a serie de la provincia de la provincia de la provincia de la provincia de la provincia de la provincia de la</u> <u>e literatura de la pro</u> ini i Ħ **START START** m Ŧ 5663 W m. es t mi m B Ţ. m. HU, w w ٠. E ÷ **Tarbon** L ा 9. Ą Ł **SHEET** m F) Ŧ FINI त्र नाम EE **SID** T ana. mul Y. m III. Filipin 53 WM - 18 lio. T ST. em coment aH œ if III बन H **MARKET** -15 ₩ **SHARE** m 58 W र्मे Ħ. 3 H. <u> Timbul Sa</u> W m. 耕 iliana. a. m. T m. Æ FILE ă. 睡睡 瓶瓶 ī . Historica Andre <u>era de la popula</u> T **The Hollowski** 71.11 H FU **JI** H. m man m. M 98 <u>an an</u> **Tarihi BERTHERE All Filice** <u> 1999 - John Berger, Amerikaansk filozof (</u>

#### 3.- PROCEDIMIENTO POR MEDIO DE LA SUBDIVISION DE LOS  $\theta$  and  $\theta$  or **LIBERTAN.**

fara obtener información más detallada acerca del comportamiento de disolución de cada vaso, se hará uso de la técnica, de subdivisión de los orados de libertad.

En la técnica del diseño factorial AXP, aunque el aparato aparentemento pasa. la prueba de displución, queda, sin embargo, "oculta" el comportantento de un vaso individual: va que el diseño factorial nos da tan solo un paperada ceneral de todo el conjunto.

Los prados de libertad para este, diseño son demasiados. por lo que no se abrecia qué tantal desviación, existe para un sólo vaso: per le tanto, para saber el comportamiento de un solo vaso. Se hace necesario reducir los prados de libertad a sólo uno (ql = 1); esto quiere decir que se oecesita que los contrastes sean ortogonales  $(73)$ 

#### CONSTRUCCION DE LA TABLA VIII

fara la construcción de la tabla VIII, se combinan los 10 vasos tomados de dos en dos. Por lo tanto:

$$
C_n = C_{10} = -45
$$

Se calcula el contraste lineal para cada combinación. Por lo que resulta: (seaun se ve en la tabla VIII y IX)

. Con los totales de la tabla IV, (o sea con  $\mathfrak{D}^{\mathsf{r}}_{\mathsf{r},\mathsf{r}}$ ) se construye  $1<sub>a</sub>$ tabla VIII colocados en la parte superior y simbolizados por a b Donde "aj" es el tiempo "i" y "bj representa al vaso "j". Se tiene oor lo tanto:

 $a, b, a, b, \ldots a, b, c$ 

Finalmente se calculan los estadisticos:

 $\Sigma l^2$ : El estimador para el contraste lineal. SC : Suma de cuadrados lineal. CMER: Cuadrados medios del error; el cual es el mismo de

la tabla ANOVA del diseño factorial 10X7.

 $(CMER = 0.1187)$ .

F : Fisher calculado.

F\_: Fisher teorico y es el mismo que se halla en la tabla ANDVA del diseño factorial 10X7, el cual es:

 $(F) = 2.04$ .

Se establecen las hipótesis: (3)

 $\mathbf{H}_{\mathbf{o}_{\mathbf{k}_{\mathbf{b}_i}\mathbf{b}_{\mathbf{j}_i}}^{\mathbf{b}_i}}$ : Todas las medias son iguales.

: No todas las medias son iguales.

Donde L<sub>b b</sub> es el contraste lineal de la combinación del vaso con el vaso "¡". Son diez vasos, por lo que tomados de dos en dos  $\epsilon$ con  $\epsilon$ uarenta y cinco combinaciones. lo cual implica cuarenta y cinco hipótesis, una para cada contraste lineal.

 $^{\prime}$ En la siguiente tabla VII, los contrastes lineales se hallan la parte lateral izquierda y corresponden al simbolo: L<sub>b b</sub> cuyo significado ya se ha explicado.

El simbolo "b," significa uno de los vasos y es: "i" = 1, 2, 3. 4. 5. 6. 7. 9. 9. 10.

El simbolo "bj" significa el otro vaso con el que se combina es: " $J'' = 1$ , 2, 3, 4, 5, 6, 7, 8, 9, 10,

Los parámetros constantes son:

 $\Sigma l^2$  = sumatoria cuadrática del multiplicador lineal = 0.686.

 $g1 =$  grades de libertad del multiplicador lineal = 1.

CMER = cuadrado medio del error del multiplicador lineal.  $CMER = 0.1182.$ 

 $F_n =$  Fisher teórico del multiplicador lineal = 2.04.

a = nivel de significancia al 95% de confianza.

Se compara  $F_a$  con el  $F_a$  y se aplica el criterio de aceptación o rechazo propuesta en las hipótesis, las cuales se hallan en la tabla VIII y en la tabla IX.

El criterio es: Se acepta H<sub>a</sub> si F<sub>a</sub> < F<sub>a</sub>.

En la parte superior de la siguiente tabla, los números del 1 al 70 significan los totales de la tabla ANOVA del diseño factorial 10X7

# InBLA VII

Tabla que relaciona los totales porcentuales con el número 1e corresponde en la tatia de subdivisión de los grados de libertad.

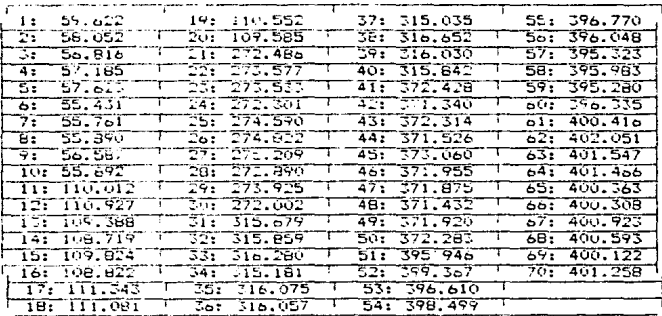

En este caso, para los totales, el simbolo "a b " significan los totales ya mencionados: donde "a " es el tiempo y es igual a 1, 2,...7 (siete tiempos), "b," es el vaso empleado y "j" es igual a 1, 2,...10 (diez vasos).

La tabla IX muestra las hipótesis nula y alterna. una contraste lineal. El simbolo:

$$
\frac{1}{7}(\Sigma\mu_{a,b})
$$

significa la media lineal " $\mu_{\rm L}$ ", la cual es la media de las medias un determinado vaso considerando los siete tiempos

Ejemplo:

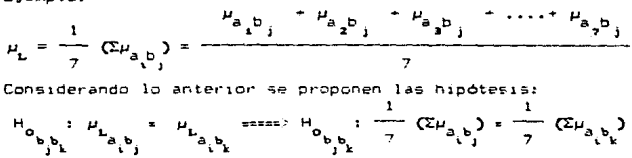

Donde "H<sub>o</sub>" es la hipótesis propuesta para la combinación del<br>Donde "H<sub>ob.</sub>"

vaso "b," con el vaso "b,".

Después se tiene la SC<sub>1</sub>, F<sub>2</sub> y la F<sub>2</sub> cuyo significado ya se explicado. El simbolo "< 6 %" nos indica en qué caso el valor del estadístico de Fisher calculado es mayor o menor al valor del estadístico de Fisher teónico, este valor es importante para saber en qué combinación (es) se acepta o se rechaza la hipótesis propuesta.

Finalmente, la notación "i" se refiere a la simbología empleada en lo subdivisión de los grados de libertad en la tabla, por lo que significan lo mismo. Por ejemplo: AP = b\_b\_. Esto se hace con  $e<sub>1</sub>$ objetivo de facilitar la construcción de la tabla.

|                                                          | P                        |                                |  |
|----------------------------------------------------------|--------------------------|--------------------------------|--|
| 广<br>° i Fi                                              | [HOIDATON] HOIDATE SHOOD | CONSINACION [NOTACION]         |  |
| $\mathsf{F}_{\mathsf{c}_{\text{min}}}$<br>$\mathfrak{a}$ | ENTRE VASOS<br>1         | ENTRE VASOS!<br>z              |  |
| $1.2097 \leq 2.04$                                       | AB.                      | butre                          |  |
| 0.0006 < 2.04 '                                          | AC                       | bi ba                          |  |
| $-2.04$<br>0.8320                                        | 4D                       | <b>b</b> : b.                  |  |
|                                                          | нĒ                       | <b>bi</b> b5                   |  |
| 0.1779 - 2.04                                            | нF                       | bi bo                          |  |
| u, Spao<br>$-2.04$                                       | AБ                       | <b>b</b> i B?                  |  |
| 0.0758 \ 2.04                                            | АĤ                       |                                |  |
| 0.2584 < 2.04                                            |                          | bi ba                          |  |
| 0.2853<br>5.04                                           | AI                       | bi be<br>T                     |  |
| 0.8992 < 2.04                                            | ÄJ                       | <b>bi bio</b>                  |  |
| 1.3221 < 2.04                                            | БC                       | ಧಾ ರಾ                          |  |
| 4.1585 2.2.04                                            | FD.                      | <b>E2 D4</b>                   |  |
| U. 4970 - C. 2. 04                                       | ЕË                       | ba bs                          |  |
| 3.0104<br>2.04                                           | ЕF                       | bz bo                          |  |
| 5. 2. 04<br>1. 1265 0.                                   | БG                       | b2 b7                          |  |
| $\sqrt{2.44}$<br>2.0737                                  | ЪН                       | be be                          |  |
| 2.7587<br>2.04                                           | ЕÍ                       | т<br>br be                     |  |
| 7. 2. 04<br>3.8439.                                      | вJ                       | τ<br><b>bz</b> bio             |  |
| U. 7892 ( 2.04                                           | СD                       | ba ba                          |  |
| 0. LPBR -<br>2.04                                        | CE                       | ba bh                          |  |
| $0.5013 -$<br>$-2.04$                                    | C₽                       | ba ba                          |  |
| O. OGB1 - 5 - 2 - 04                                     | CБ                       | <b>bs</b> b?                   |  |
| 0.2345 \ 2.04                                            | cн                       | т<br>いっしゃ                      |  |
| 0.2002 < 2.04                                            | CΣ                       | т<br>bs be                     |  |
| D. 8556 - C. 2. U.L                                      | cJ                       | bi bio                         |  |
| Ŧ<br>$1.7803 \times 2.04$                                | ĎΕ                       | Ŧ<br><b>b</b> - b-             |  |
| $\leftarrow$ 2.04<br>$0.019+$                            | DF                       | <b>be</b> bo                   |  |
| ٦.<br>$0.4059 \leq 2.04$                                 | DG                       | b. pr                          |  |
| 0.1093 < 2.04                                            | DH                       | т<br>be be                     |  |
| ⊤<br>2.04<br>0.1431                                      | DΙ                       | т<br>be be                     |  |
| т<br>0.0062 < 2.04                                       | DJ                       | т<br>be bro                    |  |
| 1.4289 < 2.04                                            | EF                       | DS Do                          |  |
| 0,4860 < 2.04                                            | ЕG                       | ÷<br><b>DSD?</b>               |  |
| $0.8052 \times 2.04$                                     | EH.                      | bs be                          |  |
| т<br>0.9199 % 2.04                                       | ΕI                       | т<br><b>bs</b> b>              |  |
| 1.57di ( 2.04                                            | ΕJ                       | т<br><b>b</b> sb10             |  |
| т<br>$0.2480 \div 2.04$                                  | FБ                       | т<br>わっわた                      |  |
| т<br>$0.0702 \leq 2.04$                                  | FH                       | т                              |  |
| $0.0572 \div 2.04$                                       | FI                       | bo ba<br>т                     |  |
|                                                          | FJ                       | bo bo<br>т                     |  |
| $0.0037 \div 2.04$<br>-                                  | GН                       | <b>bob</b> io<br>т             |  |
| $0.0543 \div 2.04$<br>т                                  | 61                       | b. be<br>т                     |  |
| <b>D.O670 { 2.O4</b><br>T                                |                          | ים דם<br>т                     |  |
| $0, 3119 \leq 2.04$<br>т                                 | 61                       | <b>b</b> <sub>2</sub> bio<br>т |  |
| $0.0007 \le 2.04$<br>т                                   | НI                       | ים בם<br>т                     |  |
| $0.1059 \leq z.04$                                       | нJ                       | be bi o                        |  |
| <b>DOMESTICS</b>                                         | ΤT                       | $P^{\bullet}$                  |  |

RESULTADOS DE LA SUBDIVISION DE LOS GRADOS DE LIBERTAD

|                                    | TABLA VIII.                                                                                                    |
|------------------------------------|----------------------------------------------------------------------------------------------------|
|                                    |                                                                                                    |
| CONTRASTE                          | <b>HIPOTESIS</b>                                                                                                    |
| LINEAL.                            | NULA                                                                                                    |
|                                    |                                                                                                    |
|                                    | Hu (Liberar) s = 177 ((Σμεθήκα) in 177 (Σμεθήκα))<br>Lint1.21<br>г                                                                                                    |
| しょわえわさき                            | $1/7$ ( $\frac{7}{4}$ ) at $\frac{1}{4}$ ) $\frac{1}{2}$ = $\frac{1}{7}$ ( $\frac{2}{4}$ ) at $\frac{1}{4}$ $\frac{5}{4}$<br>$H0$ $(L_1 b_2 b_3)$ ) :<br>т                                                                                                    |
| Libitar.                           | $1/7$ ( $\frac{2\pi}{3}$ ), at $\frac{2\pi}{3}$ ( $\frac{2}{3}$ ), $\frac{2}{3}$ ( $\frac{2\pi}{3}$ ), $\frac{2\pi}{3}$ ), $\frac{2\pi}{3}$<br>Halt (bsbe-)z<br>Т                                                                                                    |
| L: 51E51                           | $10$ (Let $15 - 11$<br>エンタル・エロ にあいがエコリー ヒーエング (ごね) (あいしちゃく)<br>٦.                                                                                                    |
| しくとうとがり                            | $1.221$ $Epc$ at $5.23$<br>HO (Litsto 11<br>$1.72$ (241.8) to: 1<br>$\mathcal{D}$<br>т                                                                                                    |
| しょももちてい                            | $1.73332\mu$ , at $1.133332\mu$ , at $67.3$<br>Fin (Liture 71) 2<br>Τ                                                                                                    |
| $L$ $($ $t$ $s$ $t$ $0$ $i$        | $1/7$ $\sqrt{2}$ $\mu$ as $\sqrt{8}$ $\mu$ )<br>$H_2(L_1, L_2, L_3, \frac{1}{2})$<br>±irt (cΣpiait±i).<br>Ť                                                                                                    |
| しょどるどびと                            | 10(1.0)<br>$1/7$ from avery $\overline{1}$<br>$1.2$ $(2.4.8)$                                                                                                    |
| Libstin                            | $1.7$ $(2.1, 8, 1, 0)$<br>HO (Libatao) /<br>1.711<br>٢                                                                                                    |
| しょもさちなー                            | Ho (Litzbar) 2<br>ti 7 (r≦u lashe)).<br>$1$ $7$ (Early as Eq. )                                                                                                    |
| しっもさせる?                            | $1 - 21 = 24 + 81 + 211$<br>$F6$ (Lit21.47) :<br>$1.7$ $5.207$ at base<br>100, 11, 12, 5, 11                                                                                                    |
| レービストロー                            | 1.7.0241816217<br>$1.77$ (Europe 8.5 $-1$<br>٦.                                                                                                    |
| しょもことのう                            | $1 - 2 + 2 = 4 + 62$ .<br>トロ ほっとこへいこうこ<br>$1.7$ (Epicalbox)<br>Ţ<br>Holte-tate-az<br>$1 - 2$ (Euraint)                                                                                                    |
| しょしきもさい                            | r i a kulur actur i "<br>T<br>$H_0$ (i. $t=18.12$                                                                                                    |
| むししさもだい<br>$L_1$ $L_2$ $L_3$ $L_1$ | k, viki Spravka () –<br>£72 Gusait∎ ()<br>ï<br>1011, 0200112<br>$\mathbf{1}$ . $\mathbf{2}$ (Can denote).                                                                                                    |
| $L_1 0 2 1 1 0 7$                  | i∽7 (villor actizo).<br>т<br>$\sqrt{2}$ ( $\sqrt{2}$ $\mu$ ; a, $\mu$ 2)<br>$1.7$ ( $\Sigma_{11}$ at + 107)<br>$H_0$ (Litztion):                                                                                                    |
| Litatai                            | τ<br>$\overline{1}$ $\overline{1}$ $\overline{1}$ $\overline{1}$ $\overline{1}$ $\overline{2}$ $\overline{2}$ $\overline{1}$ $\overline{1}$ $\overline{2}$ $\overline{2}$ $\overline{1}$ $\overline{2}$ $\overline{2}$ $\overline{1}$ $\overline{2}$ $\overline{2}$ $\overline{2}$ $\overline{2}$ $\overline{2}$ $\overline{2}$ $\overline{2}$ $\overline{2}$ $\overline{2}$ $\overline{$<br>$1.77$ ( $\Sigma$ ar actur)<br>Ho fact stres is |
| 私人と言わなり                            | Ŧ<br>$1.77$ (Largebor)<br>HO ILIESES FI                                                                                                    |
| しいときもるい                            | $1 - 7 + \sum \mu$ (a) $63 + 7$<br>т<br>Ho accessor to<br>$1 - 7$ ( $\sum_{i=1}^{n} a_i$ b $3 > 3$<br>$1.7$ (Eurer 50))                                                                                                    |
| たいしたしてい                            | Ŧ<br>$1.7$ $(2.4.623)$<br>けいちん いとうもつ デリス<br>$1.7$ ( $\Sigma \mu$ ; at bas ).                                                                                                    |
| Litates                            | т<br>$1/2$ $(2/2 + 2 + 5)$<br>$H_0$ (Litate $\cdot$ ):<br>$1 - 2$ (show) actors $1 - 2$                                                                                                    |
| Litate.                            | T<br>$1/2$ ( $1.2\mu$ ), as b $3/2$ =<br>$1 - 2$ (and at $60 + 1$ )<br>Mr (Lebacus) 1                                                                                                    |
| $L - 53510$                        | T<br>$1.7$ ( $1.2$ <i>LI</i> $(4.63)$ ) =<br>$1.2$ (Eq. 8, 5, 9)<br>hó tui babsoi Fr                                                                                                    |
| Liberts                            | Ŧ<br>1-7-12 <i>01</i> actives 1<br>エンタ (こんにおいちゃく)<br>HO (Litat5) /S                                                                                                    |
| 1.56601                            | Τ<br>ricz C. ∑u cas ea citria<br>Hallbertos) z<br>$1.7$ $\Omega$ $\mu$ $\Omega$ $\sigma$ , $\lambda$                                                                                                    |
| L: 0.6577                          | т<br>$1.71.201$ as $2.11$<br><b>HU (Lite 452, 13</b><br>$1.7$ ( $\Sigma$ u) at $67$ : )                                                                                                    |
| T<br>しくしゅしゅう                       | $H_0^{-1}L_1 + 4H_0 + 1$<br>$1.71.$ $\Sigma$ ut avb4) } =<br>$\sqrt{7}$ $(\Sigma \mu)$ at $\theta$ $\rightarrow$ )                                                                                                    |
| えっちょしゅっ                            | ٢<br>$1.7737$ $2.236$ at base $1.75$<br>$1.7$ (Eurai 59)<br>$H_0$ $(L + L + L - 1)$                                                                                                    |
| T<br>Litabio.                      | 1.7755218816477<br>7120181101<br>$H_0(L_1, L_2, L_1, L_2, L_3)$<br>Ê.<br>$\pmb{\mathsf{s}}$                                                                                                    |
| しょもつとばい                            | T<br>$1/7 \sqrt{2} \mu$ ; as $15/7$<br>$H_0 / L_1$ Est $G_2$ ) :<br>7.441816011<br>$\mathbf{1}$                                                                                                    |
| т<br>にくどるものと                       | $1 - 7$ ( $\sqrt{2}$ Lii acbo))<br>$\mathbf{r} \geq \mathbf{r}$ (Epical Eq. )<br>Ho third Sharp 1:                                                                                                    |
| 1.15569.                           | $1.7621$ at $5.1$<br>$\sqrt{7(2\mu + a\sqrt{6})}$<br>$H_0$ $(L_1, L_2, L_3, L_1)$                                                                                                    |
| Ŧ<br>1.6559:                       | $H_0(L_1, k_5; p_1)$<br>$1.7$ ( $\Sigma \mu$ at $59$ )?<br>エンタイ( Eu) ( a ( b b ) トー                                                                                                    |
| τ<br>$1.135$ for $\sigma$          | 1.777726781557<br>te 2 (Zur action)<br>$FD(L_1, t51, t0.1)$                                                                                                    |
| $L$ bet $T$                        | $H_0$ (L $=$ $65.7 + 7.5$<br>$1.702$ actor)<br>$1.7$ ( $2.4$ ; av $67$ ; )                                                                                                    |
| т<br>L tabe)                       | $17.5521$ as box $1$<br>$1.7$ ( $2.4$ ) attes)                                                                                                    |
| т<br>しくもるトロー                       | Ha (Lienta 1)<br>±r≇ (i∑µiasboi) e<br>1-7 (Lucarbo) )                                                                                                    |
| τ<br>$L.$ $L.$ $O.$ $D.$           | $1/2$ ( $2\mu$ , a, bo))<br>$1.7$ $(241$ at $610)$<br>$FQ(L + bdt + Q)$<br>$\blacksquare$                                                                                                    |
| т<br>にくもでも良う                       | $H_0$ (L <sub>i</sub> b7bB.);<br>$1/7$ ( $2u$ , a, b7, ) =<br>$1/7$ (Eq. actor)                                                                                                    |
| ĩ<br>しょとでもいう                       | Ha (Lib7bo) ) ;<br>127 (12)11 a1 671 ) - T<br>$1.77$ ( $\Sigma\mu$ ) at 59 ( )                                                                                                    |
| 1.1276100                          | $H_0$ (Littleion):<br>$1.771$ $(2.118167)$<br>122 (Epilai Siori)                                                                                                    |
| т<br>しょうきじゅう                       | $1.71.$ Epical 68.7<br>HO IL . bato. J .<br>$1 - 7$ ( <i>Lui 21 bor)</i>                                                                                                    |
| しくとなりをロリ                           | HO (Libebso) ) : 1 7 (IEUI ALbei) =<br>$1/7$ $(2\mu$ as 6107)                                                                                                    |
| т<br>$L$ i bot in $\mathbf{y}$     | $H_0$ (Leboban) 12 (177 ((Zuchebo) ) + (177 (Zucheban) )                                                                                                    |
| Citerio: se                        | acepta Ho st Fo t For ; on caso contrarts as rechard                                                                                                    |
|                                    | PLANTEAMICHTO OC LA HIPOTECIC HULA PADA CADA CRAIN DE LIBERTAD                                                                                                    |

 $\left\langle \left( \frac{1}{2} \right)^2 \left( \left( \frac{1}{2} \right)^2 \right)^2 \right\rangle$ 

 $\gamma_{\rm{max}}$  and  $\gamma_{\rm{max}}$ 

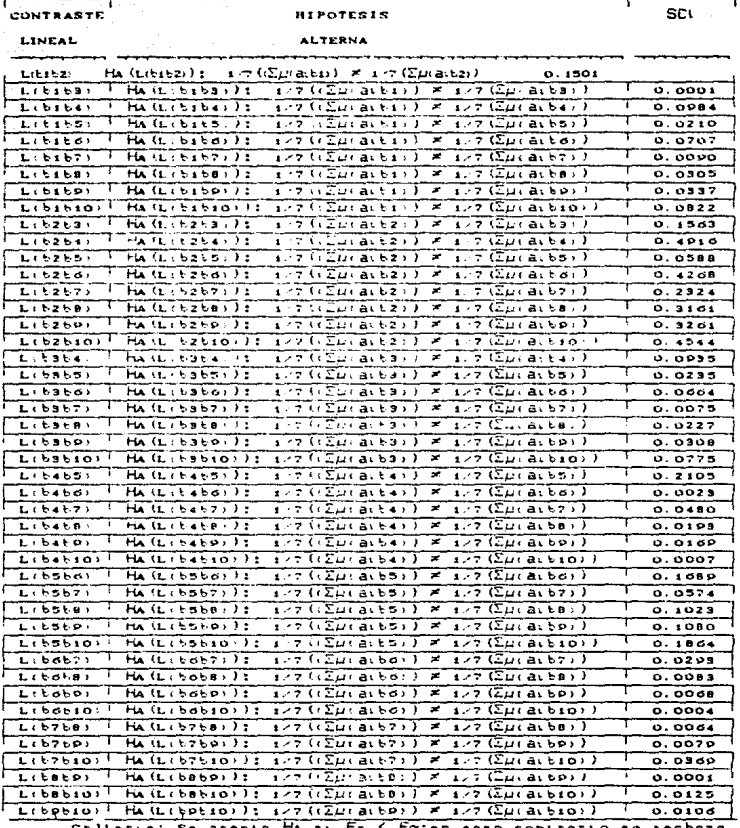

# TABLA IX ( Continuación cable VIII )

كالمسادات

Criteric: Se acepta HA at hc S haten caso contrario se rechaza

# EVALUACION DE PRECISION "REPETIBILIDAD"

Para la evaluación de repetibilidad se emplea el estadístico de prueba X<sup>2</sup> "chi cuadrado". Esto es porque se trata de considerar una inferencia estadística acerca de la varianza muestral; pero como existe relación entre la distribución muestral de varianza y el estadístico chi cuadrado. (19)

$$
\frac{nS^{2}}{\sigma^{2}} = \frac{(n-1)S^{2}}{\sigma^{2}} = \frac{(X_{s}-\bar{X})^{2}+...+(X_{n}-\bar{X})^{2}}{\sigma^{2}}
$$

(la relación anterior, sique una distribución "X<sup>2</sup>" con n-1 grados de libertad. (19)

$$
\chi^2 = \frac{(n-1) (S^2)}{\sigma_0^2}
$$

Cuyo significado de cada parámetro ya se ha explicado.

- Para el cálculo de  $x^2$  se hacen las siguientes consideraciones. a)  $\sigma_0^2$  es la varianza poblacional y resulta, en este caso, a1 considerar al espacio-muestra con respecto a las cuatro repeticiones (a un tiempo fijo) y los diez vasos.
- b) 5<sup>2</sup> es la varianza muestral y resulta al considerar un vaso con sus cuatro repeticiones a un tiempo determinado.
- n es ioual a cuatro, es decir, cuatro repetíciones  $\epsilon$ independientes para cada vaso y tiempo determinado.
Bajo estas consideraciones se construye la tabla X: calculando "X<sup>2</sup>"; se resumen los valores obtenidos para "X<sup>2</sup>" en cada tiempo y vaso determinado *en* la tabla JX.

Si se desea que la varianza poblacional no sea mayor del 3% (.003) entonces:

$$
0 \leq c \sigma_0^4 \leq -1.200
$$

Se observa en la siguiente tabla que o<sup>2</sup> se encuentra entre 1% y O.Tt, por lo que cumple el requisito.

Se compara la "S<sup>2</sup>" (varianza muestral) con la " $\sigma^{2_{\text{w}}}_{\alpha}$ .Varianza poblacional por lo que se establece el criterio.

$$
H_0: \sigma_0^* = S_0^*
$$

 $H_1: \sigma_2^2 \times S^2$  where  $X_2^2 \to X_3^2$ 

Con n-1 grados de libertad se encuentra  $x^2$  al 95% de confianza;el cual es : (19)

$$
x_{\alpha}^2 = 1.81
$$

se calcula  $x^2$  con la expresión:  $x^2_{\text{cal}}$ 

gal s

j

TABLA X<br>TABLA DE PORCENTAJE LIBERADO CON RESPECTO A CADA VASO<br>Y CON RESPECTO AL TIEMPO

|  |                      | N RSSPECTO AL TIEM |
|--|----------------------|--------------------|
|  | $\sim$ $\sim$ $\sim$ |                    |

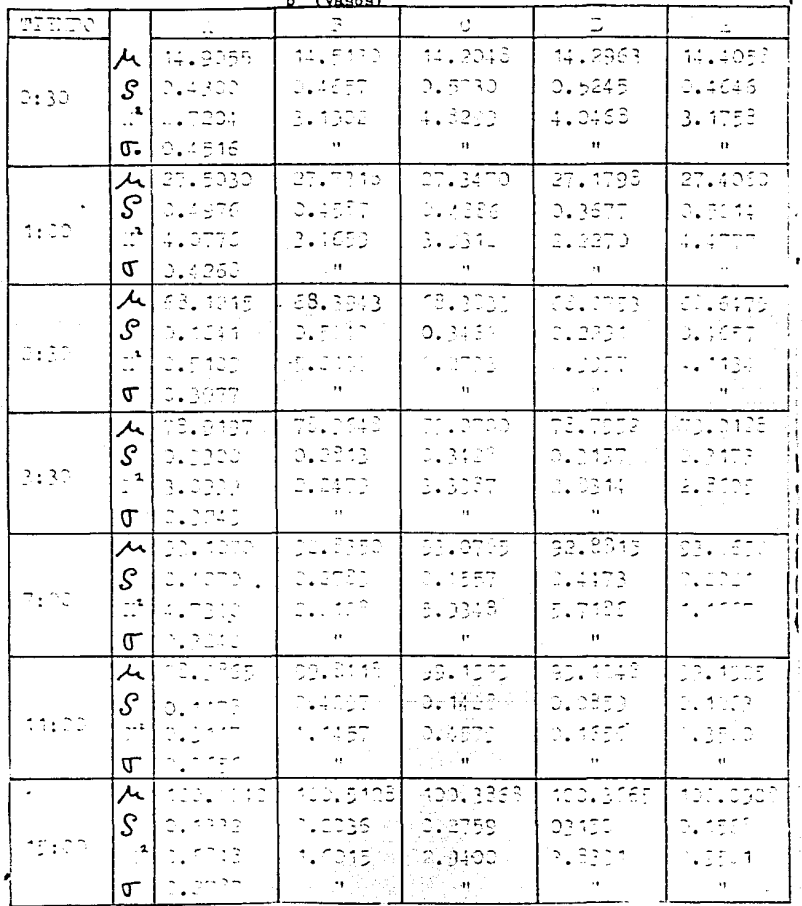

l

 $\begin{array}{ccc} \bullet & \bullet & \bullet & \bullet \\ \bullet & \bullet & \bullet & \bullet \\ \bullet & \bullet & \bullet & \bullet \end{array}$ 

CONTINUACION DE LA TABLA X

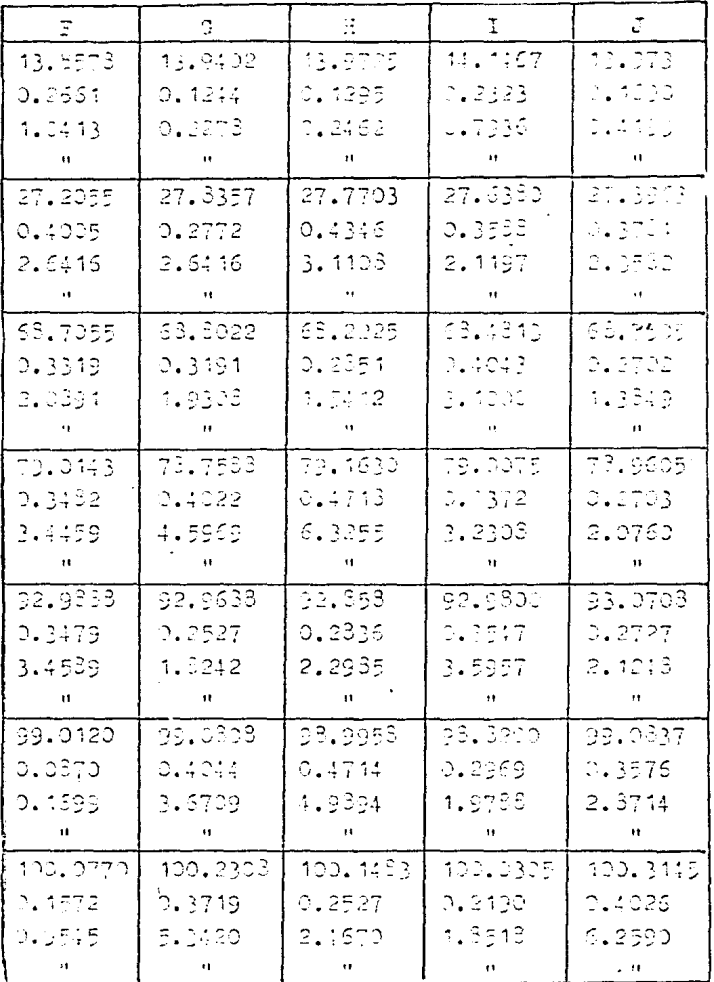

 $\ddot{\phantom{0}}$ 

TABLA XI.  $\Lambda^2$  con runpecto a sistema y tiempo.

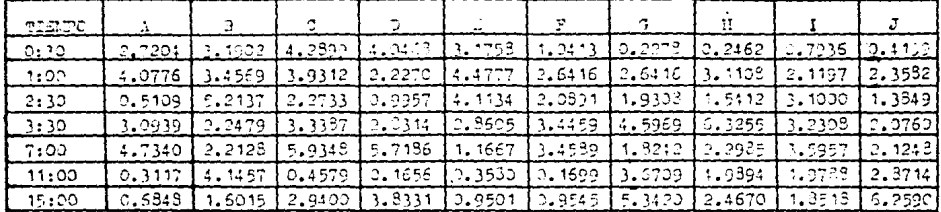

SIST.TA "VABO".

Podemos observar que X'calc, para cada sistema y tiempo en la tabla, siempre ce me-nor que X . Por la tanto se meepta Ho, y se concluyé que existe concordancia respecto al valor central entre los resultados sucesivos. Tor le tanto: existe RESTIDIIDAD de experimentos en el aparato en cuestión.

Ĕ

#### RESULTADOS DE EVALUACIÓN DE EXACTITUD

Para la evaluación de exactitud se emplea el estadustico de prueba "t " (t de student). Se van a comparar las medias "X" correspondientes al aparato disolutor de prueba y el disolutor de referencia, es por esto que se emplea "t ". Otra razón para preferir el uso de "t" **DE** porque este estadistico se emplea para muestras pequeñas (n < 30):  $\rightarrow$ mimero de muestras "n" que se tiene es 40.(19)

los resultados obtenidos en el aparato disolutor de prueba se contrastan con los obtenidos en el de referencia, cuvas caracteristicas soni

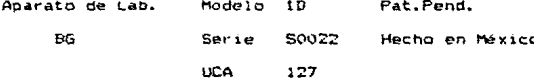

Se trabajo bajo las mismas condiciones que en el aparato de prueba: los mismos tiempos, el mismo mimero de replicaciones. temperatura, "indicador " furosemida del mismos lote. Todo esto para noder obtener una buena representatividad estadistica.

La tabla da los resultados obtenidos en el aparato de referencia de porciento de disolución ( cuatro repetíciones ) con respecto al tiempo i siete tiempos ).

Con estos resultados se obtiene la media " $\mu$ " que sera utilizado en el cálculo de "t.".

Por stro lago, con los resultados obtenidos en la tabla " aMTUA" del aparato de prueba se obtienen los parametros estadusticos.

- x = bromedio de los porcentales de disolución del aparato de prueba. (una X para cada lienno).
- 5 = Desviacion estindar del numero total de muestras en ios diez vasos. Cuna "2" para cada tiempo).
- n ≠ Numero Itatal de muestras (n≓40), son diec  $$ coation repettciones.

Con estos parametros ( $\mu$ ,  $\tilde{x}$ , S, n ) se caicula el estadistico "t\_". y se construye la tabla XII.

El estadistico de orueba es el siquiente:

$$
t_{\rm g} = \frac{\bar{x} - \mu}{5\epsilon \omega^{1/2}}
$$

La siguiente pagina muestra la tabla KII de porciento de disclución con respecto al tiempo en el aparato displutor de referencia.

## assulfare in hoicaulavis as exactifud  $(14)$

$$
t_c = -\frac{x}{3} \frac{1}{\sqrt{a}} \frac{\mu}{a}
$$

Fara mayor información ver "détodos estadísticos de valida ción" en esta misma tesis.

Se obtienen las siguientes tablas.

TABLA AII

Porciento de disolución con respecto al tiempo y el sis tesa "vaso" en el aparato disolutor de referencia.

SISTEMA "VASO"

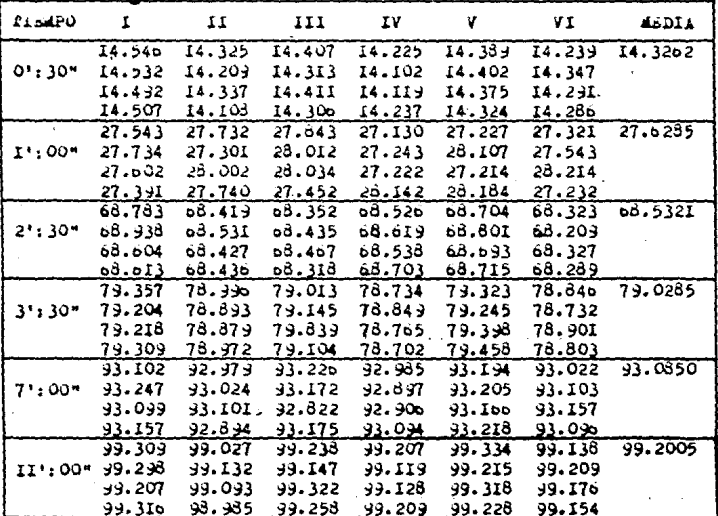

TABLA XIII DE TIEMPO Y PALLITENCE ESPADIFICOS.

|           | "כנייכ   | 11:00"   | $2'$ : 30" | $3'$ : 30' | 7:22"    | 11': 00" |
|-----------|----------|----------|------------|------------|----------|----------|
| $\bar{x}$ | 14,2216  | 27.5313  | 63,4534    | 53.9672    | 93.0033  | 99.1290  |
| -S        | 0.4516   | 0.4235   | 0.3977     | 0.3249     | 3.3240   | 0.3556   |
| M         | 14.3262  | 27.6235  | 68.5321    | 79.0285    | 93.0350  | 99.2005  |
| n         | 40       | 40       | 40         | 40         | 40       | -40      |
| to.       | $-1.465$ | $-1.151$ | $-1.172$   | $-1.194$   | $-1,596$ | $-1.237$ |

tar come "te".

Se proponen las hipótesis: (19) (pag. 229, cap. 7)

 $\mathbf{u}_0$ ,  $\mathbf{A} = \mathbf{A}_0$  $H_1$   $H_2$   $H_3$   $H_0$ 

Por lo que se establece una zona de aceptación y otra de rechazo bajo el criterio:

 $-t<sub>-</sub> < t<sub>c</sub> < t<sub>m</sub>$ 

Para un ensayo bilateral con el 95% de confianza y n-1 =  $40 - 1 = 39$  grales de libertad, se obtiene de tables "ta"

 $t = 1.97$ 

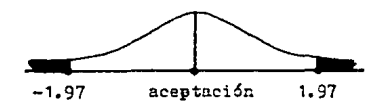

De la tabla XIII observanos que los valores de to se hallan todos dentro de la zona de noepración, por lo que se acepta -Ho e inferimos que si existe concordancia entre los valores obtenidos en el aparato problema y en el de referencia.

## CAPITULO I

## DISCUSION DE RESULTADOS

## CONCLUSIONES

## BIBLIOGRAFIA

#### DISCUSTON DE RESULTADOS

De acuerdo a los resultados obtenidos en la validación de revoluciones por minuto, no existe diferencia sionificativa en las rom de las propelas, ya que el F ( Fisher calculado ) cae dentro de la zona de aceptación: pero esto no significa que todas las propelas biren voual. secon se acrecia en la tabla I y Il no todas las orogelas dan la misma media "X". Se repuiere por lo consiguiente otra herramienta matemática para ooder comparar entre si las diferentes combinaciones de propelas: dicha herramienta es el criterio, de "subdivisión, de los prados, de libertad": esto significa que se tratara de encontrar las combinaciones entre vasos en los cuales los resultados de un experimento resulten sionificativamente semejantes.

Uma explicación de estas diferencias puede ser debido, al derrane de la banda impulsora: la solución a este problema ( entre otros ) se da en el apartado correspondiente a " diseño y ensamblaje ".. Una explicación evidente es la de considerar pequeñas diferencias en la cirunferencia de las poleas. Sin embargo, la aceptación o rechazo  $\overline{1}$ dará el criterio matemático de subdividir los orados de libertad.

Por otra parte, en la validación de disclucón (en los resultados que corresponden al diseño factorial 10 x 7 ) se observa que  $1a$ H<sub>o</sub> resulta rechazada, aceptandose la hipotesis H<sub>.</sub> esto hipótesis sionifica que el factor tiempo "a" si influve, es decir. es predominante en la disolución en todos los vasos: esto es natural. ya que existen "inclusive" ecuaciones que relacionan la liberación de un farmaco en una matriz con respecto al tiempo. Por otra parte, 1a  $H_{\bullet}$ hipotesis se acepta; esto significa que no existen diferencias sionificativas en la liberación de un firmaro considerando  $105$ diferentes sistemas "vasos" o sea, con un alfa igual al cinco por ciento, se tiene la confianza de que el 95% de los valores estén dentro de la zona de aceptación; esto significa que la liberación del fármaco procede de manera semejante en los vasos. Ahora bien, si se

habla del 95% de confianza con respecto a los valores obtenidos de liberación del fármaco, esto quiere decir que aproximadamente el 05% de los vasos es conftable y el 57. no lo es ( o sea, nueve de cada die: es confiable); sin embargo, mediante este método estadístico no podemos saber cual o cuales deben ser los vasos que deben ser eliminados o ajustados, questo que el diseño factorial 10 x 7 engloba y reacomoda los resultados de tal 'forma que si existe alguna o algunas unidades erróneas, éstas pueden ser indeterminadas. Para resolver esta indeterminacion se emplearon dos métods estadisticos más.

En el método estadistico de tabla y gráfica de medias se observa lo siguiente:

a) Todas las rectas son paralelas entre sí y también con respecto al *e3e* X. Esto significa que la 11berac16rl del t•rmaco *tiene* lugar de manera semejante en cada uno de los distintos vasos a un tiempo determ1nado.S1 la recta tuviera alguna incl1nac16n con respecto al eje x, ya sea toda la recta o solo partes de ella ( por ejemplo, quiebres > o que no man1'festarán paralelismo entre si, esto indicarla.. que la liberacion y el proceso de disclución no se lleva igual; por ejemplo, si la linea 1uera:

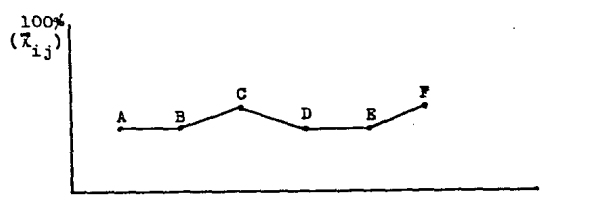

#### Sistema "vaso"

La interpretación que se dá a la gráfica es que los vasos A, B, D. *y* E liberan el fármaco de manera semejante; pero los vasos C *y* F liberan más rápido con respecto a A, B, D, y E al considerarlos en el mismo intervalo infinitesimal de tiempo ( tiempo puntual ). Cada línea hace referencia a un sólo tiempo, las demáslineas se refieren a su tiempo especifico.

Al observar detenidamente las lineas se contemplan ligeros quiebnes; se observan quiebnes en los tiempos ú':30'',1':00'',11':00'' y 15':00" del vaso B, en el tiempo 7'i00" del vaso E, lo cual indica nequeñas diferencias en la disolución; pero, aún cuando se delectan qué vasos resultan anomalos, desgraciadamente la técnica no dá un criterio matemático específico para su aceptación o rechazo; por lo tanto se caplea el criterio matemático de subdivisión de los grados de libertad, ya que en las anteriores técnicas ( diseño factorial A x B y gráfica de promedios ) existe incertidumbre,

En la tabla de resultados de la subdivisión se observa que las combinaciones ED, BF, EH, EI y BJ resultan claramente recharados puesto que el ostadistico de Fisher calculado es mayor que el Fisher tednico: por la tanto esistirà discrepandia en los resultados si se usan estas combinaciones, las combinaciones BG, ED, EF, EJ caen dentro de la tona de aceptación, pero el valor de fisher calculado está muy centa del limite del Fisher teórico, por lo que en este caso, estas combinaciones entre vasos son estadisticamente aceptables, pero en la práctica pueden ser dudosas. Las demás combinaciones son cercanas a cero por lo que resultan das confiables.

A continuación se realizará la precisión bajo el concepto de repetibilidad. En los resultados se observa que los valores obtenidos de "chi-cuadrado calculado" al 95% de confianza son todos menores al "chi-cuadrado teórico" por lo que se puede decir que "estadisticamente" existe repetibilidad de eventos: o sea, que los resultados caen dentro de un valor central al efectuarse. los eventos diferentes.

Se observa en la tabla de parámetros estadísticos que al tiempo 0't50'' la desviación poblacional "eg" es mayon que al l'i00'' y ASI, sucesivamente, tiende a disminuir progresivamente, hasta que a los 15':00" la a es 0.2787; esto significa que la desviación entre resultados al inicio, es mayor, debido a que la disolución al comienzo en todos los vasos va a ser diferente dentro de los limites de aceptación; sin embargo, en el último tiempo, se observa la tendencia a alcantar el equilibrio de disolución del fármaco en todos los

vasos, por lo cual la desviación "o\_" tenderá a disminuir. Por otra carte la desviación muestral ( en cada vaso o sistema ) es diferente en cada vaso, debido probablemente a que la cantidad de principio activo "furosemida" en cada tableta empleada puede no ser joual:  $50$ deben considerar tambión las pequeñas diferencias ( fallas técnicas ) que se encuentran en cada vaso, por ejemplo, que las revoluciones por minuto (aún cuando estadísticamente son aceptables ) no sean iguales. También debemas de tomar en cuenta el error experimental que causará desviaciones distintas durante el muestreo y, puesto que la liberación del principio activo poseé una velocidad de liberación elevada. cualquier pequeña diferencia en el tiempo que tarda el poerador en tomar una muestra y despues, el otro operador toma la otra muestra en otro de los vasos al mismo tiempo predeterminado, causará ligeras diferencias en el Analisis cuantitativo, como se observa, por ejemplo, a los 0':30''.

Todas estas consideraciones inducen a que en el cálculo del estadistico "chi-cuadrado" se obtendan resultados distintos puesto que "chi-cuadrado" depende de los valores de las desviaciones.

Aún así, todos los valores " chi-cuadrado" son menores cue los valores de " chi-cuadrado" teórico, por lo que se considera que existe repetibilidad en cada vaso del aparato disolutor prototipo.

En los resultados de exactitud. lo primero que se hare más notable en los valores de " t de student calculado " es que estos se muestran negativos. Al analizar la fórmula empleada se observa que esto sólo puede ser posible si la X es menor que  $\mu$ : si  $\mu$  esmayor que X esto significa que los valores con los cuales µ se calcula son también mayores que aquellos con los que se calcula  $\bar{x}_i$  por lo tanto,  $2a$ velocidad de liberación del fármaco en el aparato disolutor de referencia, es mayor. Sin embargo, esta discrepancia no se considerará de mayor importancia, puesto que todos los valores de " t " de student calculado caen dentro de la zona de aceptación, según se aprecia en la campana de Gauss. Por lo tanto, el aparato pasa la prueba de exactitud al aceptarse H<sub>at a</sub>

#### CONCE LIST ONES.

En forma general, podemos concluir que los objetivos planteados al inicio del presente trabajo se llevaron a cabo, tomando, en cuenta los resultados estadísticos obtenidos: estos objetivos en refiniren al disabo, ensamblaio y validación del anarato de disclusión prototipo.

#### DI SENO:

Al terminar la parte del trabajo correpondiente al diseño del prototico del aparato disolutor, se observó que, aucque este narece relativamente sencillo, nos faltaban conocimientos particularizados e específicos del tema para realizar un perfecto diseño. Esto porque se presentaron croclemas que, aunque va estaban previstos, tuvieron que solventarse mediante cambios barciales (alqunos bastante radicales) so bre el diseño original del aparato prototipo, cambios que se tuvieron que hacer en el curso de su construcción y alqunos otros va durante su funcionamiento para un mejor resultado.

Deade el inicio del diseño, cada una de las partes, del aparato. fue analizada detalladamente con el objetivo de evitar un mal funciona miento, castos infructuoses y tiempo mal ocupado; por otra parte,  $1a$ falta de conocimientos sobre indeniería de diseño, fue apovada por ase soria tecnica y bibliopráfica: sin embarco, tomando en cuenta, algunas partes del aparato prototipo, todavia se dudaba que fueran a tener la funcionalidad que se requería, por esto, también nos auxiliamos en el hecho de ensamblar ( en base al diseño original ) partes que si no llegaran a funcionar, fueran facilmente intercambiadas o adaptadas por otras que con toda seguridad sí funcionaran. El hecho de no poner estos accesorios para un funcionamiento senuro, desde, el inicio del diseño, se debió principalmente a factores económicos: es decir, si se tenía la idea de una parte funcional bastante, económica. 5P. le dió prioridad para su empleo, pero sin plyidar que ésta podía llebar a fallar o definitivamente no presentara la funcionalidad requerida. Por esto se tuvo en cuenta su fácil recambio.

#### METODOS ESTADISTICOS

Existen bastantes herramientas estadísticas para poder evaluar in validar, va sea un abarato, una técnica o un método.

.<br>Los métodos estadisticos empleados en este aparato prototipo para su validación, tueron los que se consideraron más accesibles para una buena y fácil representación y explicación. Con los datos ya obtenidos pudieron haberse empleado atros métodos estadisticos de validación. pero resultaria bastante confusa su interpretación, por ejemplo, oue en lugar de haberse empleado un diseño factorial 10 x 7, se emplearan diseños completamente alcaiorizados por separado, para, cada tiempo.

Esto significarla construir muchas tablas ANOVA (diseños simples) muy sendillas cada una, pero por el número de niveles de factor. serian tantas ( en vez da una como la que tenemos ) que resultaria engerrosa su realización, así como confusa su interpretación, para el o los futuras interpretes de los resultados de dicha validación. Esto no significa obviamente, imposibilidad en la interpretación de dichos resultados. Lo que se desea es que sean de facil comprensión.

Dentra de la validación del abarato se contempla también un parametro estadistico que es la reproducibilidad, el cual en este prototico de disolutor, no se llevó a cabo, debido a que los factores que contempla su estimación, requiere de muchas repeticiones. muchos eventos, mucho tiempo ( dias ); como vemos, esto significaria  $1a$ historia que el aparato va haciendo, por lo tanto se concluye que  $\lambda$  as reproducibilidad podrá ser evaluada ( de una manera muy sencilla ) conforme al recistro de datos durante un tiempo considerablemente largo. Ahora bien, basandonos en el hecho de que la precisión (comprendida por reproducibilidad y repetibilidad ) y la exactitud fueron aceptadas, podemos inferir que la reproducibilidad será también estadisticamente aceptable. Esto por una parte, por otra, el tienno requerido para nosotros para poder llevar a cabo el estudio sobre reproducibilidad es muy largo, es por esto por lo que no se realizó.

Para poder obtener un mejor panorama, acerca del comportamiento de los diferentes niveles de factor (vasos) al combinarlos y: analizar su comportamiento, es decir, si existen diferencias significativas en-

 $1.25$ 

tre combinaciones, se realizó la subdivisión de los orados de libertad del diseño factorial: con esto, lo que se trata de explicar es como la combinación de diferentes métodos estadísticos, de validación, pos per mite una mejor visualización o un mejor esclarecímiento acerca de la a centación o rechazo del aparato disolutor prototipo. Al utilizar una sola tecnica estadística, como lo es el diseño factorial A y B  $f$  en nuestro caso 10 x 7), vemos que de una manera glo- bal no existen diferencias significativas que puedan presentarse en.  $3.5<sub>5</sub>$ combinaciones, pero, sin embargo, aparecen al realizarse la subdi vidión de los prados de libertad.

#### PESIE TADOS:

Dentro de los resultados se tiene que contemplar tanto desde su diseño, su validación y por lo tanto su funcionalidad, del aparato prototipo, esto se verá reflejado en base a los resultados para cuya finalidad u objetividad el aparato fue previsto. Así, en base a un análisis de los resultados obtenidos de la prueba a la qual el aparato fue sometido, podemos concluir que el aparato prototipo cumple con las metas de su diseño.

Se nota que con todos los resultados obtenidos al tratarlos de. manera global, o sea, al hacer un diseño factorial 10 x 7 no se observa ninguna diferencia significativa entre combinaciones, es decir, entre los diferentes niveles de factor ( vasos y tiempos ), pero las diferencias se reflejan claramente al realizar la subdivisión de los orados de libertad, donde vemos la existencia de combinaciones rechazadas (ver resultados). Al analizar los resultados vemos que existen cuatro combinaciones rechazadas, pero que todas incluyen el nivel de factor B ( vaso B ) por lo tanto, dicho vaso es estadisticamente poco confiable para utilizarlo en combinación con los nueve vasos restantes.

Dentro del concepto estadístico de exactitud, vemos que al contrastarlo con el aparato disolutor de referencia, se considera que los valores de los perfiles de disolución del aparato disolutor prototipo caen dentro del valor estadisticamente real, o sea, con

respecto a los valores obtenidos con el aparato de referencia, cuyos valores se consideran estadisticamente reales, por considerarios válidos seoún USP XX.

Ahora bien, si el aparato de referencia funciona a un 100% (o se considera validado al 1002) con respecto a USP. XX entonces, se, puede inferir que el aparato disolutor prototipo, tiende también a una funcionalidad al 100% (estadisticamente) según especificaciones de la USP XX; claro, esto último, si eliminamos el vaso rechazado en el proceso  $de$  validación.

tha ver vista cómo los resultados del disolutor, prototipo.  $520$ resultado acentables al ser estos comparados con otro aparato de referencia ya validado ( es decir, su exactitud ha sido probada y aceptada ), es lónico suponer que la repetibilida entre sí mismo y en diferentes eventos, también resultara, estadisticamente aceptable: esto es, los resultados de los vasos entre si ( eliminando el rechazado ) capo dentro de un valor central.

#### **FUNCI ONALI DAD:**

En hase a los resultados obtenidos, se infiere que el aparato prototino cumple con el objetivo de funcionalidad deseada.

De las 45 combinaciones posibles ( tomados de 2 en 2 ) que pueden llevarse a cabo en el aparato, disolutor, prototipo, cinco, de ellas resultan rechazadas y cuarenta aceptadas, esto significa que el aparato posee un 89.88% de eficiencia técnica seoún el diseño. Ahora bien, si las combinaciones fueran de  $\overline{5}$  en  $\overline{3}$ , de 4 en 4, y así sucesivamente, el percentaje de eficiencia, técnica, sería, diferente, Sin embargo, si se elimina el vaso rechatado, el porcentaje de eficiencia tecnica sería del 100%. Estos porcentajes estan referidos a la eficiencia práctica, diseñada, o sea desde el nunto de vista prictico se espera que todos los vasos sean iqualmente eficientes y esto representanta al 100% de eficiencia práctica del diseño, La eficiencia práctica absoluta es del 49.95%.

### CONCLUSTOMES, ETMALES:

La aceptación del aparato resultó estadísticamente aprobada, pero se debe tomar en cuenta la "durabilidad". No se tiene forma de saber cuánto tiempo ya a funcionar correctamente, ya que no hay forma estadística de poder determinar este tiempo de carantía. Sin, embarco, debido a la aparente "simulicidad" del aparato prototion. se. puede propositear que podrá estar en servicio por  $t$  ienoo considerable. siempre y cuando se tomen en cuenta. las precauciones para usarlo: además cómo las partes son fácilmente intercambiables y reemplatables. el propostico resulta doblemente, reforzado. Feth. sionifica ou p  $\sim$  1 aparato es susceptible de mejorarlo, porque todo no hay ante aue olyidar que es un prototipo de disolutor: se puede mejorar bien **Cos** intercambiando partes afectadas ( por ejemplo poleas, banda, vasos o gato elevador ) o bien, haciendo inovaciones al diseño original, ( por ejemplo sustituvendo los vasos del fondo lolano lor lotros de fondo rómrair, sustituir el sistema de elevarión nor nato por otro de tornillos elevadores ) Se habla de aparente simplicidad en el sentido de su fundamento teórico, pero no respecto a su construcción  $1a - cuab$ poseé complicaciones técnicas como va se expuso en el capitulo apropiado; por lo tanto el aparato durará dependiendo del trato que se le de.

Finalmente, en los resultados obtenidos en la subdivisión de  $105$ prados de libertad, se observó que existen combinaciones las cuales salen fuera del marco de aceptación, esto dará al usuario un criterio para escoper las combinaciones entre vasos que considere  $0.55$ aceptables, desde el punto de vista de semejanza en disolución.  $n = 1$ como repetibilidad, o sea, la tendencia a caer en un valor central los resultados obtenidos sucesivamente bajo condiciones experimentales iouales en los vasos.

#### ALTERNATIVAS PARA UN NEJOR FUNCIONAMIENTO DEL APARATO

Como ya hemos visto, aunque el aparto resultó ser aceptable estadisticamente, pueden existir alternativas de cambio sobre el diseño original para con esto elevar su funcionalidad y confiabilidad. Aunque en el capítulo referido al diseño se habló de porqué se utilizaron determinadas partes del aparato, por otras diferentes que pudieron haber funcionado mejor, aquí trataremos de proponer dichas alternativas ( 6 cambios ) de una manera resumida y concreta, basandonos tanto en el trabajo realizado con el aparato, como en los resultados obtenidos de éste.

Trataremos de desolosar esto de la misma manera que se hizo en el capítulo referido a esto. Es decir, proponiendo los cambios en base, a la distribución general del aparato, así tendremos:

- a) cubetas y medios de disolución.
- b) compartimiento de tracción o cabezal de propelas.
- c) plataforma elevadiza.

a) cubetas y medios de disolución.

La alternativa que se proponen en lo referente a las cubetas es más que nada, enfocada al control de la temperatura. Para esto es necesario colocar dentro de las cubetas termostatos con propelas impulsoras, para así poder difundir el aqua caliente a lo largo de toda deta.

En lo referente a los vasos, de disolución, únicamente, basta, decir que o bien es nesesario emplear los vasos de fondo cóncavo ( tal como lo indica la USP XX ) o en el último de los casos, seguir utilizando los vasos de precipitado, pero procurando que éstos sean lo más semejante posible, ya que existen vasos que aunque sean del mismo aforo o capacidad, varían su altura y su anchura, por lo que la

propela no llegaria a la misma profundidad en todos ellos.

b) Compartimiento de tracción o cabezal de propelas:

Como va mencionamos anteriormente, la funcionalidad dotima en  $1<sub>0</sub>$ que se refiere a la tracción de las propelas sería por medio  $A<sub>0</sub>$ enoranes ( estos hechos de plástico o de otro material iqualmente licero ). Aunque esto dispararía el costo del aparato enormemente. estamos seguros, que por medio de este dispositivo de tracción, no existinía la más mínima diferencia en las revoluciones de todas  $1a5$ propelas e incluso se disminuiría el esfuerzo realizado por el motor pues la tracción sería mucho más libera.

Este mismo dispositivo por engranes, nos permitiría mantener fija la plataforma elevadiza, pues de esta manera sería mucho más facil elevar las propelas para poder sacar los vasos para la disolución, ya que en la forma que se tiene, el elevar la propela hasta un nivel tal, que permita dejar salir el vaso, provoca un un gran estiramiento de la banda ( que a la larga terminaría dejandola sin tensión ).

#### c) Flataforma elevadiza.

Como dijimos anteriormente, el simple hecho de utilizar engranes para la tracción de las propelas, también nos trae como consecuencia el hecho de poder mantener fija esta plataforma ( el hecho de que la plataforma se mantenoa fija es lo más recomendable ) pero también dijimos que el inconveniente era el costo.

Otra forma es elevar todo el cabezal de propelas que aunque pudiera ser iqual de pesado que las cubetas llenas, junto con  $_{los}$ 

vasos de disolución, esta tiene mayor estabilidad para su movimiento hacia arriba y hacia abajo. Esta alternativa o cambio se menciona, en el capítulo referido al diseño y ahí se mencionan los inconvenientes de este. Así, un cambio para mejorar este dispositivo sería sin lucar a dudas la utilización de engranes en la tracción para eliminar con esto la plataforma elevadiza.

Estos cambios que se proponen sobre el diseño del abarato sin lugar a dudas mejorarian enormemente la eficiencia de este, y el hecho de no haberlas podido llevar a cabo desde un principio se debió Unicamente a factores económicos por parte nuestra.

#### $\blacksquare$ ENDICE

## CFIGURAS)

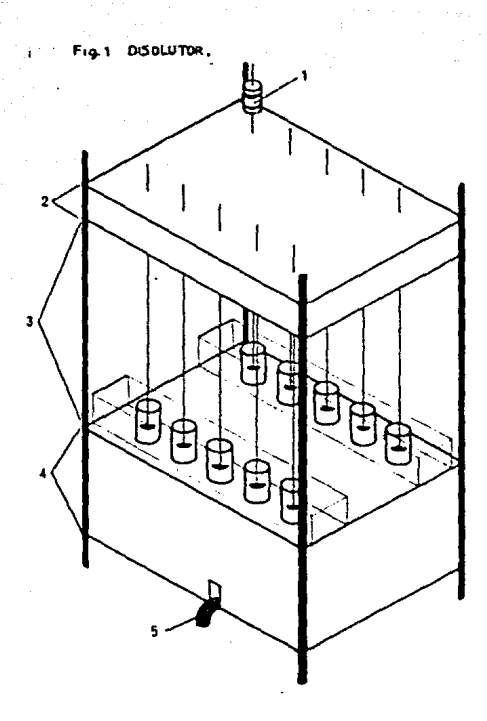

- 1.- Motor de tracción para la propela.
- 2.- Sección del cabezal de tracción.
- 3.- Sección del compartimiento de los contenedores de medios de disolución.
- 4.- Sección de la plataforma elevadiza.
- 5.- Manivela del gato hidráulico.

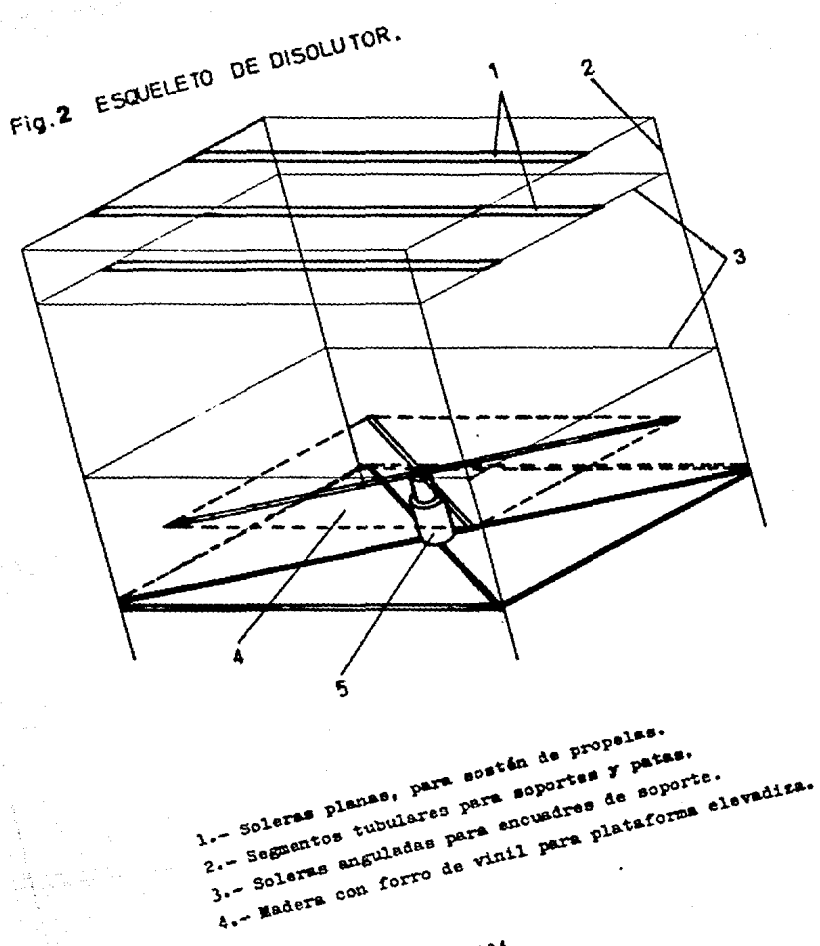

 $33<sup>4</sup>$ 

Fig. 3 CABEZAL DE TRACCION.

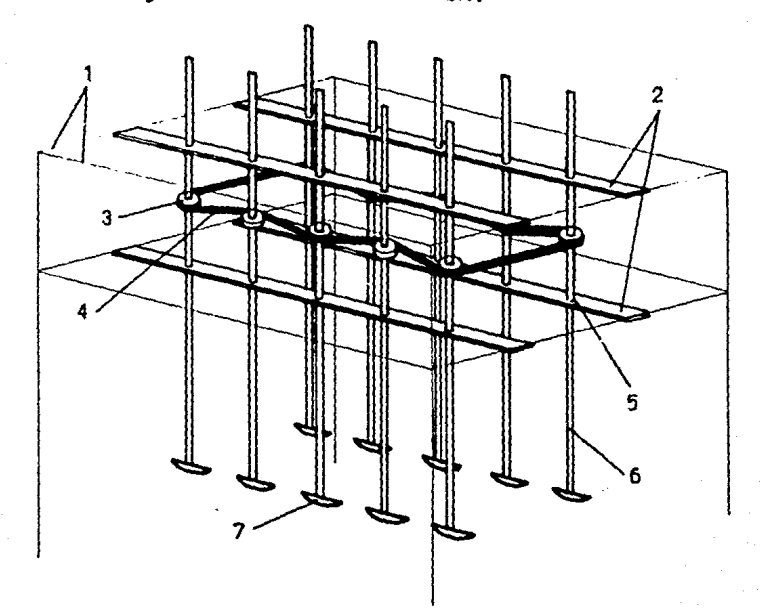

- 1.- Soleras anguladas.
- 2.- Soleras planas.
- 3.- Poleas.
- $4 -$ Banda.
- 5.- Balero para fijación de propelas.
- 6.- Propelas.
- 7.- Paletas.

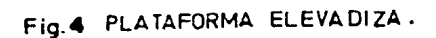

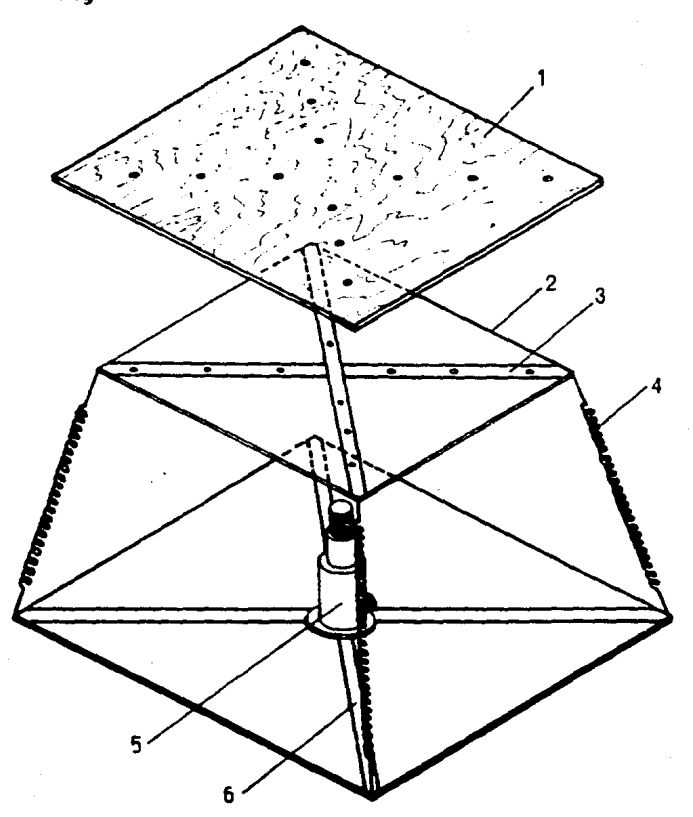

1.- Cubierta de madera con forro de vinil. 2.- Solera angulada para encuadre de plataforma. 3.- Solera plana para soporte de plataforma. 4.- Resortes de alta resistencia al estiramiento. 5.- Gato hidráulico. h. Solera plana para sostên del sistema de elevación.

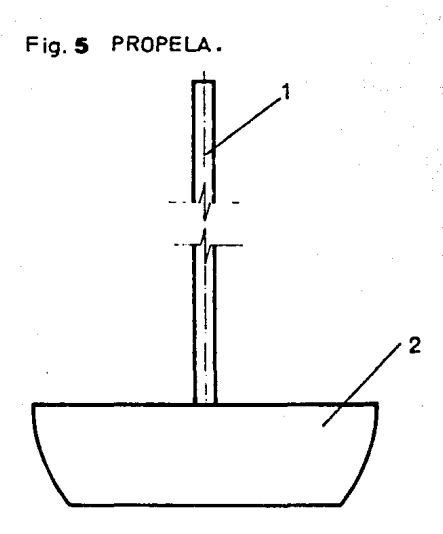

l.- Viistago de 38 cm de longitud. 2.- Paleta de 2 cm de ancho y 4 cm de largo.

F.ig. 6 PROBLEMAS CON LA BANDA AL AUMENTAR POLEAS.

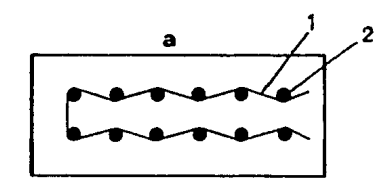

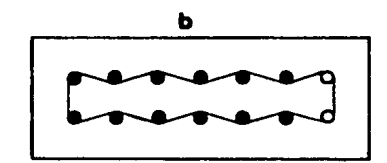

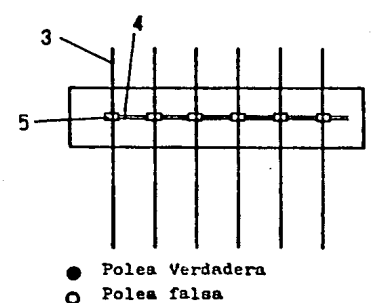

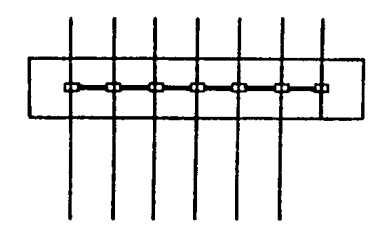

 $1, 4 -$  Banda.  $2, 5 -$  Polen. 3.- Propela.

Fig. 7 PROBLEMAS CON LA DIMENSION<br>EN LA POSICION EN LINEA.

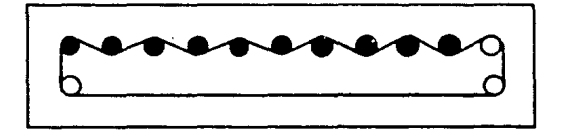

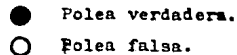

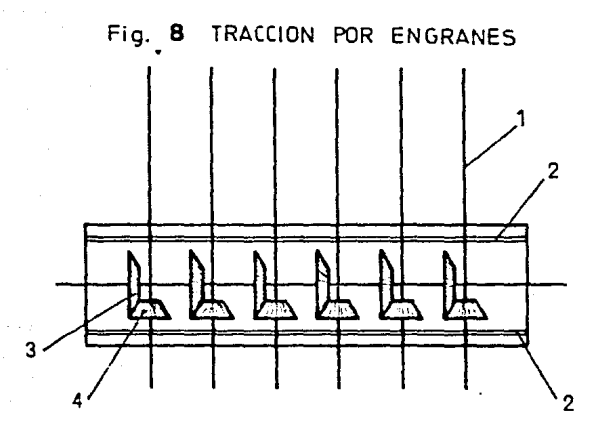

1.- Propelas.

2.- Solerss planas para sostén de propelas.

3.- Engranes de tracción general.

4.- Engrane de tracción individual de propela.

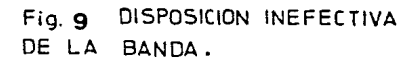

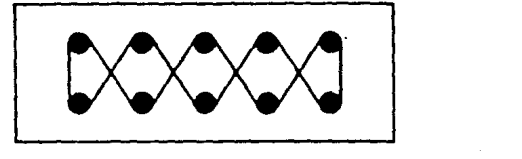

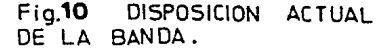

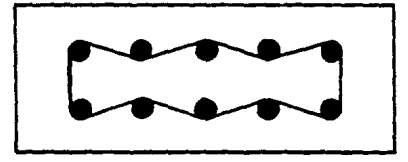

Fig. 11 AREA DE CONTACTO DE LA BANDA SEGUN SU PROFUNDIOAD EN LA POLEA.

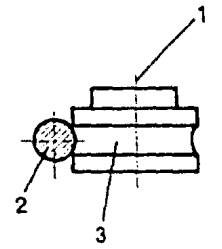

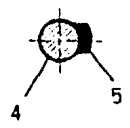

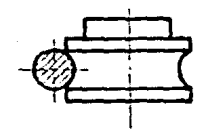

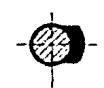

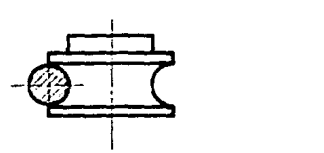

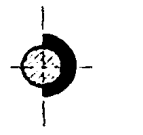

l.- Propela.

2.- Segmento de la banda ( corte transversal ).

- 3·- Polea.
- **4.- Banda { corte transversal).**
- 5.- Superficie de contacto banda-polea.

**Fig.12** DISPOSITIVO ANTIDERRAPANTE DE PROPELA IMPULSORA.

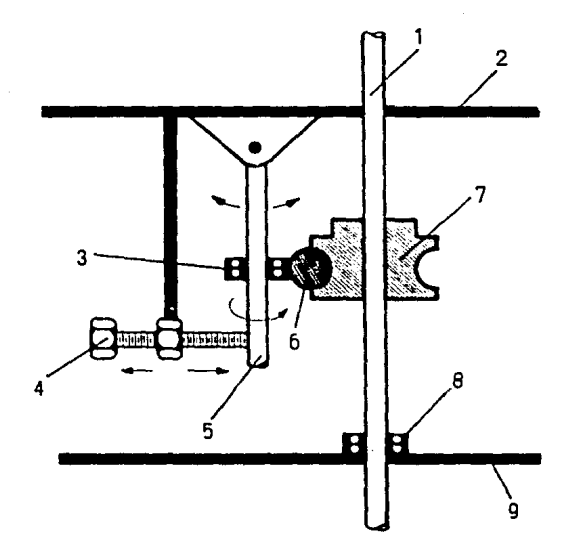

l.- Propela.

2,9.- Soleras planas para sujeci6n de propelas.

3.- Balero de opresi6n de la banda.

4.- Tornillo de graduación de fuerza opresora.

5.- Vástago de geometría variable para sujeción del balero opresor.

6.- Banda.( corte transversal).

*1.-* Polea.

8.- Balero de sujeción para la propela.

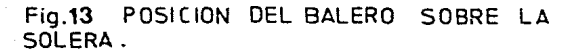

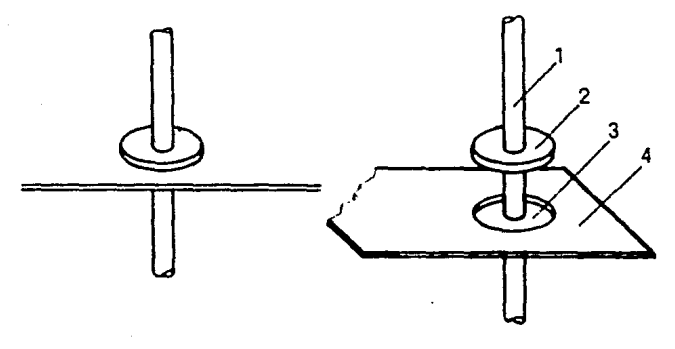

- 1.- Vastago de la propela.
- 2.- Balero de sujeción para propelas.
- 3.- Concevidad sobre la solera para libramiento de giro del balero y almasenaje de grasa lubrican te.
- 4.- Solera plana.

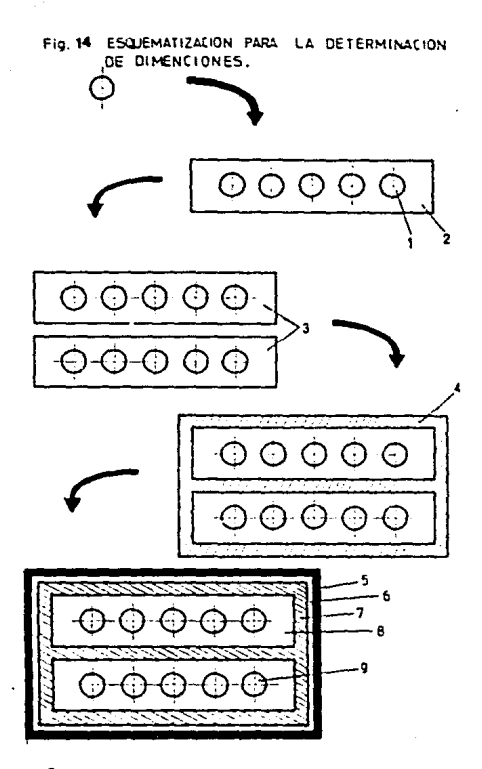

- 2, 3, 8.- Tapas acrílicas de cubetas.
	- 4,7.- Plataforma elevadiza de madera con recu brimiento de vinil.
		- 5.- Solera angulada.
		- 6.- Espacio vacío para libramiento de la pla taforma al subir y bajar.

# Fig.15 DISPOSITIVO INEFECTIVO PARA ELEVAR UNA A UNA LAS PROPELAS.

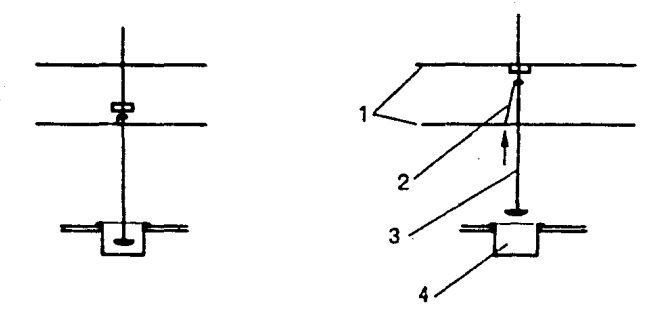

1.- Soleras planas.

2.- Seguro de sujeción de la propela.

 $3 -$  Propela.

4.- Vaso de presipitado.
Fig 16 ELEVACION DEL CABEZAL DE PROPELAS.

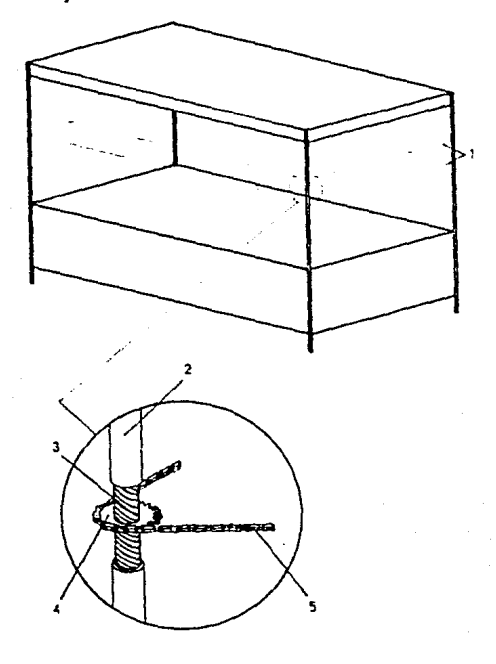

- l.- Localizaci6n del sistema de elevaci6n.
- **2.- Segmento tubular de soporte.**
- **3.- Tornillo enclavado en el tubUlar.**
- 4.- Engrane fijo al tornillo.
- 5.- Cadena de tracci6n.

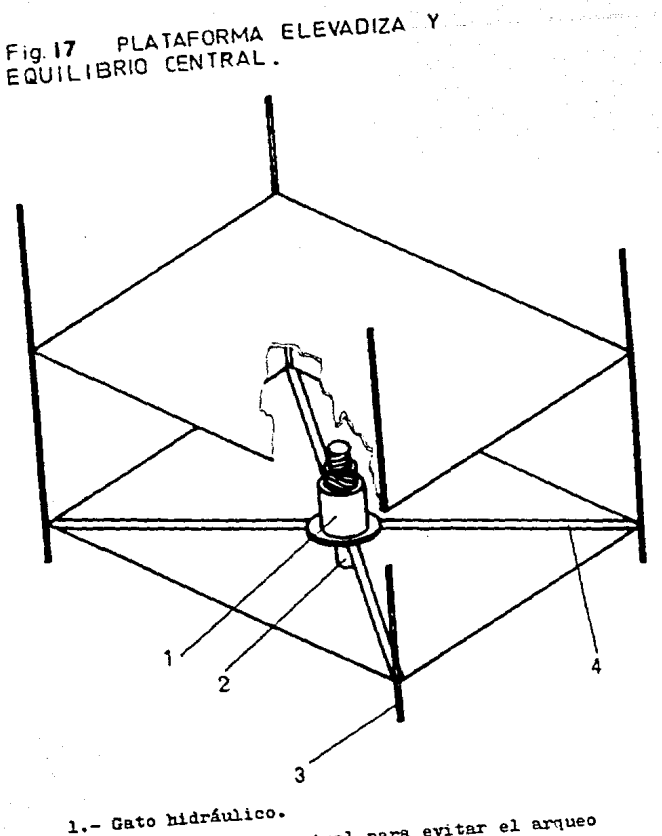

2.- Pata de sostém central para evitar el arqueo del sistema de elevación.

).- Patas o soportes del aparato. 4.- Soleras de sostén para el sistema de elevación.

**Fig. 1 B**  OISPOSICION DEL VASO DE PPOO. **EN LA**  TAPA **DE** ACRILICQ.

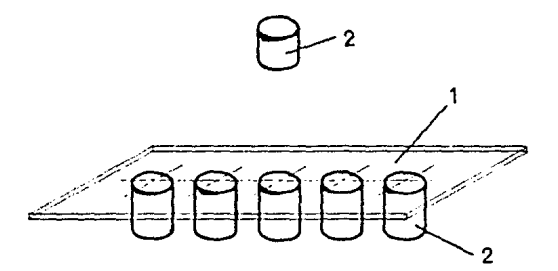

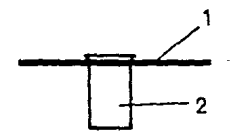

l.- Tapa de material acrilico para la cubeta, 2.- Vaso de presipitadoa.

149

## **Service Construction of BIBLIOGRAFIA** ( ) when

 $\mathcal{L} \in \mathcal{L}$  , it is the set of  $\mathcal{L} \in \mathcal{L}$ 

. In the Story of the State of the State and the State of the State of the State of the State of the State of

المستأجر أوجوا فعاليت والمحاجية a sa kabupatèn Kabupatèn Kabupatèn Kabupatèn Kabupatèn Kabupatèn Kabupatèn Kabupatèn Kabupatèn Kabupatèn Kabup<br>Kabupatèn Kabupatèn Kabupatèn Kabupatèn Kabupatèn Kabupatèn Kabupatèn Kabupatèn Kabupatèn Kabupatèn Kabupatèn

a de la constitución de la provincia de la constitución.<br>En la constitución de la constitución de la constitución de la constitución de la constitución de la constituc

a Martin Albert (1986)<br>1989 – Albert Albert (1988), svensk politik (1989)<br>1989 – Albert Albert (1989), svensk politik (1989)

an di Kabupatén Sulawan Kabupatén Jawa Kabupatén Propinsi Jawa Kabupatén Propinsi Jawa Kabupatén Jawa Kabupa<br>Kabupatén Jawa Kabupatén Jawa Kabupatén Jawa Kabupatén Jawa Kabupatén Jawa Kabupatén Jawa Kabupatén Jawa Kabup San Karajan Senggar (1985)<br>Kabupaten San Karajan San Kabupaten San Karajan San Karajan San Karajan San Karajan San Karajan San Karajan Sa

းရှိပါတယ်။ အများများ အသင်းသို့ အများအခါ အစားအမျိုးအသင်း အမျိုးအား အမျိုးအား အမျိုးသား အသင်းသား အသင်းသား အသင်း<br>အမျိုးအားစာရှင်းအားစွဲ အမျိုးအားစားအားစာရှင် အစည်းစွဲစံရှိပါတယ်။ အသင်းသားအားသား အသင်းသည် အသင်းသား ရှိပါတယ်။

superficient and service

## **LIOGRAFIA**

- Alireo Martin, James Swarbriele, Arthur Camarata, Physical  $1.4$ Pharmacy. Ed. LEA & FEBIGER (Priladelphia" 3<sup>4</sup> ed. 1985)
- Pernard Ostle. Estadistica aplicada. Ed. LIMUSA 8 ed. 1983  $2 -$
- J. Dr. Dennis Hurley Phce, Ino. Armando Aquilar Márquez, Ino. Juan Ganibay Bermudez, Ing. Jose Landeros Valdopeña, Tecnicas de diseño experimental, Ediciones UNAM 1991.
- 4.- Dixon. Introducción al Analisis estadístico. Ed. Mc. Graw Hill  $2^4$  ed. 1980.
- 5.- Edmund M. Fry. General Principles of Proccess Validation. Fharm. Ing. may-jun 1954 ( 33-36 ).

6. Emilio Rosestein. Dicionario de especialidades farmaceuticas. ediciones PLM 22

- 7.--Ferdinando L. Singer. Engineering Mechanics, Ed. Harper & Row.  $2^4$ Ed.
- 8.- F. Hoffman-La Roche-Ltd.Sandor Ltd. By P.V.Bathe. G.Halicer.F. Landerbucher and D. Schonleber. In vitro Comparison of the Rotating-Basket and the Column Dissolution. Rate: Methods.Pharm. Acta Helv, 50 Nr 1/2 (1975).
- 9. F. Langerbucher, Material and Methods Parameters in Dissolution Rate Studies, Pharm. Dev. Acta Helv. 49 Nr 5/6 (1974).
- 10.- George Alperin, Validation Considerations Processes and Plant Desion, Frank Ins. may-jun 1984 (15-20).

151

- 11.- Iswin Miller, John E. Freund, Probability and Statistical for entineering. Frentice Hall Inc. Entleewood Cliffs. New Jersey.  $2^3$  Ed.  $1577.$
- 12.- James M. Earle. Diseño Gráfico en Ingenieria. Fondo Educativo Interamericano, 2ª Ed. 1976.
- 12. John A. Owen Jr. M.D. Frederick E. Shideman, Faul F. Parker, John H. Mover et al. U.S.F. XX "United States Pharmacopeia XX" Ed. United States Fharmacopeia Convention Inc. 2<sup>8</sup> revision 1980.
- 14.- Dr. Jose Halman, Farmacotecnia Teorica y Práttica.  $EIA.$ Editorial Continental, Ed. 1984, 4<sup>2</sup> impresion Tomo II.
- 15.- Marcelo Alonso, Edward, J. FINN, Fisica "Mecanica". Sistemas Tecnicos de Edición S.A. de C.V. Volúmen I, 1986.
- 16.- Martha Windholz, Susan Budavari, Lorraine y Stroumtsos, Margaret Noether Ferig. The Merk Index. Ed. Merk & Co. Inc. 9<sup>0</sup> edicion 1976.
- 17.- Miquel Angel Corzo. Introducción a la ingeniería de Provectos. Ed. LIMUSA. Primera Edicion. 5<sup>e</sup> reimpresion. 1982.
- 18.- Moelwym-Hughes. W.A. Fhysical Chemistry. Ed. PERGAMON PRESS.  $2^{\circ}$ edición revisada. 1961.
- 19.- Munnay R. Epiegel. Probability and Statistics. Mc. Graw Hill. Copyright, Primera edición. 1975.
- 20. M. Ylla-Catalá i Genis, Industria Farmacéutica, La validación. Un reto actual. Normas para la Práctica de una Correcta Validación, D.F.I. (2) 1983 (25-28),

152

- 21. Reminiton et al. Pharmaceutical Science, Ed. Colegio de Farmacia y Ciencias de Filadelfía 17<sup>4</sup> ed. 1985.
- 22.- R.E. Walbole. R.H. Myers. Frobabilidad y Estadística para Ingenieros, Ed. Interamericana 2ª ed. 1986.
- 23. Samuel H. Marcon, Jerome, B., Landa, Fundamentals of Physical Chemistry, Collior McMillan International Edition. 1974.
- 24. William A. Nash ph D. Strenght of Materials. Ed. Mc Graw-Hills Book Co. Inc. USA. Copyright. 1<sup>e</sup> ed. 1967.
- 25.- W. Snedecar Gorge, G. Cochyan Williams, Metodos Estadisticos. Ed. CIA Intercontinental, 10<sup>0</sup> reimoresion, 1984,